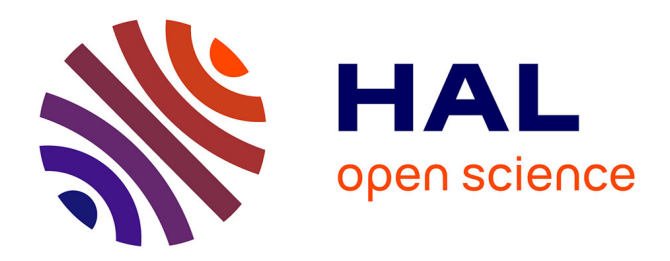

# **La prise en compte des effets de charges dans le traitement des données GPS**

Pierre Baudet

# **To cite this version:**

Pierre Baudet. La prise en compte des effets de charges dans le traitement des données GPS. Sciences de l'ingénieur [physics]. 2016. dumas-01658245

# **HAL Id: dumas-01658245 <https://dumas.ccsd.cnrs.fr/dumas-01658245>**

Submitted on 7 Dec 2017

**HAL** is a multi-disciplinary open access archive for the deposit and dissemination of scientific research documents, whether they are published or not. The documents may come from teaching and research institutions in France or abroad, or from public or private research centers.

L'archive ouverte pluridisciplinaire **HAL**, est destinée au dépôt et à la diffusion de documents scientifiques de niveau recherche, publiés ou non, émanant des établissements d'enseignement et de recherche français ou étrangers, des laboratoires publics ou privés.

# $leq$ cnam

# **CONSERVATOIRE NATIONAL DES ARTS ET METIERS**

# **ÉCOLE SUPÉRIEURE DES GÉOMÈTRES ET TOPOGRAPHES \_\_\_\_\_\_\_\_\_\_\_\_\_\_\_\_\_\_\_**

# **MEMOIRE**

# **présenté en vue d'obtenir**

# **le DIPLOME D'INGENIEUR CNAM**

**SPECIALITE : Géomètre et Topographe**

**par**

# **Pierre BAUDET**

**\_\_\_\_\_\_\_\_\_\_\_\_\_\_\_\_\_\_\_**

La prise en compte des effets de charges dans le taitement des données GPS

**Soutenu le 05 Juillet 2016**

**\_\_\_\_\_\_\_\_\_\_\_\_\_\_\_\_\_**

## **JURY**

**PRESIDENT : M. Jérome VERDUN Maître de Conférence (MC)**

**MEMBRES : M. Jean-Paul BOY Maître de Stage et Physicien Mme Joëlle NICOLAS Professeur Référent et MC M. Laurent MOREL Directeur de l'ESGT et MC Mme Noémie MAFFRE**

**Mme Andréa WALPERSDORF**

# **Remerciements**

Ce mémoire est l'aboutissement pour moi d'un travail de cinq mois au sein du laboratoire de l'EOST (École et Observatoire des Sciences de la Terre). Je tiens donc à remercier mon maître de stage M. Jean Paul BOY, pour m'avoir accueilli au sein du laboratoire de recherche ainsi que pour son aide quotidienne. Je remercie aussi M. Patrice ULRICH sans qui je n'aurais pas réussi à mener mes calculs à bien et qui m'a beaucoup aidé dans la manipulation de GAMIT, ainsi que tous les membres du laboratoire qui de près ou de loin m'ont aidé dans l'élaboration de ce mémoire.

Je remercie Mme Joëlle NICOLAS ma professeur référent pour ses conseils, et ses réponses toujours très avisées, ainsi que toutes les personnes m'ayant éclairées sur le sujet durant mon stage.

De plus, ce travail de fin d'Études est aussi l'aboutissement de sept ans d'études. Je profite donc de ce mémoire pour remercier l'ensemble des professeurs qui ont jalonnés mon parcours, des lycées La Martinière à Lyon et Touchard-Washington au Mans ainsi que les professeurs de l'ESGT (École Supérieure des Géomètres et Topographes) au Mans pour l'enseignement qu'ils m'ont apportés et qui me permet aujourd'hui d'aborder sereinement et avec confiance la vie active .

Ces années d'études m'ont permis de rencontrer des personnes qui m'ont aidé, soutenu et avec qui j'ai partagé des moments forts. Je remercie en particulier Mlle Juliette CHARPY qui m'a beaucoup aidé dans certains moments plus difficiles.

Je n'oublie pas de remercier ma famille et tout particulièrement mes parents ainsi que mon frère et ma sœur pour leur soutien infaillible de tous les instants et leur accompagnement sans lequel je ne serais jamais arrivé.

Enfin, je vous remercie cher lecteur pour l'attention que vous porterez dans la lecture de ce mémoire.

# **Liste des abréviations**

CDDIS : Crustal Dynamics Data Information System

ECMWF : European Centre for Medium-Range Weather Forecasts

FES2014 : Finite Element Solution (version 2014)

GAMIT : GPS Analysis at MIT

GLDAS/NOAH : Global Land Data Assimilation System Noah

GlobK : Global Kalman filter VLBI and GPS analysis program

GNSS : Global Navigation Satellite System

GPS : Global Positioning System

GRACE : Gravity Recovery and Climate Experiment

IB : Inverse Barometer

IGS : International GNSS System

ITRF : International Terrestrial Reference Frame

KASI : Korea Astronomy and Space Science Institute

MIT : Massachusetts Institute of Technology

MOG2D : Modèle pour les Ondes de Gravité 2D

NAVSTAR : Navigation Satellite Timing And Ranging

NGL : Nevada Geodetic Laboratory

RINEX : Receiver Independent Exchange Format

SNREI : Symétrique, Non Rotatif, Élastique et Isotrope

UNAVCO : University NAVSTAR Consortium

UNR : Université du Nevada à Reno

VLBI : Very Long Baseline Interferometry

# Table des matières

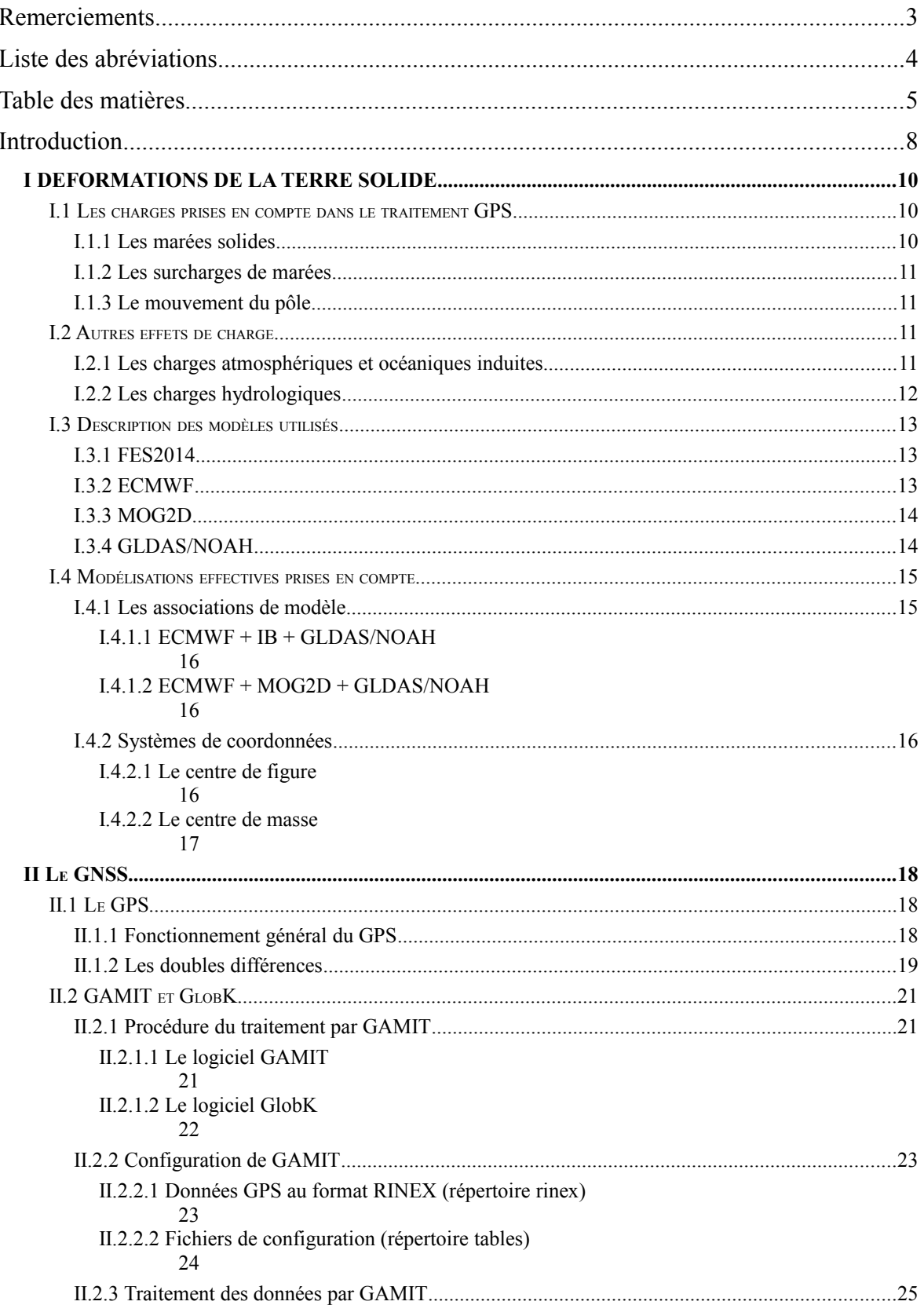

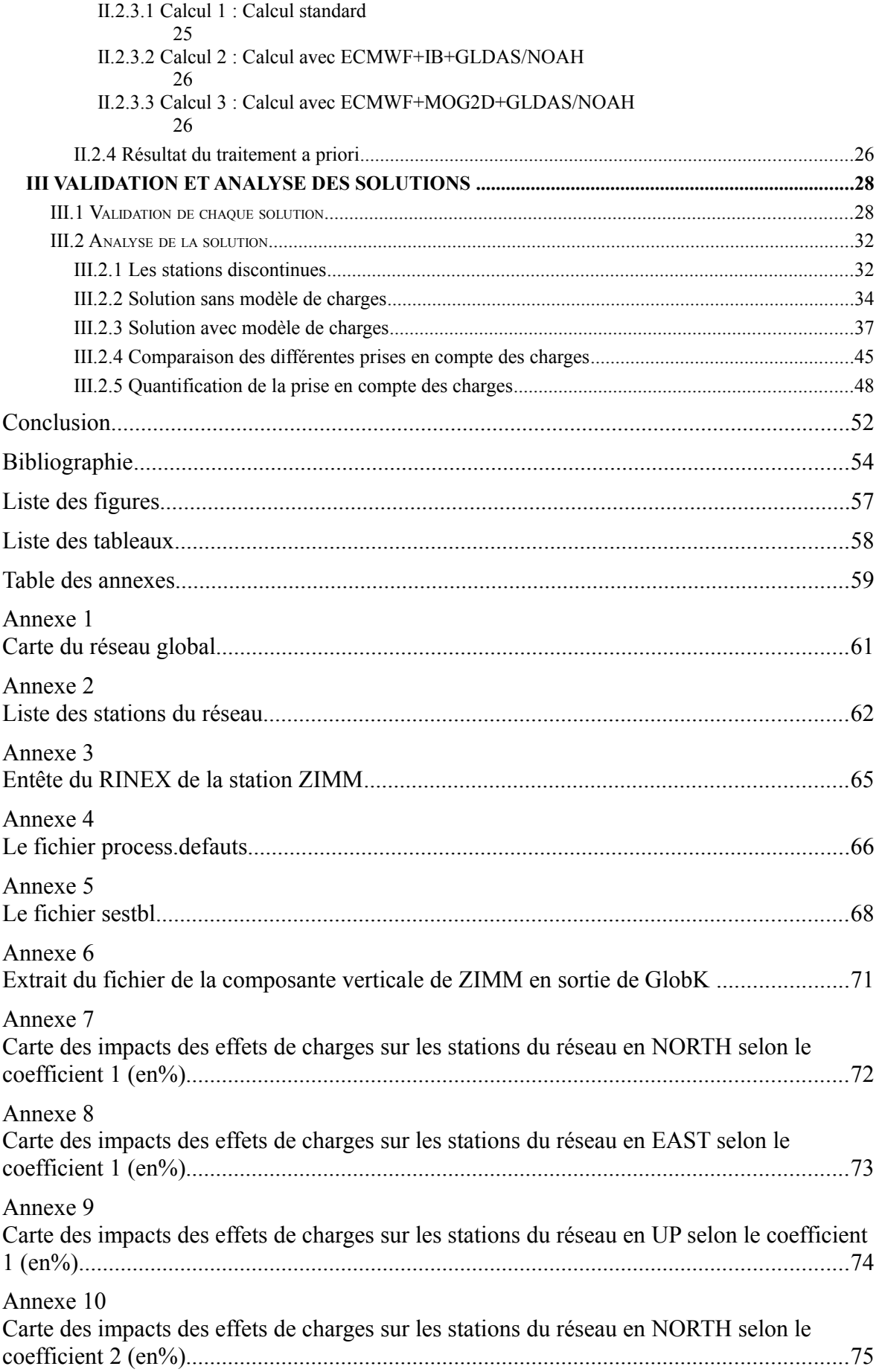

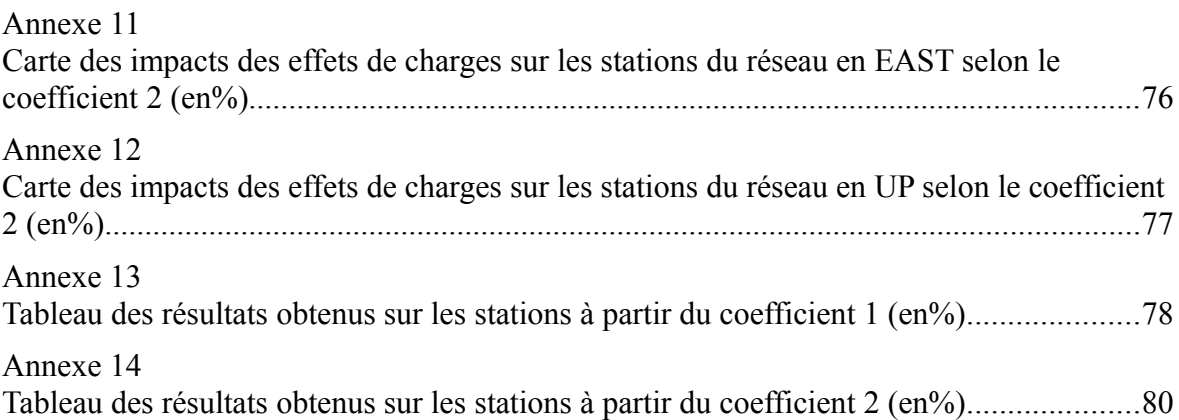

# **Introduction**

À l'heure actuelle, il existe plusieurs manières de se géolocaliser sur le globe terrestre. Parmi ces méthodes, celle du GNSS (Global Navigation Satellite System) existe et est reconnue par tout le monde ainsi que de nombreuses entreprises ayant besoin d'une localisation sûre et efficace. Les précisions des résultats obtenus sont pour le moins différentes selon le type d'appareil, l'utilisation et le traitement des données. Elles peuvent varier de quelques millimètres à plusieurs mètres.

Dans cette étude, nous nous intéresserons plus particulièrement au GPS (Global Positioning System) scientifique et le traitement de ses données.

La prise en compte des effets ionosphériques et troposphériques a permis d'augmenter la précision absolue des systèmes GPS. Ces derniers, intervenants directement sur les signaux envoyés par les satellites aux mobiles sont corrigés par les logiciels de traitement GPS tels que GAMIT (GPS Analysis at MIT). Ces erreurs sont dues au passage du signal dans les différentes couches séparant les satellites des récepteurs au sol.

Il existe cependant, d'autres phénomènes physiques indépendants de la propagation des signaux GPS, qui engendrent des erreurs de positionnement. Ils résultent des déformations de la croûte terrestre au cours du temps ; les effets périodiques les plus importants, de l'ordre de plusieurs centimètres, c'est-à-dire les marées solides, les surcharges induites par les marées océaniques et la marée polaire sont pris en compte dans le traitement des données GPS, tel que le mentionne Nordman et al. (2015).

D'autres déformations d'amplitude plus faible et non-périodiques, sont induites par les circulations atmosphériques, océaniques et hydrologiques (Van Dam et Wahr, 1998). Ces effets de charges ne sont pas pris en compte dans le traitement classique des données GPS et pourraient, elles aussi, permettre d'atteindre une précision millimétrique du positionnement GPS. L'objectif de cette étude est d'inclure la modélisation de ces effets de charge au niveau des observations dans le traitement des données GPS et d'étudier leur impact sur la répétitivité des déplacements mesurés.

Pour se faire, nous avons sélectionné un réseau global de 115 stations, réparties de manière la plus homogène possible et appartenant le plus possible au réseau de l'IGS

(International GNSS System) (seulement trois d'entre elles n'appartiennent pas à ce réseau). L'étude que nous avons réalisée sur ces stations, se déroule sur une période de 10 ans, de janvier 2005 à décembre 2015. La carte de ce réseau figure dans l'annexe 1 ; les noms et coordonnées sont donnés dans le tableau figurant en annexe 2.

Dans une première partie nous vous présenterons les différentes déformations de la croûte terrestre. Nous regarderons aussi, comment les effets de charge sont pris en compte dans le traitement de données GPS pour les marées océaniques, polaires et solides. Nous tenterons enfin de définir les effets de charges qui ne sont pas encore pris en compte et comment les intégrer dans nos calculs.

Ensuite, nous vous présenterons le fonctionnement du logiciel GAMIT. Quelle est la méthode utilisée pour le traitement des données standard et comment nous pouvons exploiter les résultats. Le logiciel calcule par doubles différences des lignes de bases qui ne peuvent être transformées en coordonnées évoluant dans le temps qu'avec le logiciel GlobK (Global Kalman filter VLBI and GPS analysis program). À partir de là nous traitons les données obtenues comme des signaux qui évoluent au cours du temps.

L'objectif principal de cette étude est de déterminer en quoi le résultat de données GPS change en prenant en compte des effets de charges supplémentaires. Ainsi, notre démarche est très simple sur la forme, puisqu'elle consiste à faire plusieurs traitements GPS d'une même série de données, sur une même période, mais avec des contraintes différentes en entrée. On effectue donc trois calculs. Un premier, considéré comme brut, c'est-à-dire sans effets de charges supplémentaires, un deuxième faisant intervenir un modèle de charge basé sur la méthode du baromètre inversé ajouté au modèle d'hydrologie, et enfin un troisième et dernier calcul faisant intervenir l'hydrologie et le mouvement des océans pour avoir un modèle d'effets de charges existant le plus complet.

Une fois les signaux calculés nous pouvons procéder à l'analyse mais il nous faut vérifier au préalable, la cohérence de nos résultats en les comparants avec des travaux existants.

# **I DEFORMATIONS DE LA TERRE SOLIDE**

La Terre solide peut être considérée comme un corps déformable, avec une rhéologie élastique pour les périodes considérées dans cette étude (de quelques heures à quelques années). La théorie de la gravito-élasticité permet de modéliser ces différents effets, pour un modèle de Terre sphérique, à symétrie radiale, isotrope, élastique et nontournant. Dans un premier temps, nous allons expliciter les modèles pris en compte dans le traitement classique des données GPS par le logiciel GAMIT, puis les contributions que nous allons introduire.

# **I.1 Les charges prises en compte dans le traitement GPS**

## **I.1.1 Les marées solides**

Les marées solides ou terrestres constituent la déformation globale périodique principale de la Terre solide. Elles sont dues à la réponse élastique de la Terre solide à l'attraction différentielle du Soleil et de la Lune, et atteignent des amplitudes de plusieurs dizaines de centimètres<sup>[1](#page-10-0)</sup>. Les termes principaux ont des périodes diurnes (environ 24 heures) et semi-diurnes (environ 12 heures) ; toutefois le spectre des marées présente des variations à plus longues périodes, liées aux éléments orbitaux du Soleil et de la Lune.

En effet, l'attraction qu'exerce les deux astres sur le globe est la même sur les continents que sur les océans. Comme le manteau terrestre ne présente pas la même densité, il réagit différemment et de manière moins visible que les océans. Néanmoins sa réaction se mesure à l'aide de gravimètre<sup>[2](#page-10-1)</sup> très précis qui nous montre que la réponse de ces marées est une déformation verticale du manteau terrestre, essentiellement.

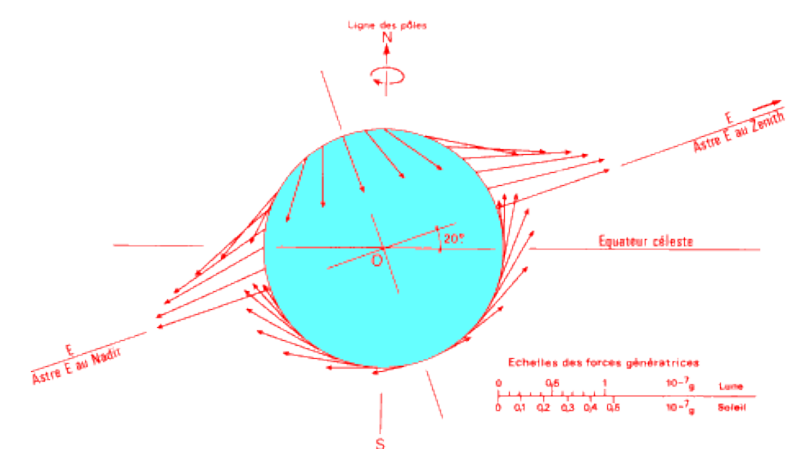

Figure 1 : Force génératrice des marées (http://hmf.enseeiht.fr)

<span id="page-10-1"></span><span id="page-10-0"></span><sup>1</sup> http://planet-terre.ens-lyon.fr/article/maree-Terre-solide-onde.xml <sup>2</sup>Géomatique Expert n°67, Février Mars 2009

#### **I.1.2 Les surcharges de marées**

Parce qu'il est visible sur les côtes océaniques, les marées océaniques sont le phénomène le plus connu des marées. Les océans répondent dynamiquement à l'attraction différentielle du Soleil et de la Lune, au premier ordre aux mêmes fréquences que la Terre solide. Les marées océaniques induisent donc des variations de masse océanique en surface, et vont donc créer des déformations de la croûte : ce phénomène est appelé surcharge de marées. Même si les effets sont globaux, l'amplitude de ces phénomènes décroit avec la distance à la côte.

Les marées océaniques sont connues avec une précision de l'ordre du centimètre, grâce aux nombreux enregistrements de marégraphes sur les côtes et par les mesures d'altimétrie radar depuis le lancement du satellite TOPEX/POSEIDON en 1992[3](#page-11-0) .

#### **I.1.3 Le mouvement du pôle**

Le dernier effet pris en compte dans le traitement des données GPS est la déformation induite par le mouvement du pôle. Celui-ci est défini comme l'intersection entre l'axe de rotation instantané avec la surface terrestre. Celui-ci comprend principalement un terme dit Chandlérien (435 jours environ) correspondant à un mode propre de rotation terrestre et un terme annuel dû aux redistributions de masse en surface de la Terre<sup>[4](#page-11-1)</sup>.

# **I.2 Autres effets de charge**

Nous décrivons maintenant les autres effets de charge qui ne sont pas pris en compte classiquement dans le traitement GPS, mais que nous allons inclure. Ces phénomènes sont induits par les redistributions de masse en surface de la Terre dues aux circulations atmosphérique, océanique et hydrologique et qui donc déforment la Terre. Une description détaillée des effets de charge est présentée par van Dam et Wahr (1998).

#### **I.2.1 Les charges atmosphériques et océaniques induites**

La circulation atmosphérique déforme la Terre avec des amplitudes pouvant atteindre plusieurs centimètres en vertical. Elle peut se décomposer en deux phénomènes physiques distincts : la circulation météorologique classique, se composant des anticyclones et dépression aux hautes et moyennes latitudes et les marées atmosphériques de périodes principales de 12 et 24 heures.

<span id="page-11-0"></span><sup>3</sup> http://www.aviso.altimetry.fr/fr/missions.html

<span id="page-11-1"></span><sup>4</sup> http://www.cosmovisions.com/CTmouvementdespoles.htm

Les marées atmosphériques, cumulées aux marées océaniques provoquent un mouvement cyclique de la masse des eaux, tout en déformant la surface liquide, solide et gazeuse de la terre. Ainsi, la marée atmosphérique agit en complément de la marée océanique.

Mais il ne faut pas se limiter aux simples marées atmosphériques. En effet, les phénomènes météorologiques sont aussi à étudier et à prendre en compte dans la déformation de la terre. Elles influencent directement la croûte terrestre en exerçant une pression ou une dépression sur une zone bien précise. C'est pourquoi l'étude météorologique est elle aussi primordiale.

#### **I.2.2 Les charges hydrologiques**

Les variations du contenu en eau sur les continents constituent une autre source importante de variations de masse à la surface terrestre.

Dans notre étude nous avons pu voir la déformation de la croûte terrestre. L'hydrologie est un phénomène qui relève de plusieurs paramètres. Le taux d'humidité, la météorologie, l'infiltration de l'eau dans la terre, son évaporation par le biais de la végétation et toutes les eaux continentales pouvant faire bouger ou non la croûte terrestre.

Le taux d'humidité se mesure en continue dans le temps avec des capteurs au niveau des stations. Toutes les crues son répertoriées tout comme les années de sécheresse. Cette dimension est très difficile à prévoir, mais pour du post-traitement ce sont des données facilement interprétables et quantifiables. De plus, les mesures de GRACE (Gravity Recovery And Climate Experiment) permettent de voir les différents impacts de ne pas prendre en considération l'hydrologie dans les données GPS tel que le mentionne Nahmani et al. (2011).

L'hydrologie est le dernier phénomène physique intervenant sur la déformation de la croûte terrestre. Ce dernier, est fait de cycle d'échange entre le sous sol, la surface terrestre et l'atmosphère.

Ainsi les phénomènes de marées sont connus et nous montre qu'ils déforment la croûte terrestre. Or si nous subissons des déformations sur cette croûte, cela veut dire qu'elle bouge au cours du temps. Pour pouvoir positionner un point de manière plus précise, il nous faudrait donc connaître précisément ces déformation pour les prendre en compte dans nos analyses géodésiques spatiales.

# **I.3 Description des modèles utilisés**

# **I.3.1 FES2014**

Le modèle FES2014 (Lyard et al., 2016) est la dernière version du modèle FES (Finite Element Solution) de marées océaniques. Ce modèle résout sur une grille aux éléments finis à grande résolution les équations de Laplace gouvernant la réponse globale des océans au potentiel de marées ; ce modèle est ensuite amélioré en assimilant les marées observées par l'altimétrie radar et différents marégraphes. Le calcul des effets de charge est alors effectué en utilisant une grille régulière interpolée à 1/16e de degré.

Comme mentionné précédemment, les charges induites par les marées océaniques sont le seul phénomène de charge pris en compte par les logiciels de traitement GPS. En raison de son caractère trop récent ce modèle n'est pas encore inclus dans la dernière version de GAMIT ; toutefois nous avons pu calculer les effets de charge avec ce modèle et ainsi l'inclure dans notre traitement.

#### **I.3.2 ECMWF**

L'ECMWF (European Centre for Medium-Range Weather Forecasts) est le modèle global européen de circulation atmosphérique. Il permet de décrire la structure tridimensionnelle de l'atmosphère à chaque instant (analyse) et de prédire son évolution (prédiction). La déformation induite par l'atmosphère est alors calculé à l'aide du champ de pression, avec une résolution temporelle de 3 heures. En raison de cet échantillonnage, nous pouvons prendre en compte les effets induits non-seulement induits par la circulation météorologique (anticyclones et dépressions) mais également des marées atmosphériques diurne (S1) et semi-diurne (S2).

Il est également nécessaire de prendre en compte la réponse des océans aux variations de pression atmosphérique. Classiquement, il existe deux modèles diamétralement opposés : le baromètre non-inversé et le baromètre inversé. Le premier modèle suppose que les océans transmettent intégralement les variations de pression atmosphérique au fond des océans ; la Terre répond alors comme si elle était dépourvue d'océans. À l'inverse, le modèle dit du baromètre inversé (IB) suppose que les océans compensent statiquement et intégralement les variations de pression atmosphérique. Ainsi une dépression induit une augmentation de la hauteur d'eau, appelée surcote dans le cas d'une dépression ou marée cyclonique dans le cas d'un cyclone.

Le modèle simple du baromètre inversé est considéré comme valide pour des périodes supérieures à quelques semaines. Aux plus courtes périodes, l'hypothèse de réponse statique n'est plus vérifiée et il faut alors prendre en compte les phénomènes dynamiques.

### **I.3.3 MOG2D**

Le modèle pour les Ondes de Gravité 2D (MOG2D) a été développé par Carrère et Lyard (2003), pour corriger de la variabilité océanique haute-fréquence (périodes inférieures à 10 jours) dans les observations altimétriques et ainsi lutter contre les problèmes de repliement des hautes fréquences sur les basses fréquences (aliasing). L'objectif de ce modèle est donc d'estimer la circulation rapide des océans, principalement forcée par la pression atmosphérique et les vents. Il n'est alors pas nécessaire de prendre en compte les effets induits par les flux de chaleur et d'eau douce (précipitation et évaporation) provoquant des variations de densité. Ce modèle barotrope (densité océanique constante) est également construit sur une grille aux éléments finis, et est forcé par les analyses de l'ECMWF (pression et vents). Les effets de charge sont alors calculés en combinant les variations de hauteur d'eau et les variations de pression atmosphérique.

### **I.3.4 GLDAS/NOAH**

Nous avons utilisé le modèle GLDAS/NOAH (Global Land Data Assimilation System Noah) (Rodell et al., 2004) pour estimer les effets de charge hydrologique. Le principe général des modèles hydrologiques globaux est assez simple : on force un modèle de sol (ici NOAH) par les précipitations et les flux thermiques, et on résout localement les équations de conservation de la masse et de l'énergie. Ainsi les variations d'eau dans le sol et la couche neigeuse superficielle sont égales à la précipitation à laquelle on soustrait les effets modélisés de l'évaporation par la végétation et des écoulements.

La plupart de ces modèles, dont GLDAS/NOAH, souffrent de plusieurs limitations importantes : seuls les flux verticaux sont modélisés, mais pas les flux horizontaux, ainsi les fleuves et les eaux souterraines (nappes phréatiques) ne sont pas pris en compte. Une autre limite provient de l'accumulation parfois irréaliste de neige pour les cellules toujours gelés ; il est alors nécessaire de masquer les zones couvertes de façon permanente par les glaces (Antarctique, Groenland, Alaska, etc.) Une dernière limite vient du manque certain de précision des forçages et notamment des précipitations liquides et solides.

Les résolutions spatiales et temporelles de ce modèle sont similaires à celles de l'ECMWF et MOG2D soit 0.25° et 3 heures. Toutefois, les variations d'eau sur les continents se caractérisent surtout par des variations saisonnières ; la variabilité rapide est très faible comparée à l'atmosphère et à l'océan.

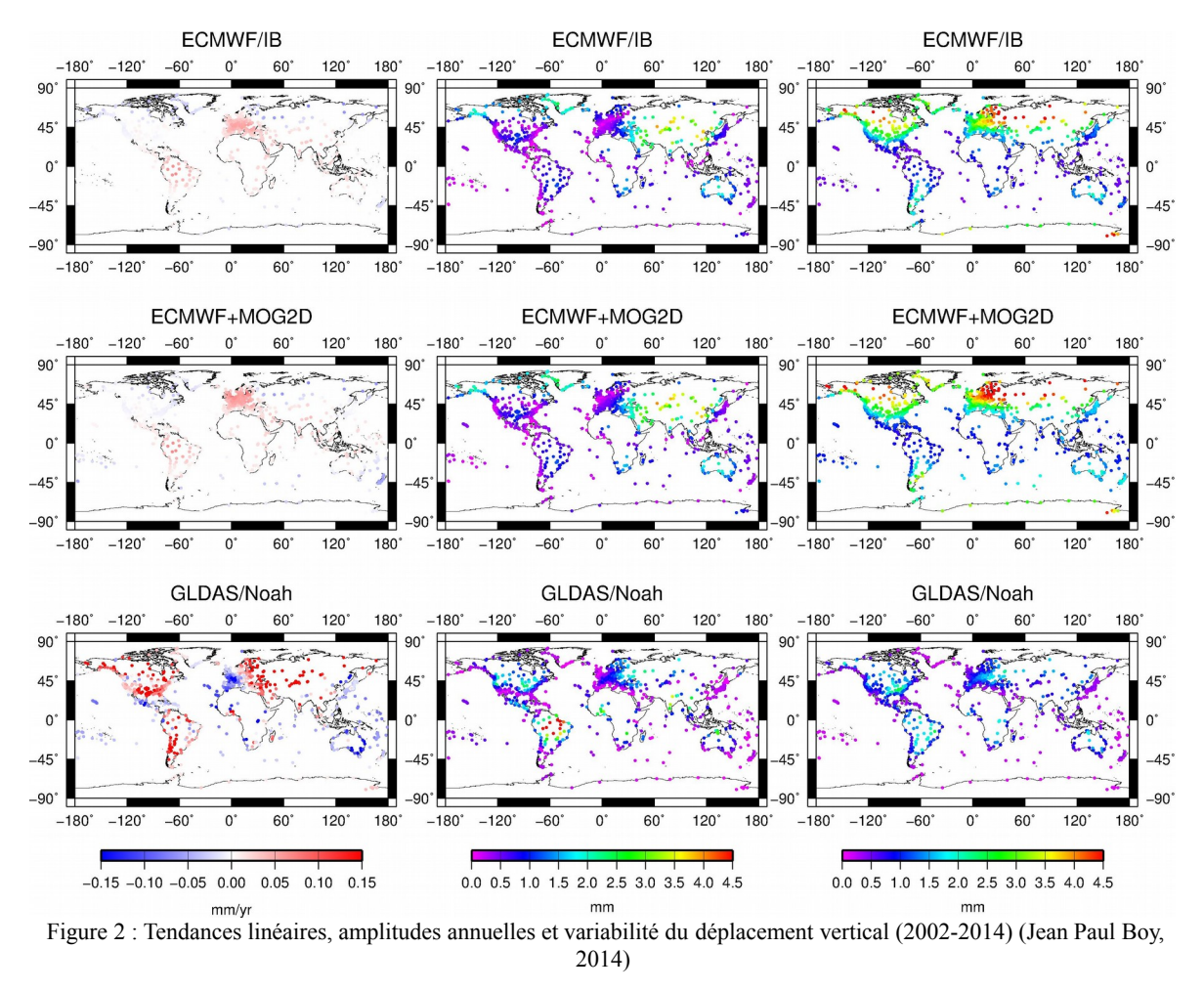

La figure 2 nous permet de comprendre ce que nous pouvons voir à partir de chaque modèle. Nous constatons qu'il n'y a pas ou peu de tendance linéaire dans l'atmosphère alors qu'il y en a une très présente dans l'hydrologie. Nous voyons qu'il y a un fort signal annuel sur les trois modèles et qu'il est donc aisé de voir les effets de charges sur ce signal. Enfin la variabilité du déplacement verticale est plus visible sur le modèle MOG2D que sur les deux autres.

# **I.4 Modélisations effectives prises en compte**

#### **I.4.1 Les associations de modèle**

Dans les sections précédentes, nous avons expliqué les différents phénomènes de charge. Nous n'allons pas étudier toutes les combinaisons mais seulement deux combinant

à la fois l'atmosphère, les océans et l'hydrologie continentale. Les séries de déplacement sont disponibles sur le service des charges développé à l'EOST par Jean-Paul Boy (http://loading.u-strasbg.fr).

# **I.4.1.1 ECMWF + IB + GLDAS/NOAH**

Le premier modèle comprend la somme des charges atmosphériques (ECMWF) modélisées avec la réponse océanique du baromètre inversé et des charges hydrologiques (GLDAS/NOAH).

## **I.4.1.2 ECMWF + MOG2D + GLDAS/NOAH**

Le deuxième modèle comprend la somme des charges atmosphériques (ECMWF), du modèle de réponse océanique dynamique (MOG2D) et des charges hydrologiques (GLDAS/NOAH).

# **I.4.2 Systèmes de coordonnées**

On estime les déformations terrestres à l'aide des équations de la gravito-élasticité et d'un modèle de terre sphérique, symétrique, non rotatif, élastique et isotrope (SNREI). Deux systèmes de coordonnées peuvent alors être utilisés, soit lié au centre de masse du système terre, soit au centre de figure.

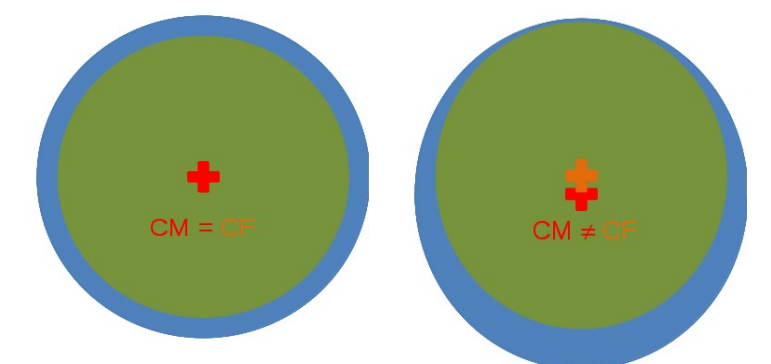

Figure 3 : Différence d'origine entre centre de figure et centre de masse (Jean Paul Boy, 2015)

Dans un système isolé, le centre de masse se conserve. S'il y a un mouvement global de translation des couches fluides (exemple vers le Sud dans la Figure 3), la Terre solide se déplace dans un sens contraire, et le centre de masse du système Terre complet (Terre solide + couche fluide) n'est plus confondu avec le centre de figure, centre géométrique de la Terre solide (voir figure 3).

## **I.4.2.1 Le centre de figure**

Lors de la mise en référence des solutions GPS, on se base sur un modèle de système de référence (voir ci-après), dont l'origine est par définition le centre de figure.

Pierre BAUDET – TFE - 2016 16

C'est pourquoi on compare un déplacement GPS observé avec un modèle de charge calculé dans ce référentiel.

#### **I.4.2.2 Le centre de masse**

Le GPS est un système basé sur des satellites orbitant autour de la Terre ; naturellement le repère associé est lié au centre de masse du système Terre. C'est même un des foyers de l'orbite elliptique du mouvement képlérien. C'est pour cela que nous incorporons les effets de charge calculés dans ce référentiel dans le traitement GPS.

Pour mieux nous rendre compte de la différence de ces deux systèmes voici les séries temporelles verticales avec le modèle ECMWF + MOG2D + GLDAS/NOAH de la station de la Rochelle (LROC) selon le centre de masse (figure 4) et selon le centre de figure (figure 3).

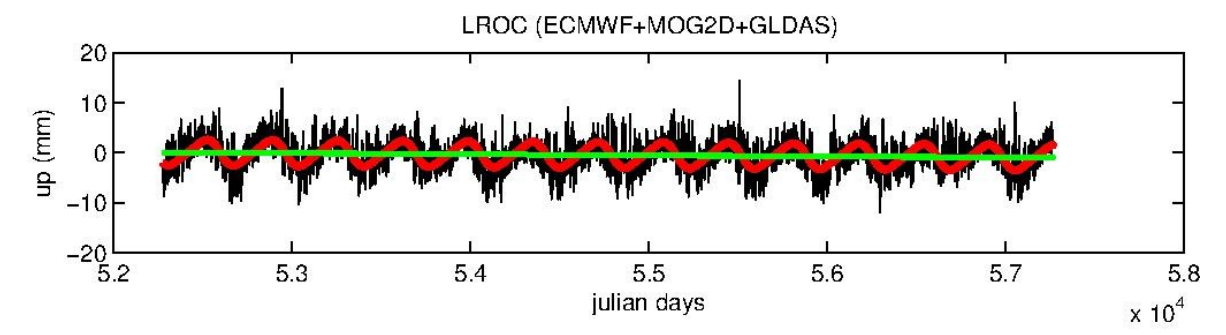

Figure 4 : Série temporelle de la station LROC avec le centre de figure

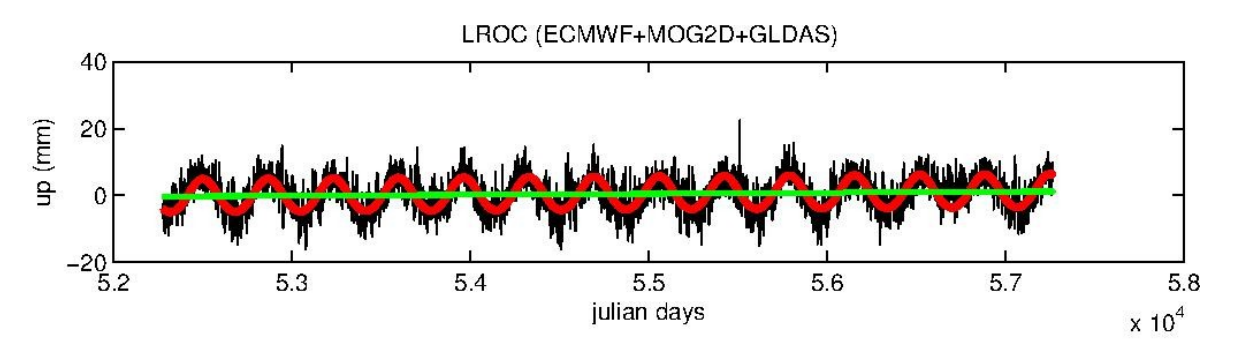

Figure 5 : Série temporelle de la station LROC avec le centre de masse

# **II Le GNSS**

# **II.1 Le GPS**

#### **II.1.1 Fonctionnement général du GPS**

Pour déterminer les mouvements de la Terre et leurs évolutions il existe plusieurs outils. Parmi ceux-ci nous trouvons le GPS. Il utilise pour se faire une technique issue de la géodésie spatiale. C'est une technique de positionnement précise basée sur la dynamique spatiale<sup>[5](#page-18-0)</sup>.

Le résultat d'un traitement GPS peut être sous deux formes différentes. La première est le positionnement relatif (création de ligne de base entre des stations) et le second, le positionnement absolu (détermination des coordonnées de chaque station).

Ces deux résultats peuvent être analysés séparément ou ensemble. Les deux analyses nous permettent de déterminer deux notions différentes. La première, issue de la ligne de base nous donne le déplacement au cours du temps entre deux stations (distance, dénivelé...). La deuxième est quant à elle, issue du positionnement absolue et consiste à observer le déplacement en planimétrie et en altimétrie. Le positionnement relatif nous permet aussi de travailler en réseau et donc de le contraindre plus ou moins en forçant la précision de certains points au dépend d'autres.

La technique de calcul du GPS est une technique de la géodésie spatiale avec un procédé uni-directionnel qui fait appel à la propagation des ondes dans l'espace. Cette technique repose sur les satellites qui envoient des signaux de pseudo-distance et de phase à des récepteurs qui se trouve sur Terre. Lors de son trajet, le signal franchit plusieurs zones différentes de l'atmosphère, et notamment l'ionosphère et la troposphère perturbant alors la propagation des signaux électromagnétiques.

La mesure de pseudo-distance telle que définie par Teunissen et Kleusberg (1998) est une mesure du temps de propagation du signal envoyé par un satellite et reçu par un récepteur sur terre. Elle fait intervenir la distance géométrique, l'écart de synchronisation entre les horloges (c'est la différence entre les horloges du satellite et du récepteur) et les erreurs de propagation ionosphérique et troposphérique. Le signal du satellite est envoyé au récepteur, ce dernier le reçoit et le compare au signal généré par le récepteur. Néanmoins, il apparaît un bruit qui est à peu près de 1 % de la longueur d'onde. Comme les

<span id="page-18-0"></span><sup>5</sup> http://wwwrc.obs-azur.fr/gemini/themes/geo/

longueurs d'onde de la pseudo distance sont assez grandes cela nous donne un grand bruit, qui ne nous permet pas de voir un positionnement meilleur que le niveau de bruit reçu par le récepteur. Ce dernier a donc une précision métrique ou décimétrique.

La mesure de phase est la différence de phase qu'il existe entre le signal reçu et celui généré par le récepteur (Teunissen et Kleusberg, 1998). Ainsi, nous pouvons voir plus facilement les variations de distance entre satellite et récepteur. Elle fait intervenir la distance géométrique, l'écart de synchronisation entre les horloges, les erreurs de propagation ionosphérique et troposphérique et le déphasage du signal entre son envoi et sa réception. Sa longueur d'onde utilisée est beaucoup plus courte que celle de la pseudodistance, ce qui a pour avantage d'avoir un niveau de bruit beaucoup plus faible et d'obtenir un résultat plus précis. C'est pourquoi, nous utilisons les mesures de phase dans le traitement du GPS. La précision de la mesure de phase est de l'ordre centimétrique voire millimétrique.

Les récepteurs reçoivent les signaux et par un traitement de données, calculent la différence d'horloge entre le satellite et le récepteur et le traitement du signal détermine l'ambiguïté de phase. Cette ambiguïté de phase est un nombre entier et correspond au nombre de cycles entier du déphasage spatial subit par le signal entre le satellite et le récepteur. Le problème est sa détermination précise. En effet, le signal envoyé par le satellite est périodique. Néanmoins, le temps de trajet du signal fait que lorsqu'il arrive sur le récepteur, ce dernier cherche à déterminer le nombre de cycles de phase qu'il s'est écoulé entre l'envoi du signal par le satellite et la réception du signal par le récepteur.

#### **II.1.2 Les doubles différences**

Pour un seul satellite, calculer une différence de phase ou de pseudo distance des signaux reçus par deux stations terrestres différentes permet d'éliminer les effets de biais ou les instabilités d'horloge du satellite. Ce calcul est appelé communément simple différence. Si nos deux stations terrestres sont très peu espacées, alors les effets ionosphériques et troposphériques sont réduits lors de la propagation des signaux radios. Le calcul par simple différence se fait généralement pour la technique VLBI (Very Long Baseline Interferometry). En GPS, nous utilisons le calcul par double différence.

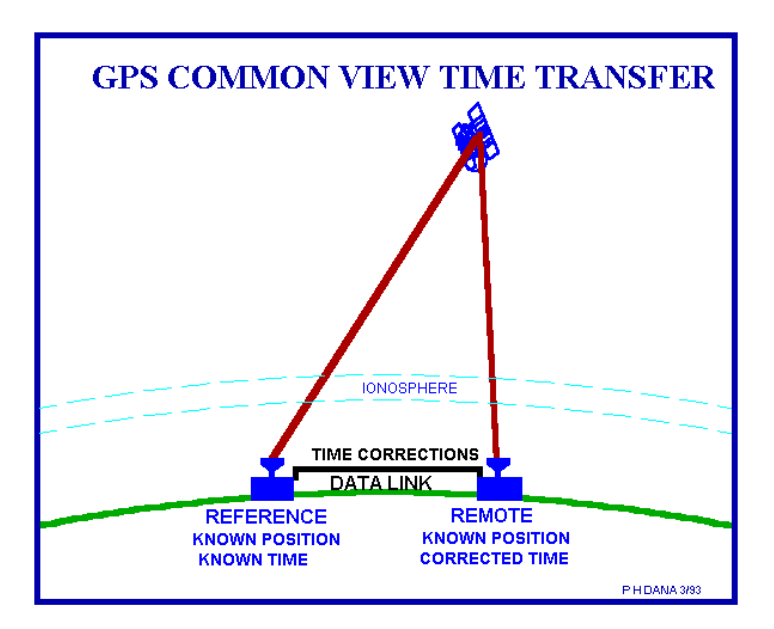

Figure 6 : Schéma du calcul par simple différence (http://www.colorado.edu/geography/gcraft/notes/gps)

La plupart du temps, pour permettre une détermination plus précise, les logiciels de traitement GPS effectuent un calcul par double différence. Celui-ci consiste à reprendre la même méthode que la simple différence avec un satellite supplémentaire qui envoie lui aussi un signal à nos deux stations. Ainsi, nous avons deux équations de signal pour chaque station. Et lorsque nous faisons la différence de ces deux équations, le terme d'horloge du satellite et celui du récepteur s'annulent. De même, que pour la simple différence, plus la distance entre les deux stations est faible, plus les erreurs ionosphériques et troposphériques sont négligeables. C'est la procédure adoptée par le logiciel GAMIT, pour le calcul de solutions GPS.

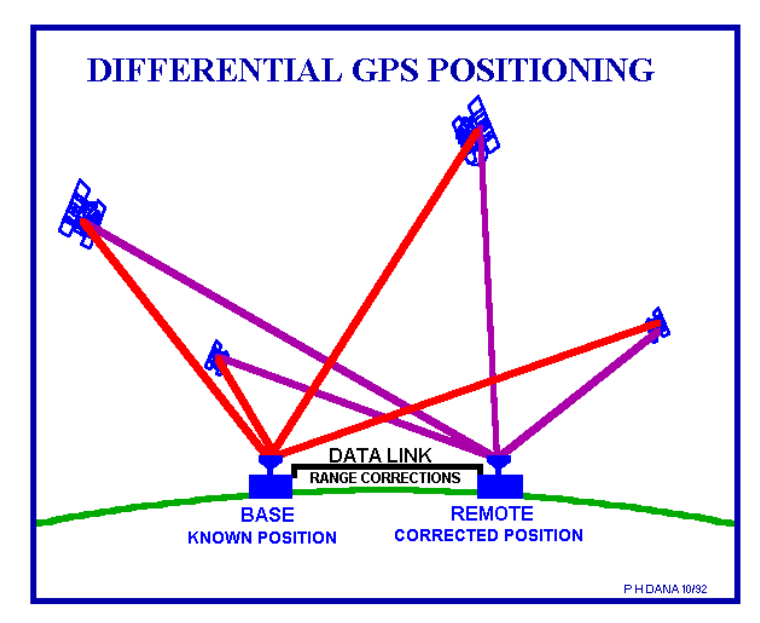

Figure 7 : Schéma du calcul par double différence (http://www.colorado.edu/geography/gcraft/notes/gps)

# **II.2 GAMIT et GlobK**

#### **II.2.1 Procédure du traitement par GAMIT**

#### **II.2.1.1 Le logiciel GAMIT**

Les logiciels GAMIT et GlobK forment un ensemble de programmes permettant un calcul de données GPS, dans le but d'analyser les déformations crustales (Herring et al., 2015). Le logiciel GAMIT est un logiciel développé par le Massachusets Institute of Technology (MIT), le Scripps Institution of Oceanography, et l'Université de Harvard avec le soutien de la National Science Foundation.

Le logiciel GAMIT traite des fichiers RINEX (Receiver Independent Exchange Format) des données de phase par stations, pour effectuer un calcul par double différence. Le résultat de GAMIT se traduit par une estimation du positionnement relatif en trois dimensions des stations terrestres traitées, des orbites des satellites, des retards zénithaux atmosphériques et des paramètres d'orientation de la Terre.

Le logiciel fonctionne sous un système UNIX pour permettre de traiter des réseaux d'un maximum d'environ 80 stations. Étant donné que nous avons opté pour un réseau de 115 stations, nous avons décidé de le diviser en trois sous-réseaux de 55 stations pour avoir un maximum de lignes de base en commun tout en restant dans une taille de réseau raisonnable pour le temps de calcul.

Les stations qui constituent le réseau ont été choisies aléatoirement de manière à obtenir un réseau global le plus homogène possible avec plusieurs stations sur chaque continent et couvrant la période la plus longue possible sur les 10 ans considérés (2005- 2015). Nous les avons alors divisées en 3 sous-réseaux de manière à maximiser le nombre de stations redondantes entre chaque sous-réseau. Nous n'avons pas cherché à optimiser cette partie du traitement, en raison notamment du nombre limité de stations ; nous nous sommes concentré sur l'incorporation du calcul des charges dans le traitement et ses effets sur le positionnement.

Le traitement de chaque sous-réseau est fait indépendamment par GAMIT. Le nombre de stations redondantes entre deux sous-réseaux est compris entre 12 et 21. Une fois ce premier traitement effectué, nous les assemblons de manière à avoir un seul et unique réseau avec GlobK. Ceci est possible grâce aux lignes de bases communes entre chaque réseau. Ainsi, nous obtenons un positionnement précis par jour et pour chaque station du réseau global.

Pour avoir des résultats convaincants sur les différents paramètres géométriques, GAMIT doit avoir le plus possible un signal continu sur l'ensemble de la période étudiée. S'il y a des discontinuités elles peuvent être dues soit à un changement d'antenne du récepteur, soit à une maintenance du récepteur soit à un rapport signal-bruit très faible.

Dans notre cas, nous avons des stations dont le signal est discontinu au cours des dix ans. Les raisons vues précédemment sont la cause de ces discontinuités. De plus, pour un manque d'entretien et de maintenance certaines stations ne couvrent pas la totalité de la période étudiée, et sont parfois très nettement discontinues. Les données que nous obtenons après calcul ne sont malheureusement pas exploitables pour les stations présentant des discontinuités sur la période mais le fait de les inclure dans notre réseau nous a permis d'avoir un réseau plus homogène dans certaines régions du monde (notamment en Afrique et dans l'océan atlantique sud).

Il est évident que notre analyse n'a pas été la même avec une station discontinue et avec une station continue. Lorsque la coupure n'excède pas quelques jours, la série temporelle obtenue en sortie est exploitable même s'il y a plusieurs points de discontinuités. Mais si la coupure est trop longue le signal en sortie sera difficilement analysable.

GAMIT est composé de plusieurs programmes qui préparent les fonctions nécessaires au traitement du calcul. Ils génèrent toutes les références d'orbites et les valeurs des rotations des satellites utilisées. Ils interpolent les positions au cours du temps des modèles de charges océaniques, atmosphériques et hydrologiques. Enfin, ils calculent par moindres carrés les résidus des observations et les dérivés partielles pour les modèles géométriques tout en détectant les valeurs aberrantes ou les discontinuités présentes dans les données.

#### **II.2.1.2 Le logiciel GlobK**

Le logiciel GlobK nous permet de calculer une position de chaque station pour chaque jour en utilisant un filtre de Kalman à partir des solutions obtenues par GAMIT.

Le logiciel GlobK, contrairement à GAMIT, n'est pas limité par le nombre de stations. Il se sert des estimations des observations et des matrices de covariance obtenues par GAMIT pour déterminer les coordonnées des stations ainsi que les paramètres terreorientation, les paramètres d'orbite et des positions a priori calculés par GAMIT.

Comme nous l'avons vu précédemment, les trois sous réseaux ont la particularité de présenter des stations communes et par conséquent des lignes de base communes. Il est donc aisé pour GlobK de déterminer la solution globale. Nous avons donc pris soin que la double différence soit faite sur un nombre commun de stations Néanmoins, notre étude n'étant pas d'optimiser le calcul, il se peut que nous en ayons pris trop et que celles que nous avons choisies ne soient pas optimales, mais elles nous donnent un résultat cohérent et exploitable.

GlobK nous donne en sortie des séries temporelles du déplacement de chaque station au cours du temps en fonction des composantes North, East, Up et où apparaît aussi la vitesse de la station pour chaque composante déterminée par régression linéaire.

#### **II.2.2 Configuration de GAMIT**

#### **II.2.2.1 Données GPS au format RINEX (répertoire rinex)**

Il nous a fallut tout d'abord télécharger tous les fichiers RINEX (en annexe 3 figure l'entête du RINEX de la station ZIMM) de chaque station de notre réseau, tous les jours sur la période de 10 ans que nous voulions étudier. Ce travail n'étant pas enrichissant pour le mémoire, je ne le détaillerai pas. Néanmoins, ce fut très long et les RINEX ont été téléchargés sur plusieurs sites de distribution différents (CDDIS<sup>[6](#page-23-0)</sup> (Crustal Dynamics Data Information System), UNAVCO<sup>[7](#page-23-1)</sup> (University NAVSTAR Consortium), et KASI<sup>[8](#page-23-2)</sup> (Korea Astronomy and Space Science Institute)). Nous avons téléchargé les fichiers '.o' ou '.d' puisque les fichiers '.d' sont des '.o' compressés et que GAMIT peut lire les deux. Cependant, nous avons du tous les convertir dans le seul format '.d' pour le traitement **GAMIT** 

Ces fichiers permettent à GAMIT de connaître les caractéristiques de la station prise en compte, le nombre et le nom des différents satellites qui ont communiqué avec la station à un instant donné. Le logiciel détermine les orbites des différents satellites et calcule les coordonnées terrestres de la station à partir de ces orbites. Nous trouvons quelques éléments caractéristiques comme les mesures de phase et de pseudo-distance entre le point terrestre étudié et les satellites.

<span id="page-23-0"></span><sup>6</sup> ftp://cddis.gsfc.nasa.gov/gnss/data/daily/

<span id="page-23-1"></span><sup>7</sup> ftp://data-out.unavco.org/pub/rinex/obs/

<span id="page-23-2"></span><sup>8</sup> ftp://nfs.kasi.re.kr/gps/data/daily/

#### **II.2.2.2 Fichiers de configuration (répertoire tables)**

À la suite des données RINEX, le logiciel GAMIT a besoin de fichiers de configuration pour traiter au mieux le réseau sur lequel nous voulons travailler. Ces fichiers ont des fonctions particulières dans le traitement des données.

Ainsi nous avons en premier lieu le fichier lfile. C'est un fichier qui répertorie un grand nombre de station. Pour chaque station, nous donnons ses coordonnées cartésiennes approchées (dans le système de référence de l'ITRF 2008 (International Terrestrial Reference Frame), puis dans le système de coordonnées de l'IGS08) préalablement défini avec la meilleure précision possible pour que le calcul puisse converger vers la solution. En complément de ces coordonnées, nous pouvons ajouter la vitesse de déplacement de la station.

Pour que GAMIT calcule sur le bon réseau, il faut indiquer la liste des stations constituants ce réseau. C'est ce que nous faisons en complétant le fichier 'sites.defaults'. Chaque station est nommée suivant un code de quatre caractères (ZIMM pour Zimmerwald par exemple), correspondant à celui des données RINEX.

Pour contraindre notre réseau, nous pouvons forcer les coordonnées précises et connues des stations de références du réseau. D'autre part, on attribut un coefficient plus grand aux stations ne présentant pas une grande fiabilité. Ces précisions a priori sont répertoriées dans le fichier 'sittbl.'

Toutes ces configurations sont détaillées dans le petit manuel *GAMIT en 15 minutes*<sup>[9](#page-24-0)</sup>. Les fichiers qui suivent, sont des fichiers de configuration de modélisation du traitement, dans lesquels nous avons changé certaines variables.

Le premier fichier 'process.defaults' dont un exemple se trouve en annexe 4, est un fichier obligatoire dans le traitement des données GPS par GAMIT. Dans un premier temps, il définit les répertoires dans lesquels GAMIT doit chercher les fichiers pour le déroulement du calcul.

Ensuite on définit quelques paramètres essentiels au calcul par GAMIT. On y retrouve l'intervalle de temps auquel on veut traiter nos données (ici 30 secondes). On peut aussi renseigner le nombre d'époques et l'heure du début de l'échantillon. C'est dans ce fichier que l'on décide si on utilise les variables ajustées pour la mise à jour des tables, si on utilise les coordonnées inscrites dans les entêtes des RINEX (nous utilisons plutôt les

<span id="page-24-0"></span><sup>9</sup>GAMIT en 15 minutes, P. SAKIC, Observatoire des Sciences de l'Univers de Besançon

coordonnées approchées contenues dans le fichier 'lfile.'), ainsi que les orbites de diffusion. On détermine la taille minimum des fichiers x-file à traiter.

Enfin le fichier permet de mettre en place le système avec lequel nous allons lancer le calcul (le nombres de nœuds si nous tournons sur UNIX).

Nous présentons le deuxième fichier de configuration 'sestbl'. Ce dernier est primordial au bon déroulement du traitement de GAMIT.

Nous avons pris le fichier par défaut que nous avons modifié pour notre calcul. Nous avons fait apparaître l'estimation des délais zénithaux et changé l'intervalle zénithal de 1 heure à 2 heures. Nous avons fait apparaître le gradient atmosphérique, nous lui avons demandé 2 paramètres de gradient par jour et nous l'avons contraint à 0,01 m. Nous lui avons interdit de prendre d'autre modèle de charges que les nôtres et nous lui avons fait prendre en compte le modèle FES2014. Puisque nous utilisons des stations de l'IGS, nous avons mis un modèle d'antenne AZEL. La configuration finale de ce fichier se trouve en annexe 5.

Enfin nous avons mis en place les modèles de charges lors des calculs où nous les avons pris en compte.

Ces modèles présentent aussi beaucoup de variabilité, et notre but est de voir si nous cumulons le signal GPS à celui des modèles, nous pourrons obtenir un résultat présentant une meilleure précision ou en tout cas, obtenir un signal beaucoup moins bruité. Il existe des calculs dans la littérature de chercheurs qui ont essayé d'intégrer après calcul des données GPS, le modèle de charge tel que le mentionne Gegout (2010). Néanmoins le résultat obtenu n'était pas satisfaisant sur la totalité du globe. En effet, il y avait une disparité entre les stations de l'hémisphère sud et de l'hémisphère nord.

#### **II.2.3 Traitement des données par GAMIT**

#### **II.2.3.1 Calcul 1 : Calcul standard**

Dans un premier temps, nous avons calculé une solution standard, c'est-à-dire sans prise en compte des charges atmosphériques, océaniques et hydrologiques. Cette solution de référence va être utilisée pour montrer si l'incorporation de ces effets de charge diminue le bruit sur les déplacements obtenus.

### **II.2.3.2 Calcul 2 : Calcul avec ECMWF+IB+GLDAS/NOAH**

La deuxième solution est obtenue en incorporant le modèle de charge ECMWF+IB + GLDAS/NOAH, calculé dans le repère lié au Centre de Masse. Nous le rajoutons aux données que nous avons mises en entrée lors du premier calcul.

# **II.2.3.3 Calcul 3 : Calcul avec ECMWF+MOG2D+GLDAS/NOAH**

La dernière solution est obtenue incorporant le modèle de charge ECMWF + MOG2D + GLDAS/NOAH, calculé dans le repère lié au Centre de Masse. Elle diffère donc de la solution précédente par le remplacement du modèle statique de réponse des océans à la pression atmosphérique (baromètre inversé) par le modèle dynamique des océans forcé par la pression et les vents.

#### **II.2.4 Résultat du traitement a priori**

C'est dans les répertoires créés par GAMIT que nous pouvons voir si le logiciel a réussi à traiter les données du jour. Quelquefois il se peut qu'un message d'erreur apparaisse et donne la cause du dysfonctionnement. Il suffit d'aller modifier le fichier pour corriger et relancer non pas le calcul dans ça globalité mais seulement les jours qui n'ont pas fonctionné.

Le principal problème que nous avons pu rencontrer a été dû à la mise à jour durant la période traitée du fichier lfiles (plus particulièrement les coordonnées a priori ont été modifiées). Ceci a engendré une très grande variabilité de la série temporelle, pendant une partie de la période étudiée (par exemple sur une année entière). Il nous a fallut modifier le fichier et relancer le calcul sur l'année qui n'avait pas fonctionné.

Une fois ce premier calcul effectué nous lançons le deuxième logiciel, GlobK. Ce logiciel, permet dans un premier temps de calculer toutes les lignes de bases entre les stations, puis de donner le résultat ultime, qui est la série temporelle de chaque station au cours du temps, en North, East, et Up.

À la fin du premier calcul, nous obtenons les fichiers que nous avons vu ci dessus. Les résultats calculés sont rendus au format texte. Ils sont sous la forme d'un signal qui évolue au cours du temps. Nous avons traité le résultat obtenu par GAMIT et GlobK, par le logiciel Matlab pour effectuer une analyse de la série temporelle.

Le répertoire en sortie de GlobK est composé d'un fichier récapitulatif et de trois fichiers textes correspondants aux trois composantes (North, East et Up) pour chaque

station. En annexe 6, nous trouvons l'exemple de la composante Up de la station ZIMM. Ce sont ces résultats que nous traitons ensuite avec Matlab.

La structure de chaque fichier est identique avec un entête comprenant le nom du logiciel, le nom de la station GPS et celui de la composante étudiée, puis ensuite trois colonnes, comprenant le jour décimal de chaque solution, la valeur décimale de la position et enfin, sa barre d'erreur.

Lors de nos représentation graphique nous n'avons pas jugé bon de faire apparaître les barres d'erreur de chaque mesure puisque celles-ci diminuent la lisibilité des graphes ; elles sont toutefois du même ordre de grandeur que les variations temporelles de positionnement. L'échelle de temps choisie pour les représentations graphiques est le jour julien ; il permet d'obtenir une échelle régulière en temps, indépendamment notamment des années bissextiles.

La suite du manuscrit est dédié à l'analyse de nos résultats. Nous montrons comment nous avons validé nos solutions, les processus adoptés pour traiter les problèmes de discontinuité, et enfin montrons l'impact de la prise en compte des effets de charges dans le traitement des données GPS.

# **III VALIDATION ET ANALYSE DES SOLUTIONS**

# **III.1 Validation de chaque solution**

Avant de nous lancer dans une analyse détaillée des résultats obtenus, nous avons décidé de les valider en comparant avec une autre solution. Nous avons pris une solution GPS déterminée par l'Université du Nevada à Reno (UNR). Nous avons alors comparé les déplacements des séries temporelles selon les deux solutions.

Nous allons donc prendre quelques stations de notre réseau et comparer les résultats que nous obtenons avec GAMIT pour une solution brute avec des résultats obtenus par le NGL (Nevada Geodetic Laboratory).

Les données<sup>[10](#page-28-0)</sup> du NGL sont des résultats GPS bruts. En effet, ce sont des résultats obtenus après un calcul GPS brut. Ils ne sont pas retouchés et sont mis en ligne tels quels. Grâce au logiciel Matlab, nous avons donc traité les séries temporelles en enlevant la valeur moyenne et retirant la courbe de tendance pour recentrer la série temporelle. Nous avons fait de même pour la solution issue de GAMIT.

Nous choisissons de présenter la comparaison des séries temporelles de déplacements verticaux de quatre stations aux contextes géographique et climatique différents : Irkoutsk (IRKT, figure 6) en Sibérie, Bogotá en Colombie (BOGT, figure 7), Auckland en Nouvelle Zélande (AUCK, figure 8) comme exemple d'une station insulaire et la station continentale Zimmerwald en Suisse (ZIMM, figure 9). La composante verticale en GPS est la plus imprécise, par rapport aux composantes horizontales, mais également celle sur laquelle les contributions de surcharge sont les plus claires. La comparaison montre que notre solution sans prise en compte des effets de charge est de qualité équivalent à celle de l'UNR/NGL, puisque les différences sont de l'ordre de quelques millimètres. Enfin, la précision à laquelle nous obtenons les solutions issues des calculs GAMIT est millimétrique et nous avons une erreur formelle de l'ordre de quelques millimètres pour celle de l'UNR/NGL.

<span id="page-28-0"></span><sup>10</sup> http://geodesy.unr.edu/NGLStationPages/gpsnetmap/GPSNetMap.html

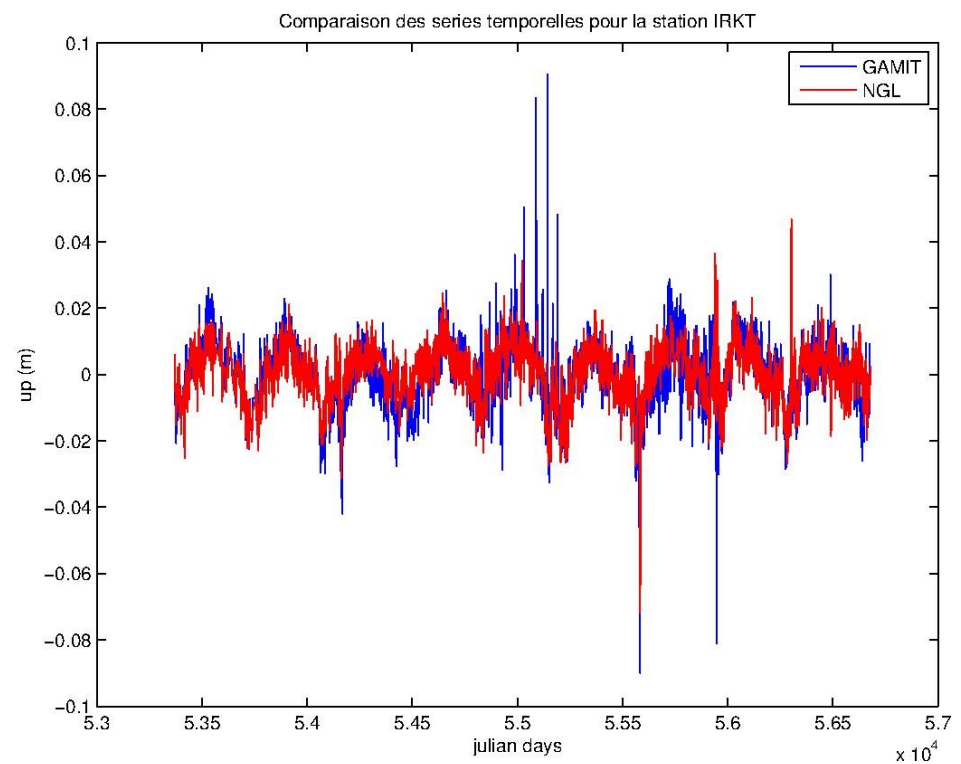

Figure 8 : Séries temporelles du déplacement vertical de la station IRKT de notre solution GAMIT et de celle du NGL, après soustraction des tendances linéaires

La station d'Irkoustk présente une amplitude annuelle de 9 millimètres pour notre calcul avec GAMIT et de 7,1 millimètres pour celui de NGL. La phase du cycle annuel est de 180 jours avec GAMIT et de 170 pour NGL.

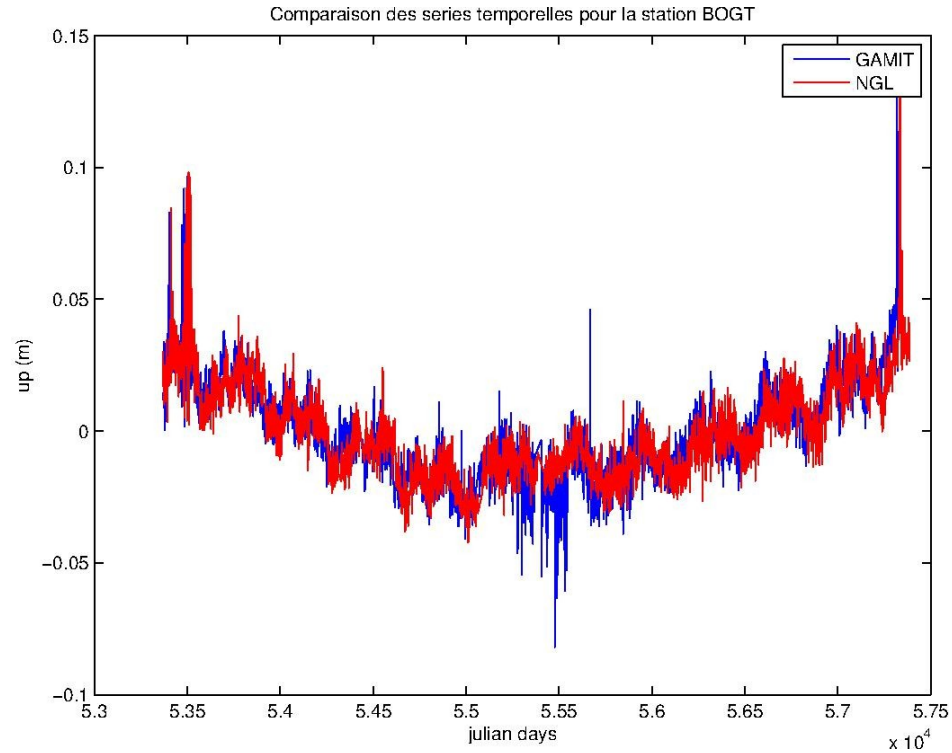

Figure 9 : Séries temporelles du déplacement vertical de la station BOGT de notre solution GAMIT et de celle du NGL, après soustraction des tendances linéaires

La station de Bogotá présente une variation annuelle de position verticale d'amplitude de 4,5 millimètres et une phase de 10 jours avec GAMIT, et de 6 millimètres et une phase de 42 jours pour celle du NGL.

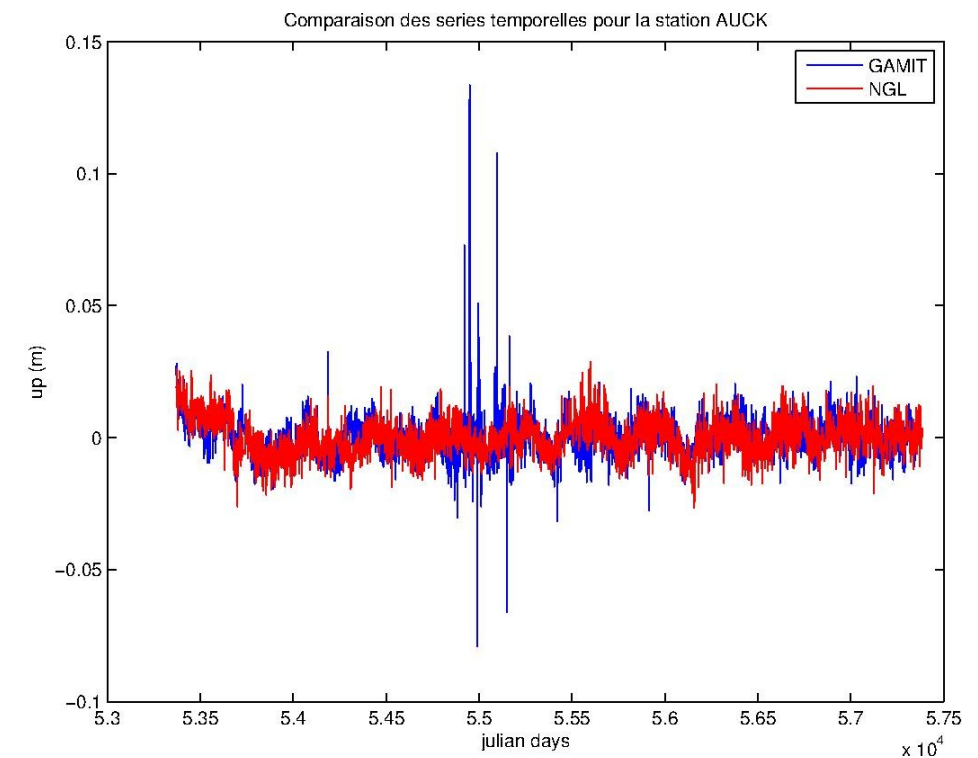

Figure 10 : Séries temporelles du déplacement vertical de la station AUCK de notre solution GAMIT et de celle du NGL, après soustraction des tendances linéaires

Les séries temporelles de la station d'Auckland obtenues par GAMIT et NGL ont respectivement une amplitude annuelle de 1,4 et 3,2 millimètres et une phase de -28 et 15 jours. Nous avons donc une amplitude cohérente malgré un déphasage de 43 jours. Les différences restent toutefois de l'ordre de quelques millimètres, validant ainsi notre solution.

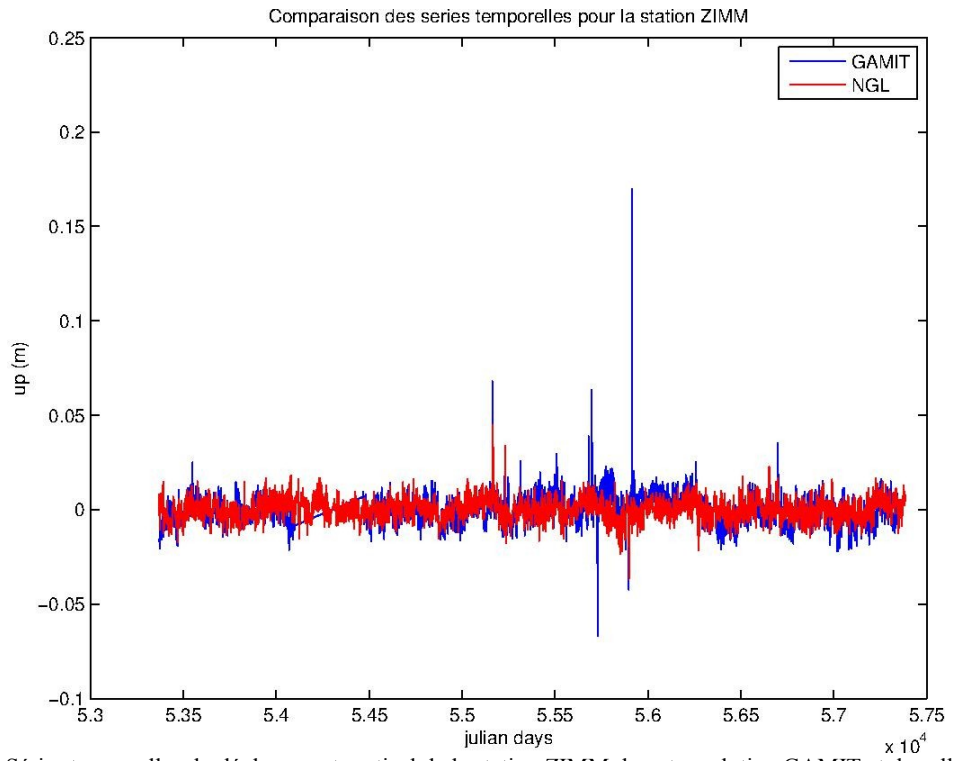

Figure 11 : Séries temporelles du déplacement vertical de la station ZIMM de notre solution GAMIT et de celle du NGL, après soustraction des tendances linéaires

La dernière figure montre la comparaison des déplacements verticaux pour la station continentale de Zimmerwald. Notre solution GAMIT donne une amplitude annuelle de 2,0 millimètres et une phase de -115 jours, alors que celle du NGL montre une amplitude de 1,4 millimètres et une phase de -117 jours. Cette comparaison nous permet de valider notre solution GPS sans prise en compte des effets de charge.

# **III.2 Analyse de la solution**

L'analyse des séries temporelles a été faite à l'aide du logiciel Matlab. De façon générale, les déplacements observés se décomposent en une tendance linéaire, éventuellement par morceaux en raison de changement de matériel et/ou de séismes, et de variations saisonnières. Nous avons donc ajusté à chaque série temporelle une tendance linéaire, et deux sinusoïdes de périodes annuelle et semi-annuelle. Nous représentons sur les figures suivant le signal total en noir, le signal ajusté total en rouge et la seule tendance en vert. De façon pratique, nous avons récupéré les données en sortie de GAMIT/GlobK (le déplacement de chaque station pour les trois composantes) et nous avons ajusté simultanément par moindres carrés la moyenne, une tendance linéaire et les deux composantes périodiques annuelle et semi-annuelle. En soustrayant ce modèle ajusté au déplacement observé, nous avons pu calculer le signal résiduel et son écart-type, et nous avons décidé de supprimer les valeurs aberrantes avec la règle des 3σ. Après cette sélection, nous avons ré-itéré le procédé pour obtenir une estimation précise de la moyenne, la tendance et les deux composantes périodiques.

GAMIT/GlobK utilise comme unité de temps le jour décimal dans l'année, qui n'est donc pas continu. Pour cela, nous avons utilisé le jour julien modifié comme unité temporelle régulière (il s'incrémente de 1 chaque jour) ; le  $1<sup>er</sup>$  janvier 2005 correspond au jour julien 53371 et le 31 décembre 2015 au jour julien 57388. Cette unité de temps est classiquement utilisée en géodésie.

#### **III.2.1 Les stations discontinues**

Après une visualisation rapide de toutes les séries temporelles de chaque station, nous nous apercevons que certaines présentent des discontinuités. Elles ont principalement deux origines : la première est d'ordre instrumental lors de changements de matériel (antenne, récepteur, etc.), la seconde d'origine géophysique due aux séismes.

Dans ce cas, une simple tendance linéaire ne suffit pas à modéliser le comportement à long terme. Dans certain cas, il s'agit d'un simple saut, les autres propriétés (tendance, cycle annuel) restent les mêmes ; dans d'autres, le signal avant/après la discontinuité change radicalement. C'est le cas par exemple de la station COCO (figure 10) qui se trouve sur les îles Coco dans l'océan indien.

*La prise en compte des effets de charges dans le traitement des données GPS*

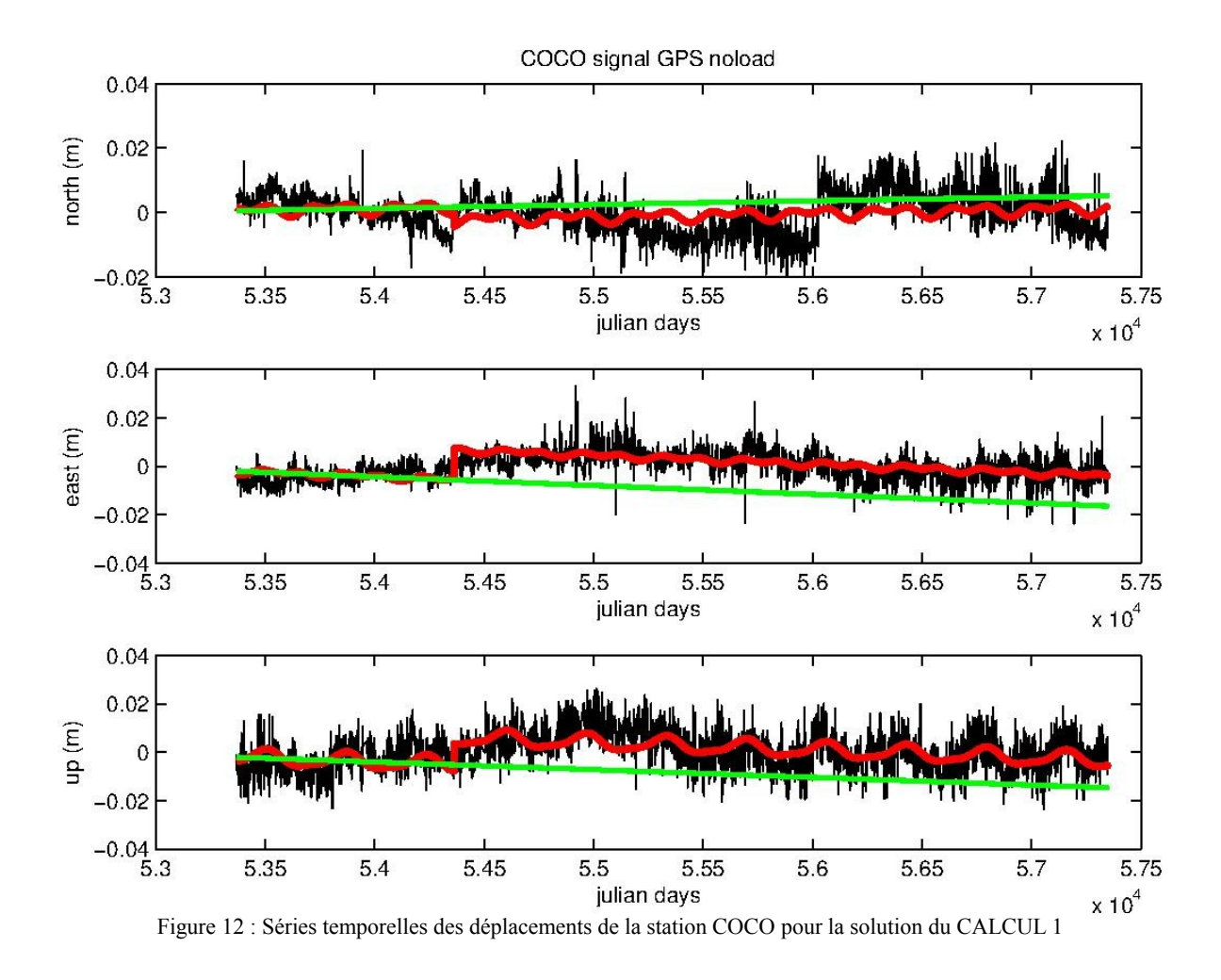

Le traitement du premier cas est relativement simple, puisqu'il suffit d'ajuster la discontinuité en plus de la tendance et des signaux périodes. La station Malindi au Kenya (MAL2, figure 11) illustre ce cas. Nous y retrouvons une décomposition en série de Fourier du signal, cohérente avant et après le point de discontinuité.

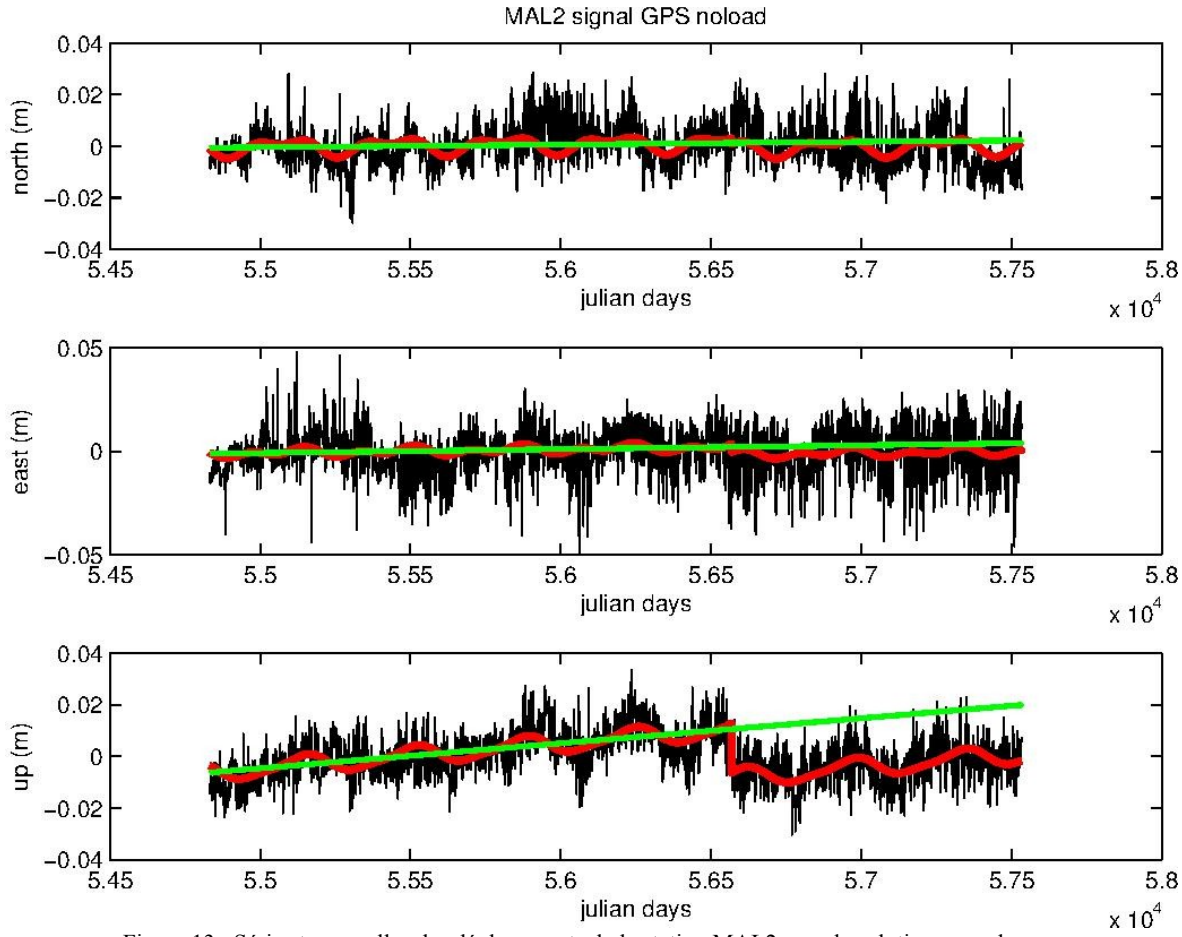

Figure 13 : Séries temporelles des déplacements de la station MAL2 pour la solution sans charges

Ainsi, malgré la présence de discontinuité dans leur série temporelle la plupart des stations discontinues sont à prendre en considération au même titre qu'une station continue dans notre analyse. De plus, la détection des sauts ayant été faite de manière visuelle et pas automatique, il se peut que certaines stations continues aient des sauts non détectés à l'œil nu.

#### **III.2.2 Solution sans modèle de charges**

Dans un premier temps, nous avons comparé la solution sans effets de charge avec les modèles de charges. Pour espérer une diminution du bruit dans les solutions GPS, il est nécessaire que cette solution soit proche des modèles. En effet, puisque le signal est brut, il n'est pas corrigé des effets de surcharges atmosphériques et hydrologiques. C'est pourquoi lorsque le signal présente des similitudes avec notre modèle nous sommes en droit de penser que le modèle va corriger et aider à augmenter la précision du signal GPS. En raison de la mise en référence par GlobK, il est nécessaire de comparer les séries GPS au modèles calculés dans le repère lié au centre de figure.

Nous allons donc nous pencher sur la station d'Irkoustk dans le désert Sibérien que nous avons vue précédemment et étudier les caractéristiques principales des séries temporelles du GPS et du modèle de charge pour essayer d'appréhender les résultats que nous obtiendrions en incluant les modèles dans le calcul de GAMIT.

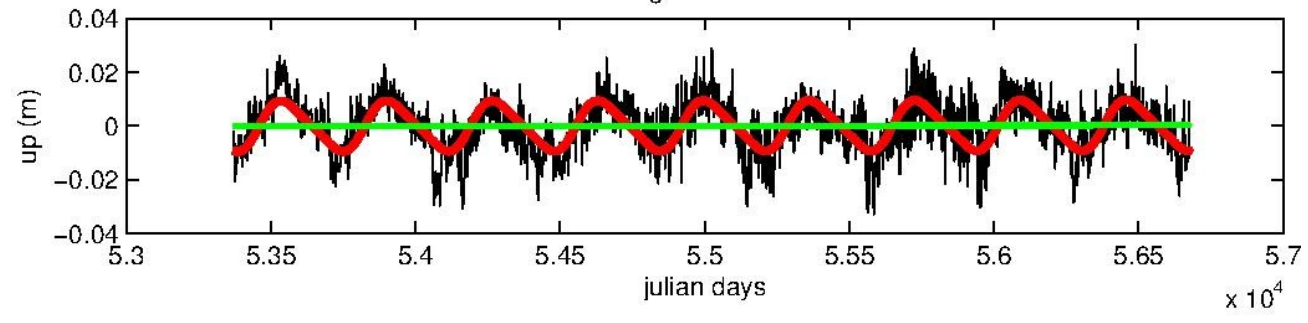

IRKT signal GPS noload

Figure 14 : Série temporelle du déplacement vertical de la station IRKT pour la solution du CALCUL 1

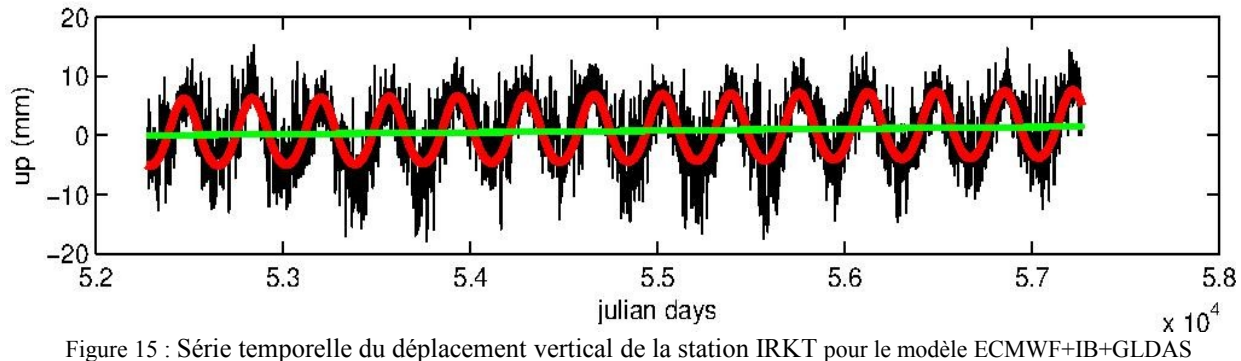

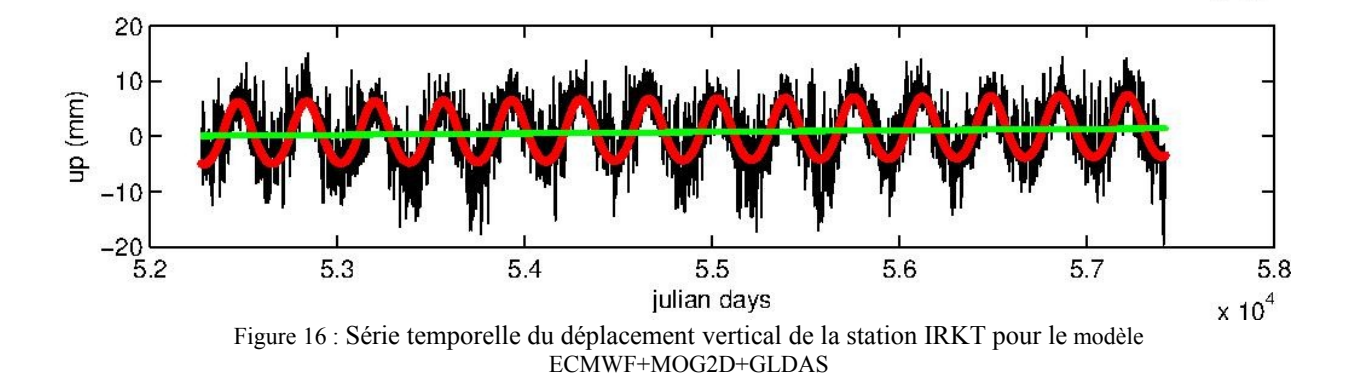

Les figures 13, 14 et 15 montrent respectivement le déplacement vertical à Irkoutsk (IRKT) obtenu par GPS (solution sans effets de charge), la modélisation des charges atmosphérique (ECMWF+IB) et hydrologique (GLDAS/NOAH), et enfin la modélisation des charges atmosphérique (ECMWF), océanique (MOG2D) et hydrologique (GLDAS/NOAH).
À partir de ces séries temporelles, nous voyons que la station d'Irkoustk subit plusieurs effets de charges visibles sur le signal. En effet, nous voyons un signal périodique de période une année. Nous avons très peu de variation de fréquence donc une circulation atmosphérique assez stable d'une année à l'autre. De plus nous identifions deux grandes saisons grâce aux grandes variations de l'amplitude du signal. De fait, lorsque nous atteignons le maximum de l'amplitude (en avril-mai de chaque année), nous sommes dans la saisons des « pluies » et nous obtenons l'inverse (une sécheresse) lorsque l'amplitude de la série atteint son minimum (en novembre-décembre de chaque année). Ceci est donc normal puisque nous sommes en présence d'une station située dans une région désertique.

| <b>IRKT</b>  |     |        |     |      |                |        |      |                   |        |  |
|--------------|-----|--------|-----|------|----------------|--------|------|-------------------|--------|--|
|              |     |        |     |      | MODÈLE         |        |      | MODÈLE            |        |  |
|              | GPS |        |     |      | ECWMF+IB+GLDAS |        |      | ECWMF+MOG2D+GLDAS |        |  |
|              | N   | Е      | U   | N    | Е              |        | N    | Е                 |        |  |
| AMPLI (mm)   | 1,4 | 1,6    | 9,1 | 0.88 | 0,35           | 5.56   | 0.82 | 0,4               | 5,61   |  |
| PHASE (days) | 34  | $-171$ | 180 | 72   | $-125$         | $-171$ | 74   | $-127$            | $-171$ |  |

<span id="page-36-0"></span>**Tableau 1 : Amplitude et phase de la station IRKT selon le calcul sans charges et les deux modèles**

Le tableau 1 montre la phase et l'amplitude de la station IRKT et nous voyons que les ordres de grandeur des signaux des modèles sont les mêmes que se soit la phase ou l'amplitude. Ce qui veut dire que les modèles sont assez proches l'un de l'autre. Néanmoins, ils divergent des valeurs obtenues lors du calcul GPS. Enfin, les valeurs de phase que nous obtenons avec les modèles n'ont rien à voir avec celles du calcul GPS. Ceci peut se comprendre, par le déphasage du modèle hydrologique puisqu'il ne pend pas en compte les écoulements horizontaux et peut être aussi parce qu'il existe d'autres signaux dans les séries temporelles GPS que ces effets là.

Ainsi, nous voyons que sur l'ensemble du réseau nous avons une phase qui ne se ressemble pas entre les modèles et le calcul du GPS brut. Néanmoins nous avons une amplitude d'un ordre de grandeur équivalente même si la plupart du temps le résultat issu du calcul GPS a une valeur beaucoup plus élevée. Nous pouvons donc espérer une amélioration de l'ordre de quelques millimètres du résultat du GPS en prenant en compte les modèles a priori dans le traitement GPS. De plus, les résultats obtenus par GAMIT ont une précision centimétriques. Et la précision des modèles de charges est estimée de l'ordre

du millimètre. Ces résultats nous conforte donc dans notre hypothèse de départ, à savoir que les modèles de charges peuvent améliorer les solutions GPS.

#### **III.2.3 Solution avec modèle de charges**

Dans cette partie nous allons vous présenter les résultats que nous obtenons en prenant en compte les effets de charge dans le traitement GPS. En suivant la même démarche nous avons décidé de reprendre les quatre mêmes stations. Dans cette partie nous ne représenterons que la série temporelle de la composante verticale. Néanmoins nos tableaux et graphiques traiterons de toutes les composantes.

Voici tout d'abord le déplacement vertical de la station d'Irkoustk selon les calculs 1, 2 et 3 respectivement représentés par les figures 17, 18 et 19.

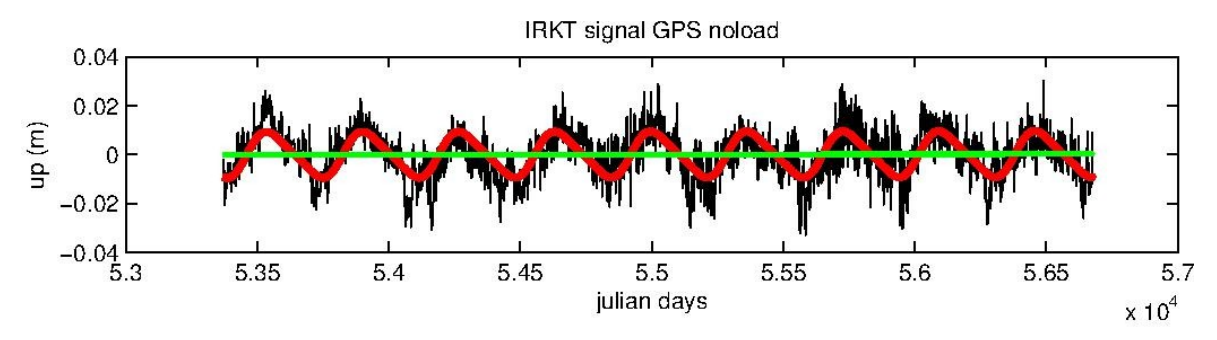

Figure 17 : Série temporelle du déplacement vertical de la station IRKT pour la solution du CALCUL 1

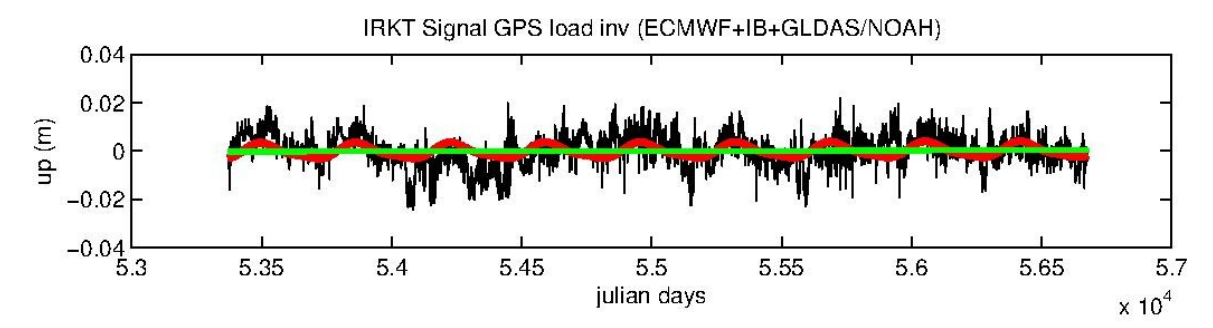

Figure 18 : Série temporelle du déplacement vertical de la station IRKT pour la solution du CALCUL 2

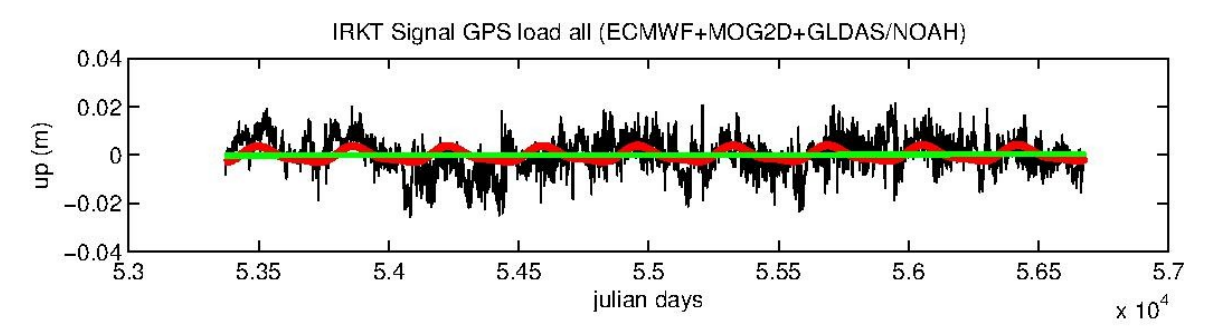

Figure 19 : Série temporelle du déplacement vertical de la station IRKT pour la solution du CALCUL 3

| <b>IRKT</b>  |                                                        |        |     |     |      |     |       |      |     |
|--------------|--------------------------------------------------------|--------|-----|-----|------|-----|-------|------|-----|
|              | CALCUL 1<br>CALCUL <sub>2</sub><br>CALCUL <sub>3</sub> |        |     |     |      |     |       |      |     |
|              | N                                                      | Е      | U   | N   | Ε    |     | N     |      |     |
| AMPLI (mm)   | 1,4                                                    | 1,6    | 9,1 | 0,4 | 1,3  | 3,1 | 0.4   | 1.1  | 2,9 |
| PHASE (days) | 34                                                     | $-171$ | 180 | 56  | -165 | 136 | $-24$ | -160 | 137 |

<span id="page-38-0"></span>**Tableau 2 : Amplitude et phase de la station IRKT selon les trois calculs**

À partir du tableau 2 nous montrant l'amplitude et la phase de la station IRKT selon les 3 calculs nous avons décidé de faire des diagrammes pour mieux visualiser les données.

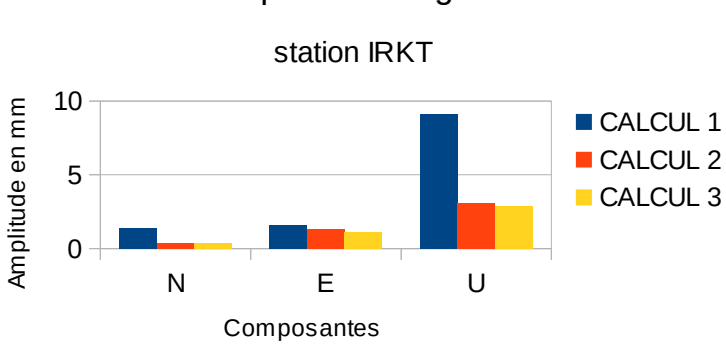

Amplitude du signal

Figure 20 : Diagramme de l'amplitude de la station IRKT selon toutes les composantes et tous les calculs

LA figure 20 nous montre l'amplitude du signal en millimètres pour les trois calcul. Nous voyons que sur la station IRKT, l'amplitude est bien plus grande sur la série brute que sur celles corrigées surtout en verticale où elle atteint environ 6 millimètres de différence. La correction de l'effet de charge a donc permis d'obtenir une correction du signal.

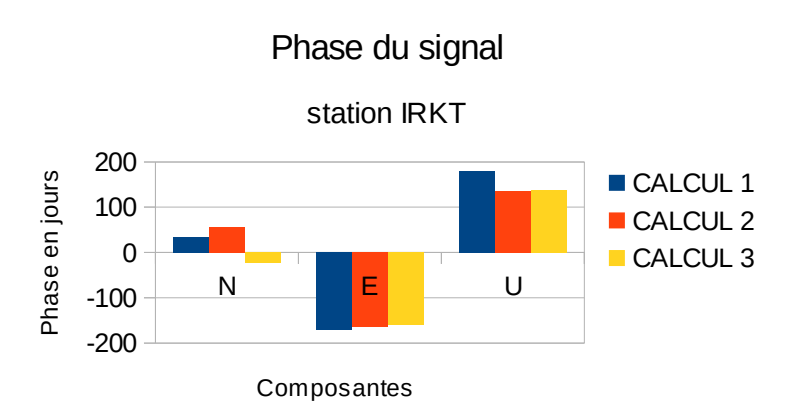

Figure 21 : Diagramme de la phase de la station IRKT selon toutes les composantes et tous les calculs

Lorsque nous nous intéressons à la phase à l'aide de la figure 21 nous observons un déphasage relativement faible sur la station IRKT qui peut s'expliquer par le fait que le cycle de l'eau du modèle hydrologique est assez proche de la réalité dans les lieux désertiques.

Passons au déplacement vertical de la station Malindi selon les calculs 1, 2 et 3 respectivement représentés par les figures 22, 23 et 24.

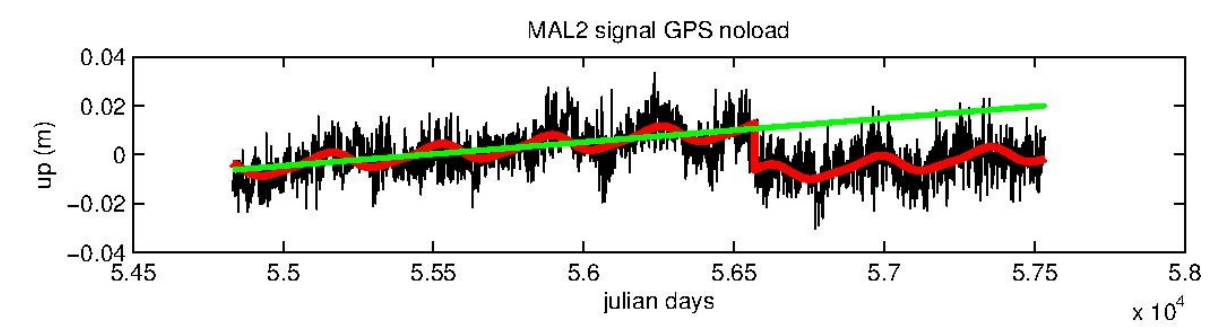

Figure 22 : Série temporelle du déplacement vertical de la station MAL2 pour la solution du CALCUL 1

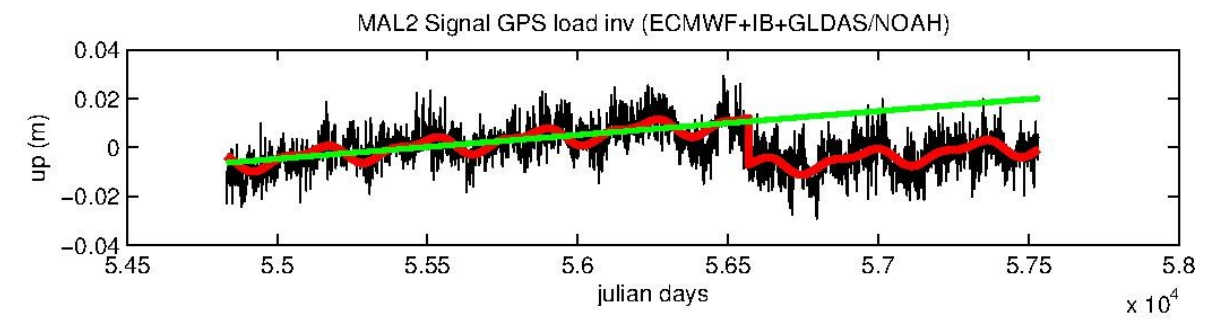

Figure 23 : Série temporelle du déplacement vertical de la station MAL2 pour la solution du CALCUL 2

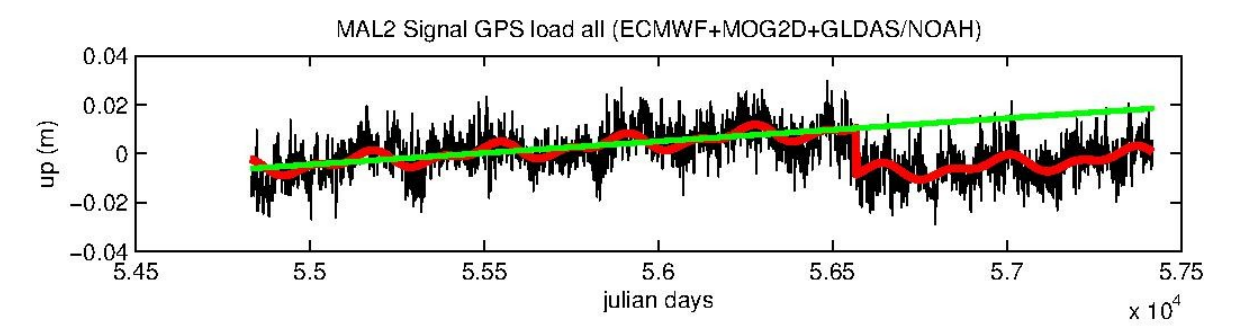

Figure 24 : Série temporelle du déplacement vertical de la station MAL2 pour la solution du CALCUL 3

| MAL <sub>2</sub> |                                                        |       |     |        |       |       |        |        |     |
|------------------|--------------------------------------------------------|-------|-----|--------|-------|-------|--------|--------|-----|
|                  | CALCUL <sub>3</sub><br>CALCUL 1<br>CALCUL <sub>2</sub> |       |     |        |       |       |        |        |     |
|                  | N                                                      |       | U   | N      | E     |       | N      | Е      |     |
| AMPLI (mm)       | 2,6                                                    | 1,4   | 3,4 | 3,6    | 1,8   | 3.2   | 1,8    | 1,3    | 2,7 |
| PHASE (days)     | -116                                                   | $-74$ | -54 | $-119$ | $-92$ | $-70$ | $-172$ | $-114$ | -45 |

<span id="page-39-0"></span>**Tableau 3 : Amplitude et phase de la station MAL2 selon les trois calculs**

Comme pour IRKT nous avons analysé MAL2 à partir du tableau 3 sur les diagrammes suivants.

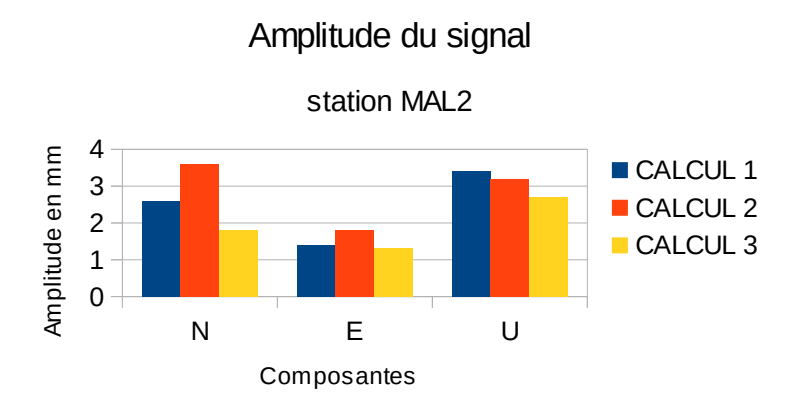

Figure 25 : Diagramme de l'amplitude de la station MAL2 selon toutes les composantes et tous les calculs

Nous pouvons voir que l'amplitude du signal (figure 25) est du même ordre de grandeur quelque soit le calcul utilisé. De plus, le modèle MOG2D présente une amplitude faible. L'amplitude a donc été corrigée par les modèles mais reste la même à quelques décimillimètres près.

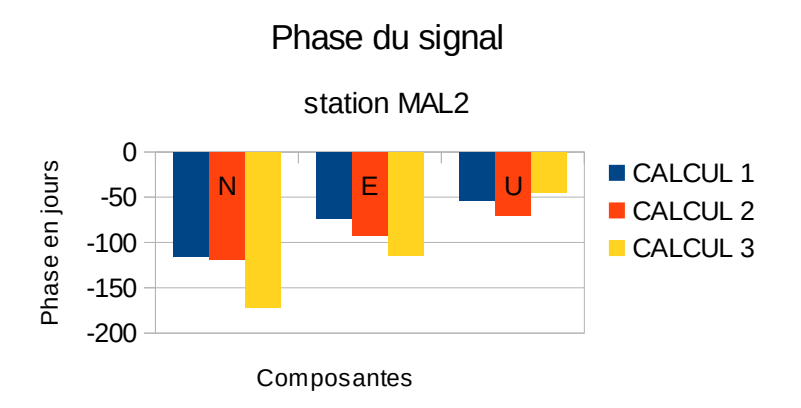

Figure 26 : Diagramme de la phase de la station MAL2 selon toutes les composantes et tous les calculs

De même que la station d'Irkoustk, la phase de Malindi reste assez homogène selon les méthodes de calculs utilisées, sauf pour la composante Nord, qui présente un déphase d'environ 57 jours comme nous le montre la figure 26. Hormis ceci le plus grand déphasage est de 40 jours en Est. La station MAL2 est une station équatoriale ce qui peut expliquer que le déphasage soit assez important. En effet, dans cette région la moitié de l'humidité se trouve dans les fleuves. Or, le modèle GLDAS/NOAH ne prend pas en compte les écoulements d'eau horizontale. Ainsi, ce modèle ne peut pas corriger plus de la moitié des phénomènes hydrologiques.

Intéressons nous maintenant au déplacement vertical de la station d'Auckland selon les calculs 1, 2 et 3 respectivement représentés par les figures 27, 28 et 29.

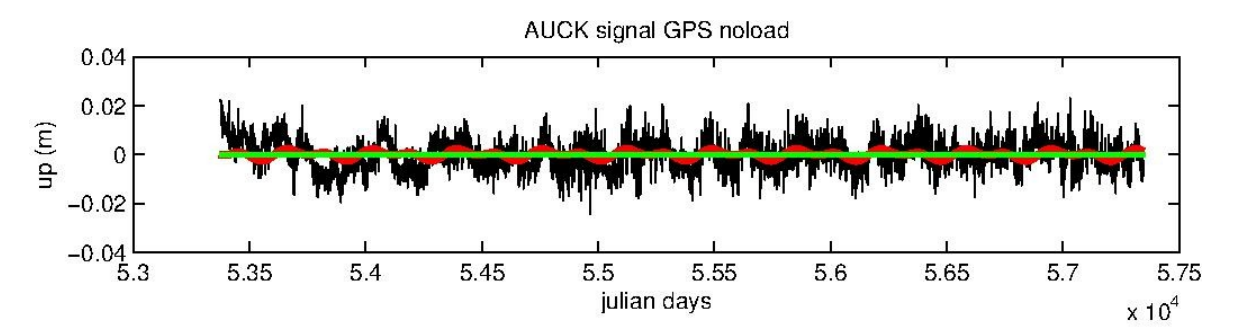

Figure 27 : Série temporelle du déplacement vertical de la station AUCK pour la solution du CALCUL 1

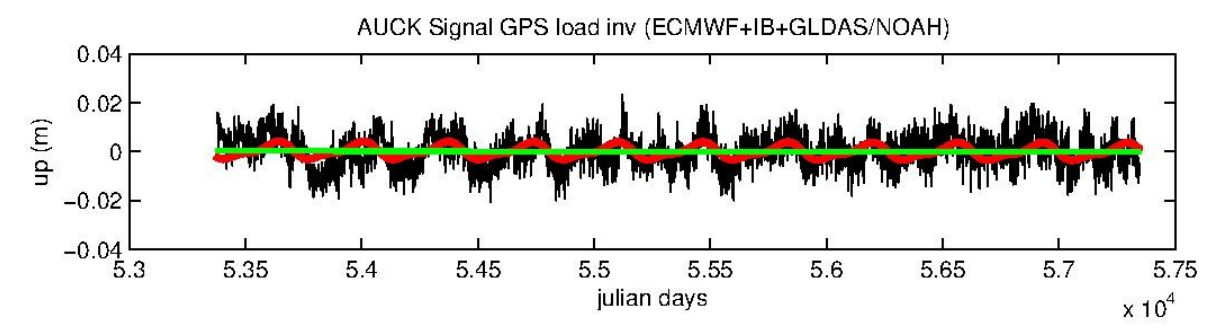

Figure 28 : Série temporelle du déplacement vertical de la station AUCK pour la solution du CALCUL 2

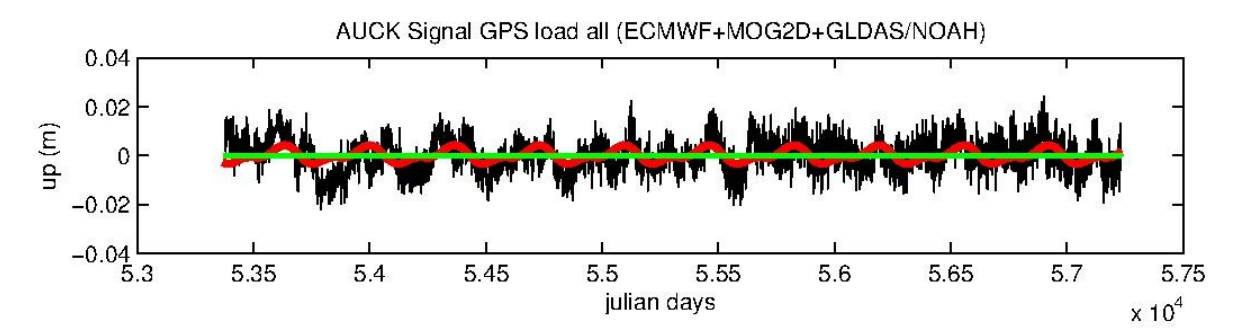

Figure 29 : Série temporelle du déplacement vertical de la station AUCK pour la solution du CALCUL 3

| <b>AUCK</b>  |                                                        |       |       |       |     |      |       |     |        |
|--------------|--------------------------------------------------------|-------|-------|-------|-----|------|-------|-----|--------|
|              | CALCUL <sub>3</sub><br>CALCUL <sub>2</sub><br>CALCUL 1 |       |       |       |     |      |       |     |        |
|              | N                                                      | Е     |       | N     | Ε   |      | N     | Ε   |        |
| AMPLI (mm)   | 1.6                                                    | 2,5   | 1,4   |       | 2,9 | 3    | 1,2   | 3,2 | 2,9    |
| PHASE (days) | $-47$                                                  | $-25$ | $-28$ | $-39$ | 8   | -113 | $-11$ |     | $-121$ |

<span id="page-41-0"></span>**Tableau 4 : Amplitude et phase de la station AUCK selon les trois calculs**

Le tableau 4 représente l'amplitude et la phase de la station AUCK selon les trois composantes pour les trois calculs. Nous les avons modélisées sur les diagrammes figurant sur les figures 30 et 31.

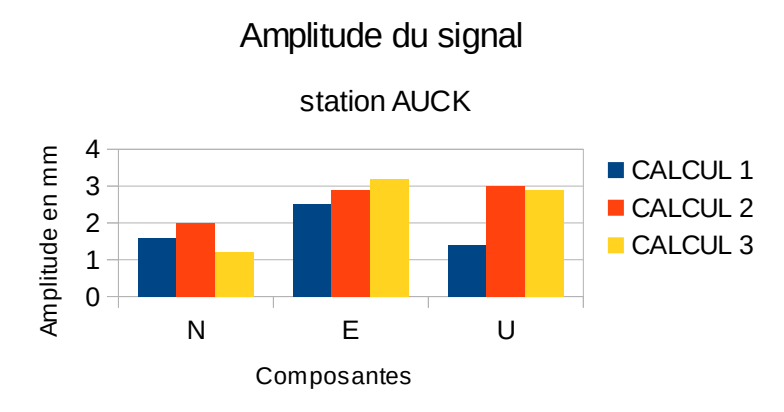

Figure 30 : Diagramme de l'amplitude de la station AUCK selon toutes les composantes et tous les calculs

Contrairement aux deux autres stations, nous nous apercevons que l'amplitude augmente lorsque nous incluons les modèles de charges. De plus, Auckland présente l'avantage d'être une station insulaire mais c'est aussi une station se situant à une latitude très basse dans l'hémisphère sud or nous ne sommes pas loin du pôle et le modèle hydrologique ne prenant pas en compte l'écoulement de l'eau horizontale et les neiges éternelles n'est pas de très bonne qualité dans cette région du monde, c'est pourquoi notre amplitude varie de façon notable. Nous sommes en droit de nous attendre au même phénomène pour la phase.

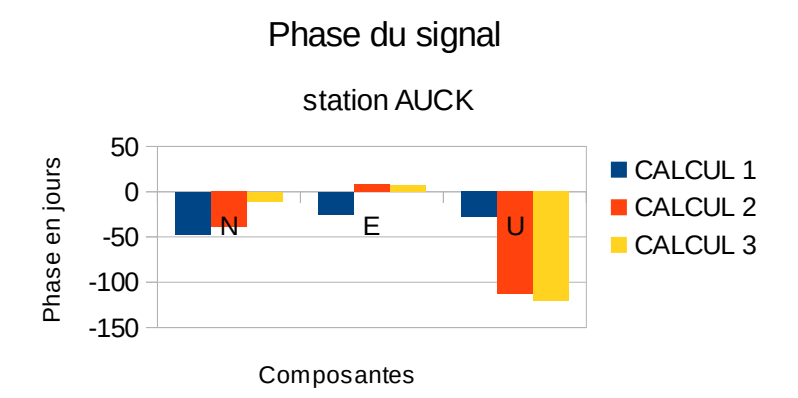

Figure 31 : Diagramme de la phase de la station AUCK selon toutes les composantes et tous les calculs

Comme prévu nous voyons des déphasages conséquents entre le calcul brut du GPS et ceux incluant les modèles. Ceci est dû aux phénomènes décris dans le paragraphe précédent.

Enfin nous voyons le déplacement vertical de la station Zimmerwald selon les calculs 1, 2 et 3 respectivement représentés par les figures 32, 33 et 34.

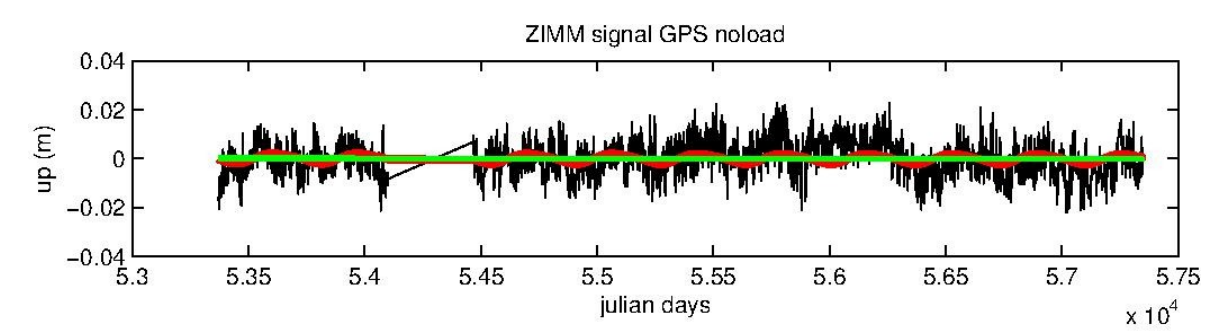

Figure 32 : Série temporelle du déplacement vertical de la station ZIMM pour la solution du CALCUL 1

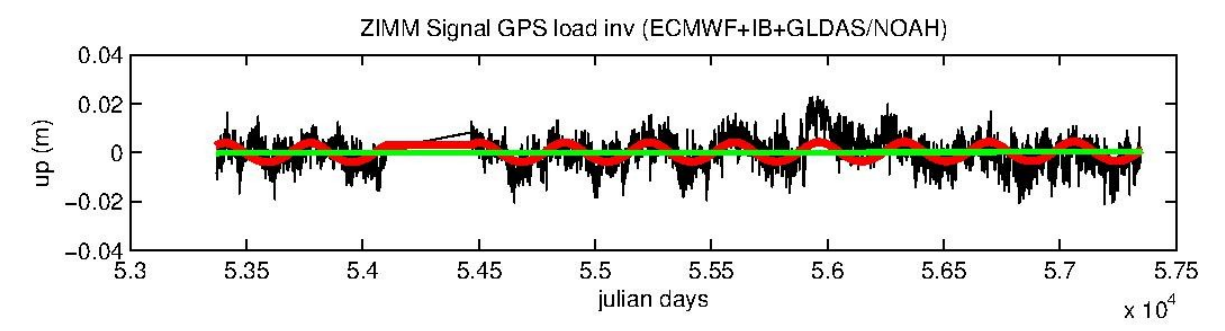

Figure 33 : Série temporelle du déplacement vertical de la station ZIMM pour la solution du CALCUL 2

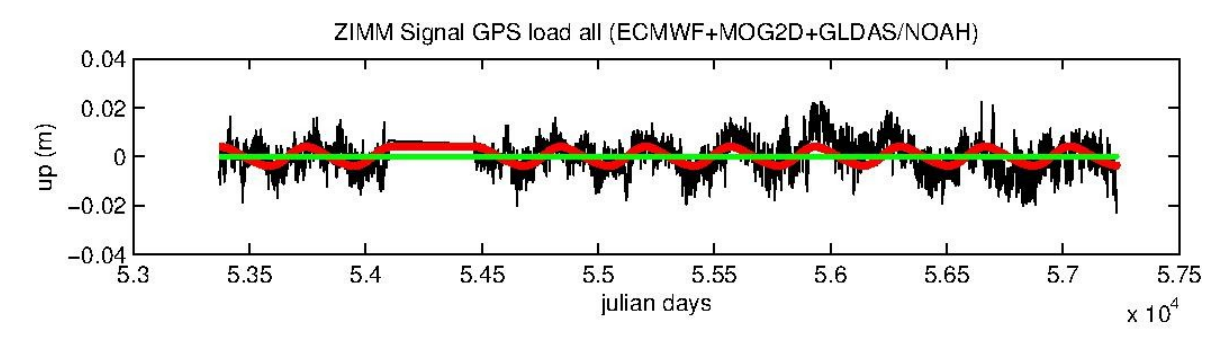

Figure 34 : Série temporelle du déplacement vertical de la station ZIMM pour la solution du CALCUL 3

| <b>ZIMM</b>  |     |          |                |                     |    |     |                     |     |     |
|--------------|-----|----------|----------------|---------------------|----|-----|---------------------|-----|-----|
|              |     | CALCUL 1 |                | CALCUL <sub>2</sub> |    |     | CALCUL <sub>3</sub> |     |     |
|              | N   | E        |                | N                   | Ε  |     | N                   | Ε   |     |
| AMPLI (mm)   | 2,4 | 1,3      | $\overline{2}$ | 2,5                 | 3  | 3,9 | 2,6                 | 2.4 | 3,8 |
| PHASE (days) | 39  | 60       | $-115$         | 30                  | 44 | 37  | 23                  | 6   | 18  |

<span id="page-43-0"></span>**Tableau 5 : Amplitude et phase de la station ZIMM selon les trois calculs**

Le tableau 4 représente l'amplitude et la phase de la station ZIMM selon les trois composantes pour les trois calculs. Les figures 30 et 31 les modélisent.

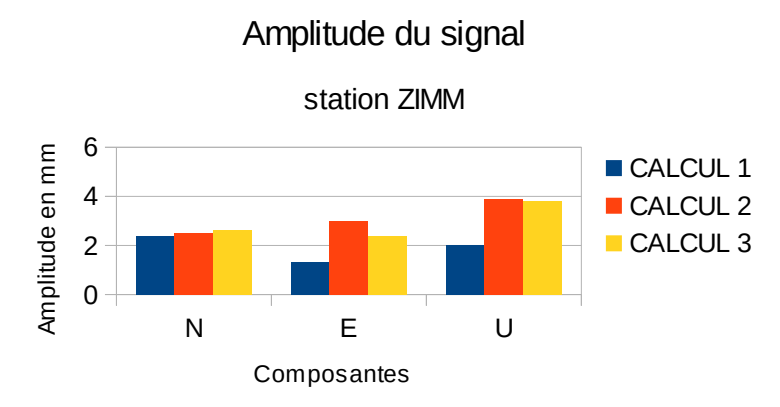

Figure 35 : Diagramme de l'amplitude de la station ZIMM selon toutes les composantes et tous les calculs

La station ZIMM étant continentale a une amplitude qui varie de 1 à 2 dixième de millimètres suivant les composantes et les différents calculs effectués. Ainsi, de même que pour Auckland, nous n'avons pas pris en compte l'écoulement des eaux horizontales et les parties enneigées permanentes. De plus de part sa géographie ZIMM est proche des Alpes et donc peut se situer à proximité des torrents, rivières et autres écoulements horizontaux. Les variations de l'amplitude sont dues au modèle hydrologique. Enfin, il se peut qu'une partie du signal parte sur d'autres données comme les délais troposphériques.

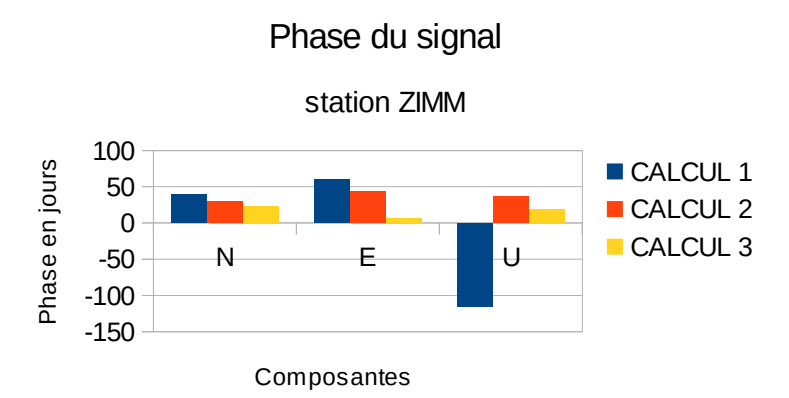

Figure 36 : Diagramme de la phase de la station ZIMM selon toutes les composantes et tous les calculs

De même que pour AUCK, ZIMM présente une très grande différence de déphasage entre ses calculs. Comme nous l'avons vu précédemment ceci peut être dû au modèle hydrologique qui n'atteint pas la précision des autres modèles de charges.

Nous pouvons nous rendre compte que nous ne sommes pas assez précis dans notre lecture et nous n'arrivons pas a détecter de façon sûre et systématique si la prise en compte des effets de charge modifie la précision de nos résultats. C'est pourquoi dans la suite du

mémoire nous nous intéresserons plus aux écarts types de nos courbes qu'à l'amplitude et la phase de la série temporelle.

#### **III.2.4 Comparaison des différentes prises en compte des charges**

Pour approfondir notre étude, nous avons décidé d'effectuer une nouvelle analyse à partir des trois calculs que nous avons. Pour se faire, nous allons nous intéresser aux résidus que nous trouvons à l'aide de Matlab et de leurs écarts types. Comme nous l'avons vu précédemment, les résidus sont calculés par la différence entre la courbe des déplacements (en noir) et la courbe ajustée (en rouge). Ils nous montre essentiellement les hautes fréquences du signal.

Pour voir si la prise en compte des effets de charges a eu un impact notable sur les données GPS, il nous faut les comparer. Néanmoins, nous ne pouvons pas comparer n'importe quoi. C'est pourquoi nous avons fait un dernier calcul consistant à déterminer l'écart type de chacune de ces variables.

Nous avons procédé comme ceci pour nos trois calculs. Nous pouvons ainsi comparer séparément les caractéristiques de chaque station.

Les stations que nous avons étudiées en particulier dans le cœur du mémoire sont des exemples concrets de ce que nous obtenons avec une majorité de stations.

Les tableaux 6, 7, 8 et 9 montrent respectivement les écarts types du déplacement vertical, de la courbe ajustée et des résidus à Irkoutsk (IRKT), Malindi (MAL2), Auckland (AUCK) et Zimmerwald (ZIMM) pour les trois composantes.

| <b>IRKT</b>     |        |          |        |                     |        |        |                     |        |        |  |
|-----------------|--------|----------|--------|---------------------|--------|--------|---------------------|--------|--------|--|
|                 |        | CALCUL 1 |        | CALCUL <sub>2</sub> |        |        | CALCUL <sub>3</sub> |        |        |  |
|                 | N      | Е        |        | N                   | Е      | U      | N                   | E      | U      |  |
| Std (depl) en m | 0,0036 | 0.0147   | 0,0107 | 0,0026              | 0,0035 | 0,0079 | 0,0028              | 0,0039 | 0,0082 |  |
| Std (adju) en m | 0.0012 | 0.0012   | 0,0065 | 0,0006              | 0,0009 | 0,0022 | 0,0008              | 0,0008 | 0,0022 |  |
| Std (resi) en m | 0.0034 | 0.0146   | 0,0086 | 0,0025              | 0,0034 | 0.0076 | 0,0027              | 0,0038 | 0.0079 |  |

<span id="page-45-0"></span>**Tableau 6 : Écarts types de la station IRKT selon les trois calculs**

Nous pouvons voir que sur cette station située dans le désert Sibérien, les écarts type des déplacements, des ajustements et des résidus ont notablement diminué, lorsque nous avons pris en compte les effets de charge. Nous constatons que la différence d'écart type du résidu entre le CALCUL 1 et le CALCUL 2 est de -1 mm, et entre le CALCUL 1 et le CALCUL 3 elle est de -0,7 mm sur la composante verticale.

| MAL <sub>2</sub> |        |          |        |        |                     |        |                     |        |        |
|------------------|--------|----------|--------|--------|---------------------|--------|---------------------|--------|--------|
|                  |        | CALCUL 1 |        |        | CALCUL <sub>2</sub> |        | CALCUL <sub>3</sub> |        |        |
|                  | N      | Е        |        | N      | E                   |        | N                   | Ε      |        |
| Std (depl) en m  | 0,0097 | 0.0177   | 0,0097 | 0,0086 | 0,0112              | 0,0091 | 0,0085              | 0,0119 | 0,0093 |
| Std (adju) en m  | 0,0023 | 0,0017   | 0,0056 | 0,0031 | 0,0026              | 0,0057 | 0,0018              | 0,0024 | 0,0056 |
| Std (resi) en m  | 0,0094 | 0,0176   | 0,0079 | 0,008  | 0,0109              | 0,0071 | 0,0083              | 0,0116 | 0,0074 |

<span id="page-46-0"></span>**Tableau 7 : Écarts types de la station MAL2 selon les trois calculs**

Nous pouvons voir que sur cette station équatoriale, située dans l'Est de l'Afrique, les écarts types ont diminué, sauf ceux des ajustements. Nous observons que la différence d'écart type du résidu entre le CALCUL 1 et le CALCUL 2 est de 0,8 mm, et le CALCUL 1 et le CALCUL 2 de 0,5 mm sur la composante verticale.

| <b>AUCK</b>     |        |          |        |        |                     |        |        |                     |        |
|-----------------|--------|----------|--------|--------|---------------------|--------|--------|---------------------|--------|
|                 |        | CALCUL 1 |        |        | CALCUL <sub>2</sub> |        |        | CALCUL <sub>3</sub> |        |
|                 | N      | Ε        | U      | N      | Е                   | U      | N      | Ε                   |        |
| Std (depl) en m | 0,0063 | 0,0118   | 0,0079 | 0,005  | 0,0047              | 0,0071 | 0,0051 | 0,0051              | 0,0072 |
| Std (adju) en m | 0,0013 | 0,0019   | 0,0014 | 0,0017 | 0,0022              | 0,0023 | 0,0013 | 0,0024              | 0,0023 |
| Std (resi) en m | 0,0062 | 0.0117   | 0,0078 | 0,0047 | 0,0042              | 0,0067 | 0,0049 | 0,0046              | 0,0068 |

<span id="page-46-2"></span>**Tableau 8 : Écarts types de la station AUCK selon les trois calculs**

La station d'Auckland en Nouvelle Zélande est désignée comme une station insulaire. Nous constatons que cette station, répond de la même manière que les deux précédentes. En effet, nous voyons que les résidus ont diminué sur les trois composantes North, East et Up, quel que soit le modèle de charge. Nous obtenons une différence avec le CALCUL 1, des écarts types des résidus respectivement de 1,1 mm et 1 mm pour les calculs 2 et 3.

| ZIMM            |        |          |        |        |                     |        |                     |        |        |
|-----------------|--------|----------|--------|--------|---------------------|--------|---------------------|--------|--------|
|                 |        | CALCUL 1 |        |        | CALCUL <sub>2</sub> |        | CALCUL <sub>3</sub> |        |        |
|                 | N      | Е        | U      | N      | Ε                   |        | N                   | Е      |        |
| Std (depl) en m | 0,0072 | 0.012    | 0,0081 | 0,0059 | 0,0061              | 0,007  | 0,0064              | 0,0067 | 0,0071 |
| Std (adju) en m | 0.0018 | 0.0012   | 0,0015 | 0,0019 | 0,0022              | 0,0028 | 0,0019              | 0.002  | 0,0027 |
| Std (resi) en m | 0,007  | 0,0119   | 0,0079 | 0,0056 | 0,0057              | 0,0064 | 0,0061              | 0,0064 | 0,0066 |

<span id="page-46-1"></span>**Tableau 9 : Écarts types de la station ZIMM selon les trois calculs**

La station de Zimmerwald en Suisse, nous montre l'analyse d'une station continentale. En premier lieu nous allons nous intéresser à la différences des écarts types des résidus, et voir si elle est positive ou négative. Si cette dernière est positive, alors cela voudra dire que nous avons perdu du bruit lorsque nous avons pris en compte les modèles de charges. Or nous avons une différence avec le CALCUL 1 de 1,5 mm pour le CACUL 2 et 1,3 mm pour le CALCUL 3. Ainsi, nous avons aussi gagné en précision sur les stations continentales.

De manière plus générale, et après analyse des résultats et des résidus de chaque station, nous avons regardé le pourcentage de stations présentant un résidu plus faible après avoir pris en compte les effets de charge, sur toutes ses composantes. Nous avons récapitulé ces résultats dans les tableaux 10 et 11 : Ces deux tableaux disent la même chose mais l'un est le nombre de stations et l'autre est le pourcentage de stations répondant au critère désigné.

|                     | Validant NEU |     | Validant NE   Validant NU   Validant EU   Validant N   Validant E   Validant U |     |     |     |     |
|---------------------|--------------|-----|--------------------------------------------------------------------------------|-----|-----|-----|-----|
| CALCUL <sub>2</sub> | 97           | 107 | 108                                                                            | 108 | 111 | 110 | 110 |
| CALCUL 3            | 82           | 99  | 108                                                                            | 105 | 110 | 109 | 110 |

<span id="page-47-1"></span>**Tableau 10 : Nombre de stations ayant un résidu plus faible après avoir pris en compte les effets de charges**

|                     | Pourcentages des stations validant les composantes : |                                                         |  |  |  |  |  |  |  |  |  |
|---------------------|------------------------------------------------------|---------------------------------------------------------|--|--|--|--|--|--|--|--|--|
|                     | NFU                                                  | NE.<br>ΝU<br>EU<br>N                                    |  |  |  |  |  |  |  |  |  |
| CALCUL <sub>2</sub> | 87%                                                  | 100 %<br>$99\%$<br>$99\%$<br>$97\%$<br>$96\%$<br>$97\%$ |  |  |  |  |  |  |  |  |  |
| CALCUL <sub>3</sub> | 74 %                                                 | 98 %<br>95%<br>99 %<br>89 %<br>$99\%$<br>$97\%$         |  |  |  |  |  |  |  |  |  |

<span id="page-47-0"></span>**Tableau 11 : Pourcentage des stations ayant un résidu plus faible après avoir pris en compte les effets de charges**

Nous voyons que sur 111 stations (4 ne figurent pas dans les analyses pour cause de discontinuité trop importante), plus de 87 % ont un résidu plus faible après la prise en compte du modèle ECMWF+IB+GLDAS et 74 % avec le modèle ECMWF+MOG2D+GLDAS. Ce pourcentage ne prend en compte que les stations augmentant la précision de leur résidu sur leur trois composantes. De plus, sur les 14 et 29 stations ne rentrant pas dans les critères précédents, nous trouvons respectivement 2 stations (GOUG et NNOR) dont la précision diminue sur les trois composantes en même temps dans le CALCUL 2 et 4 stations (CEDU, GOUG, MAN2 et NNOR) dans le CALCUL 3.

Nous constatons grâce à ces résultats que les résidus diminuent sur la grande majorité des stations sur les trois composantes. Cette diminution de résidu est une bonne indication quant au fait d'augmenter ou non la précision. En effet, le résidu étant la différence entre le signal initial et l'ajustement du signal, il représente donc les hautes fréquences de la série temporelle. Si cet écart type diminue entre le calcul brut et les différents calculs avec la prise en compte des modèles de charge, cela veut donc dire que le niveau de bruit du signal diminue. Or le modèle possède un bruit, tout comme la série temporelle du calcul brut. Ainsi en toute logique les bruits auraient dû s'ajouter sur les séries temporelles du CALCUL 2 et du CALCUL 3. Cependant notons que ce n'est pas le cas puisque l'écart type du résidu diminue sur la majorité des stations, après le traitement des données GPS.

Enfin, nous aurions aimé comprendre la perte de bruit. Pour cela il aurait fallut que nous générions dans GAMIT les fichiers nous donnant les délais troposphériques et ionosphériques pour voir si leur niveau de bruit n'avait pas augmenté en contre partie. Nous n'avons malheureusement pas pensé à générer ces fichiers, et lorsque nous avons voulu le faire il était trop tard pour relancer les calculs. Il serait néanmoins intéressant de relancer les calculs de GAMIT pour voir si le bruit s'est transféré dans les délais troposphériques et ionosphériques.

#### **III.2.5 Quantification de la prise en compte des charges**

Pour mieux visualiser les résultats obtenus, nous avons mis en place un coefficient comme Petrov et Boy (2004) l'a fait lors de son étude. Le coefficient utilisé n'est cependant pas le même mais nous permet de visualiser sur une carte du globe toutes les stations ayant gagnées en précision. Nous avons utilisé le coefficient suivant :

Pour le CALCUL 2, le coefficient est calculé à partir des résidus et de cette formule :

$$
C1 = \frac{(\sigma_{caloul}^2 - \sigma_{caloul}^2)}{\sigma_{\text{Model}^2}^2} \times 100
$$
 (coefficient 1)

De même pour le CALCUL 3, nous avons :

$$
C2 = \frac{(\sigma_{calcul1}^2 - \sigma_{calcul3}^2)}{\sigma_{Model\,cal U3}^2} \times 100
$$
 (coefficient 2)

Pour mieux nous rendre compte nous avons modélisé deux séries de trois cartes (une pour chaque composante) de la terre sur lesquelles on retrouve chaque station auxquelles nous avons affecté respectivement les coefficients précédents. La première série de cartes fait intervenir les résultats du CALCUL 2 et se trouve sur les annexes 7, 8 et 9. La deuxième, à l'inverse nous donne la visualisation du CALCUL 3 dans les annexes 10, 11 et 12. Nous avons en figure 35 la carte faisant intervenir le coefficient 2 sur la composante verticale (la même que l'annexe 12).

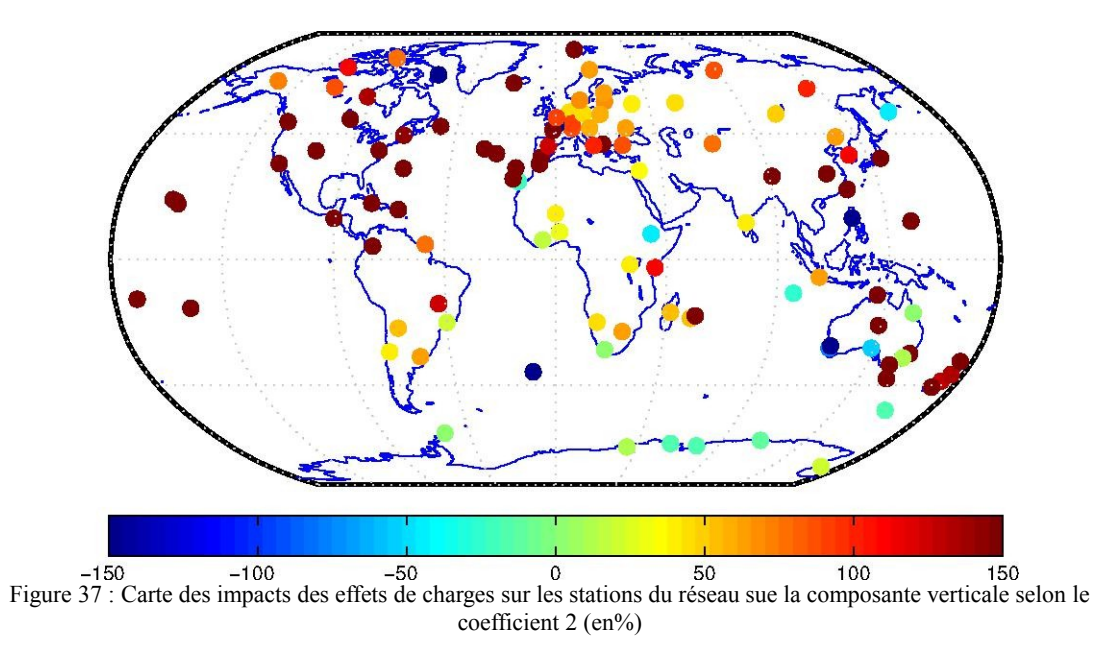

Nous vous fournissons aussi les tableaux que nous avons obtenu à partir de ces coefficients en annexe 13 et 14. Ces tableaux ne font intervenir que les écarts types des résidus. Nous vous fournissons un extrait de ses tableaux (tableaux 12 et 13) où ne figurent que les stations que nous avons étudiées en référence.

Si les résultats que nous obtenons sur les stations ont un coefficient supérieur à 100 %, alors ce sont des stations où le modèle de surcharge a bien fonctionné. En revanche, si le coefficient se trouve en dessous de 100 % cela ne veut pas dire que le modèle n'a pas fonctionné. Il n'a peut être pas été optimal ou il n'est pas complet (il y a un défaut de modélisation) ou bien il y a d'autres sources de signal dans les séries temporelles. Néanmoins, si le coefficient est inférieur à 0 % alors, la série temporelle a gagné en bruit lors de la prise en compte des effets de charge et est moins précise que la série temporelle brute.

| CALCUL <sub>2</sub>                                                                                                    |        |         |       |  |  |  |  |  |  |
|----------------------------------------------------------------------------------------------------|--------|---------|-------|--|--|--|--|--|--|
| $\sigma$ <sub>CALCUL2</sub> $\sigma$ <sub>CALCUL2</sub> $\sigma$<br>$^{2})*100$<br>Coefficient (en %) pour les résidus $((\sigma)$<br>$\sim$ )/ $\sigma_{\text{MODELE}}$ |        |         |       |  |  |  |  |  |  |
| F<br><b>Stations</b><br>N<br>ш                                                                                                    |        |         |       |  |  |  |  |  |  |
| <b>IRKT</b>                                                                                                    | 472 %  | 28674 % | 77 %  |  |  |  |  |  |  |
| MAL <sub>2</sub>                                                                                                    | 1193 % | 30619 % | 361 % |  |  |  |  |  |  |
| <b>AUCK</b>                                                                                                    | 1299 % | 15611 % | 921 % |  |  |  |  |  |  |
| 1732 %<br>14200 %<br>137 %<br>ZIMM                                                                                                    |        |         |       |  |  |  |  |  |  |

<span id="page-50-1"></span>**Tableau 12 : Coefficient de fonctionnement du CALCUL 2**

À la vue du tableau 12 faisant intervenir le CALCUL 2 nous remarquons que le coefficient est très grand. Ceci veut dire que le niveau de bruit a baissé énormément. Nous obtenons des résultats inférieurs à 0 % pour les stations dont la différence des résidus est négative comme nous l'avons vu précédemment. Nous avons supposé tous les coefficients supérieurs à 150 % égaux à 150 % et ceux inférieurs à -150 %, égaux à -150 %. Ensuite nous avons calculé la moyenne des coefficients sur les trois composantes. Nous obtenons respectivement pour les trois composantes 133 %, 134 % et 108 %. Ceci prouve que d'une manière générale le CALCUL 2 a fonctionné.

| CALCUL <sub>3</sub>                                                                                                    |       |        |       |
|----------------------------------------------------------------------------------------------------|-------|--------|-------|
| Coefficient (en %) pour les résidus $((\sigma_{\text{CALCUL 1}}^2 - \sigma_{\text{CALCUL 3}}^2)/\sigma_{\text{MODÈLE}}^2)^*100$ |       |        |       |
| <b>Stations</b>                                                                                                    | N     | F      | U     |
| IRKT                                                                                                    | 157 % | 7222 % | 51 %  |
| MAL <sub>2</sub>                                                                                                    | 488 % | 7841 % | 109 % |
| <b>AUCK</b>                                                                                                    | 501 % | 4960 % | 188 % |
| ZIMM                                                                                                    | 445 % | 4667 % | 87 %  |

<span id="page-50-0"></span>**Tableau 13 : Coefficient de fonctionnement du modèle CALCUL 3**

De même le tableau 13 faisant intervenir le CALCUL 3 nous montre que la composante en East est bien mieux prise en compte que les deux autres même si toutes les composantes diminuent leur bruit. De plus, nous constatons que les stations IRKT et ZIMM qui sont toutes deux des stations continentales, ne bénéficient pas autant de l'apport du modèle ECMWF+MOG2D+GLDAS sur la composante verticale que les deux autres stations situées proches de l'océan.

De même que précédemment nous avons calculé une moyenne donnant respectivement 114 %, 127 % et 76 % pour les trois composantes. Ceci prouve que d'une manière générale le CALCUL 3 a fonctionné lui aussi.

Il est moins aisé de lire ces tableaux que de lire les cartes. C'est pourquoi notre lecture se fait essentiellement sur la carte représentée figure 35. Nous pouvons voir que le résultat est aussi efficace en altimétrie qu'en planimétrie grâce aux autres cartes figurant en annexe. Ainsi, cela voudrait dire que les modèles de charge ont autant d'impact en altimétrie qu'en planimétrie. Nous pouvons tout de même dire que les résultats obtenus avec n'importe lequel des deux modèles sont concluants et homogènes sur tout le globe et sur toutes les composantes.

Le coefficient a été utilisé pour comparer le CALCUL 1 avec simultanément le CALCUL 2 et le CALCUL 3. Nous avons essayé de faire de même entre les calculs 2 et 3 pour voir quel modèle permettait d'obtenir le meilleur résultat. Mais le coefficient utilisé précédemment n'est pas adapté pour cette comparaison. Ceci ne faisant pas partie de notre étude nous n'avons pas poussé plus loin le raisonnement.

### **Conclusion**

Ce travail de fin d'études avait pour but de voir l'impact de la prise en compte des effets de charges dans le traitement des données GPS. Pour se faire nous avons procédé à trois calculs GPS différents sur un même réseau. Notre réseau est composé de 115 stations, que nous avons choisies aléatoirement. Il fallait néanmoins, que les stations couvrent le plus possible la période d'étude (10 ans du 1e janvier 2005 au 31 décembre 2015), qu'elles fassent parti du réseau IGS pour faciliter nos calculs (même si ce n'est pas le cas de certaines), et qu'elles soient réparties sur le globe de façon assez homogène. Ensuite nous avons traité à l'aide de GAMIT ce réseau en effectuant un premier calcul GPS brut, puis deux autres calculs en incluant respectivement les modèles de charge ECMWF+IB+GLDAS/NOAH et ECMWF+MOG2D+GDAS/NOAH. Ces deux modèles représentent les effets de charges que subie la croûte terrestre en se déformant plus ou moins sous leurs effets. Parmi ces effets, nous trouvons les marées atmosphériques et l'hydrologie.

Après plusieurs études et traitements des séries temporelles fournies en sortie par GAMIT, nous avons pu regarder les différents signaux et modéliser les signaux ajustés grâce à la décomposition du signal brut en série de Fourier. À partir de ce résultat nous calculons l'écart en chaque jour des deux courbes. Cet écart est le résidu de notre série temporelle et c'est ce que nous avons analysé en priorité pour voir si la précision avait changée en incorporant les effets de charges.

Les effets induits par les charges ne sont pas clairement identifiables dans les séries, en raison du bruit dans le GPS; par contre, avec une analyse plus précise des résidus, on peut mettre en avant les améliorations induites par la prise en compte de ces effets

De plus, nous aurions pu penser qu'en incorporant nos deux modèles de charges, le niveau de bruit augmente considérablement dans la solution finale mais il n'en n'est rien. C'est aussi là que nous voyons que les modèles de charges ont bénéficié à l'augmentation de la précision des données GPS de chaque station.

Au fur et à mesure de l'analyse nous nous sommes aperçu que le bruit avait nettement diminué. Or il n'est pas possible qu'il est disparu, c'est pourquoi il aurait fallut générer les fichiers des délais troposphériques et des délais ionosphériques pour voir si le niveau de bruit n'augmente pas avec la prise en compte des effets de charges. Il me semble utile que dans le cadre de la suite de l'étude nous puissions nous pencher sur ce phénomène de bruit.

Enfin, il serait peut être utile de voir lequel des deux modèles apporte le plus de précision aux données GPS. Même si dans l'absolue le plus complet étant le modèle ECMWF+MOG2D+GDAS/NOAH nous pouvons nous attendre à ce qu'il soit celui retenu.

Pour conclure quant à ce mémoire, après une telle étude nous pouvons nous rendre compte que la prochaine évolution des traitements de données GPS, doit inclure la prise en compte des effets de charges pour espérer gagner encore en précision. Comme nous le montre cette étude, nous pouvons gagner quelques millimètres de précisions sur toutes les composantes, en incorporant les modèles de charges dans le traitement GPS.

Il faudrait donc qu'à l'avenir les logiciels de traitement GPS utilisent les données de surcharges pour améliorer la précision du GPS dans le monde de la topographie.

Enfin ce travail de fin d'études m'a permis de découvrir le monde de la recherche et de me sensibiliser à son immense apport au monde industriel par l'investissement et la collaboration des chercheurs entre eux. De plus j'ai eu la chance de découvrir et de comprendre des phénomènes naturels qui influent sur la croûte terrestre et donc sur la position des points géodésiques. Je ne connaissais pas du tout ces phénomènes et ressors grandi de cet apprentissage. Enfin, ce sujet m'a permis de me sensibiliser à la géodésie de précision et de comprendre certains phénomènes physiques et météorologiques.

### **Bibliographie**

### *Ouvrages imprimés*

CARRÈRE L. and LYARD F. H. *Modeling the barotropic response of the global ocean to atmospheric wind and pressure forcing - comparisons with observations.* Journal of Geophysical Research, 2003, Vol. 30, Issue 6, doi: 10.1029/2002GL016473.

DONG D., FANG P., BOCK Y., CHENG M. K. and MIYAZAKI S. *Anatomy of apparent seasonal variations from GPS derived site position time series.* Journal of Geophysical Research, 2002, Vol. 107, NO. B4, 2075, doi: 10.1029/2001JB000573.

FERHAT Gilbert. *Étude des déformations tectoniques actuelles dans les Alpes du sud et la Provence à partir de la comparaison de réseaux de triangulation classique et satellitaire GPS (Global Positioning System)*. Thèse de doctorat, 1997, Université Paul Sabatier, Toulouse, 77p.

FU Y., ARGUS D. F., FREYMUELLER J. T. and HEFLIN M. B. *Horizontal motion in elastic response to seasonal loading of rain water in the Amazon Basin and monsoon water in Southeast Asia observed by GPS and inferred from GRACE*. Geophysical Research Letters, 2013, Vol. 40, 6048-6053. doi: 10.1002/2013GL058093.

GEGOUT P., BOY J.-P., HINDERER J. and FERHAT G. *Modeling and observation of loading contribution to time variable GPS sites positions,* 2010, Chapter 86, 658p.

HERRING T. A., KING R.W., FLOYD M. A. and McCLUSKY S. C. *Introduction to GAMIT/GLOBK*. *GAMIT Reference Manual*. *GLOBK Reference Manual*. Department of Earth, Atmospheric, and Planetary Sciences Massachusetts Institute of Technology, 2015, Release 10.6.

LYARD F. H., CARRÈRE L., CANCET M., BOY J.-P., GÉGOUT P. and LEMOINE J.-M. *The FES2014 tidal atlas, accuracy assessment for satellite altimetry and other geophysical applications.* Journal of Geophysical Research, 2016, Vol. 18, EGU2016-17693.

MÉTIVIER Laurent. *Les marées terrestres, la dynamique du manteau et la sismicité.* Géomatique Expert, 2009, Vol. 67, 36-39p.

NAHMANI S., BOCK O., BOUIN M.-N., SANTAMARIA-GOMEZ A., BOY J.-P., COLLILIEUX X., MÉTIVIER L., PANET I., GENTHON P., DE LINAGE C. and WÖPPELMANN G. *Hydrological deformation induced by the West African Monsoon: Comparison of GPS, GRACE and loading models.* Journal of Geophysical Research, 2012, Vol. 117, B05409. doi: 10.1029/2011JB009102.

NORDMAN M., VIRTANEN H., NYBERG S. and MÄKINEN J. *Non-tidal loading by the Baltic Sea: Comparison of modelled deformation with GNSS time series.* GeoResJ, 2015, Vol. 7, doi: 10.1016/j.grj.2015.03.002. 14-21p.

PETROV L. and BOY J.-P. *Study of the atmosphéric loading signal in very long baseline interferometry observations*. Journal of Geophysical Research, 2004, Vol. 109, B03405. doi: 10.1029/2003JB002500.

RODELL M., HOUSER P. R., JAMBOR U., GOTTSCHALCK J., MITCHELL K., MENA C.-J., ARSENAULT K., COSGROVE B., RADAKOVICH J., BOSILOVICH M., ENTIN J. K., WALKER J. P., LOHMANN D., TOLL D. The Global Land Data Assimilation System. American Meteorological Society, 2004, doi: 10.1175/BAMS-85-3-381.

SAKIC P. *GAMIT en 15 minutes – Pour une prise en main rapide du logiciel de calcul géodésique – Version 1.3*. Observatoire des Sciences de l'Univers de Besançon, 2014.

SANTAMARIA-GOMEZ A. and MÉMIN A. *Geodetic secular velocity errors due to interannual surface loading deformation*. Geophysical Journal International, 2015, Vol.202, Issue 2, 763-767p.

TEUNISSEN P.J.G. and KLEUSBERG A. *GPS for Geodesy.* Springer 2nd Edition, 1998, 650p.

TREGONING P. and van DAM T. *Atmospheric pressure loading corrections applied to GPS data at the observation level*. Geophysical Research Letters, 2005, Vol. 32, L22310. doi: 10.1029/2005GL024104.

Van DAM T. and WAHR J. *Modeling environment loading effects: a review.* Physics and Chemistry of the Earth, 1998, Vol. 23, Issues 9-10, 1077-1087p.

WILLIAMS S. D. P. and PENNA N. T. *Non-tidal ocean loading effects on geodetic GPS heights*. Geophysical Research Letters, 2011, Vol. 38, L.09314. doi: 10.1029/2011GL046940.

### *Sites web*

CDDIS. Rinex GNSS, [en ligne]. Disponible sur :

[<ftp://cddis.gsfc.nasa.gov/gnss/data/daily/>](ftp://cddis.gsfc.nasa.gov/gnss/data/daily/). (consulté le 15 Février 2016)

KASI. Rinex GPS, [en ligne]. Disponible sur :

[<ftp://nfs.kasi.re.kr/gps/data/daily/>](ftp://nfs.kasi.re.kr/gps/data/daily/). (consulté le 15 Février 2016)

Imago Mundi. Les Marées, [en ligne]. Disponible sur :

[<http://www.cosmovisions.com/CTmarees.htm>](http://www.cosmovisions.com/CTmarees.htm). (consulté le 26 Mai 2016)

Imago Mundi. Le Mouvement des pôles, [en ligne]. Disponible sur :

[<http://www.cosmovisions.com/CTmouvementdespoles.htm>](http://www.cosmovisions.com/CTmouvementdespoles.htm). (consulté le 3 Juin 2016)

Laboratoire GEMINI. La géodésie spatiale, [en ligne]. Disponible sur :

[<http://wwwrc.obs-azur.fr/gemini/themes/geo/>](http://wwwrc.obs-azur.fr/gemini/themes/geo/). (consulté le 23 Mai 2016)

Nevada Geodetic Laboratory. MAGNET GPS network [en ligne]. Disponible sur :

<http://geodesy.unr.edu/NGLStationPages/gpsnetmap/GPSNetMap.html>. (consulté le 27 Mars 2016)

Planet Terre. Déformation de la Terre solide et notion d'onde de marée, [en ligne]. Disponible sur :

[<http://planet-terre.ens-lyon.fr/article/maree-Terre-solide-onde.xml>](http://planet-terre.ens-lyon.fr/article/maree-Terre-solide-onde.xml). (consulté le 18 Mai 2016)

UNAVCO. Rinex observation, [en ligne]. Disponible sur :

<ftp://data-out.unavco.org/pub/rinex/obs/>. (consulté le 15 Février 2016)

# **Liste des figures**

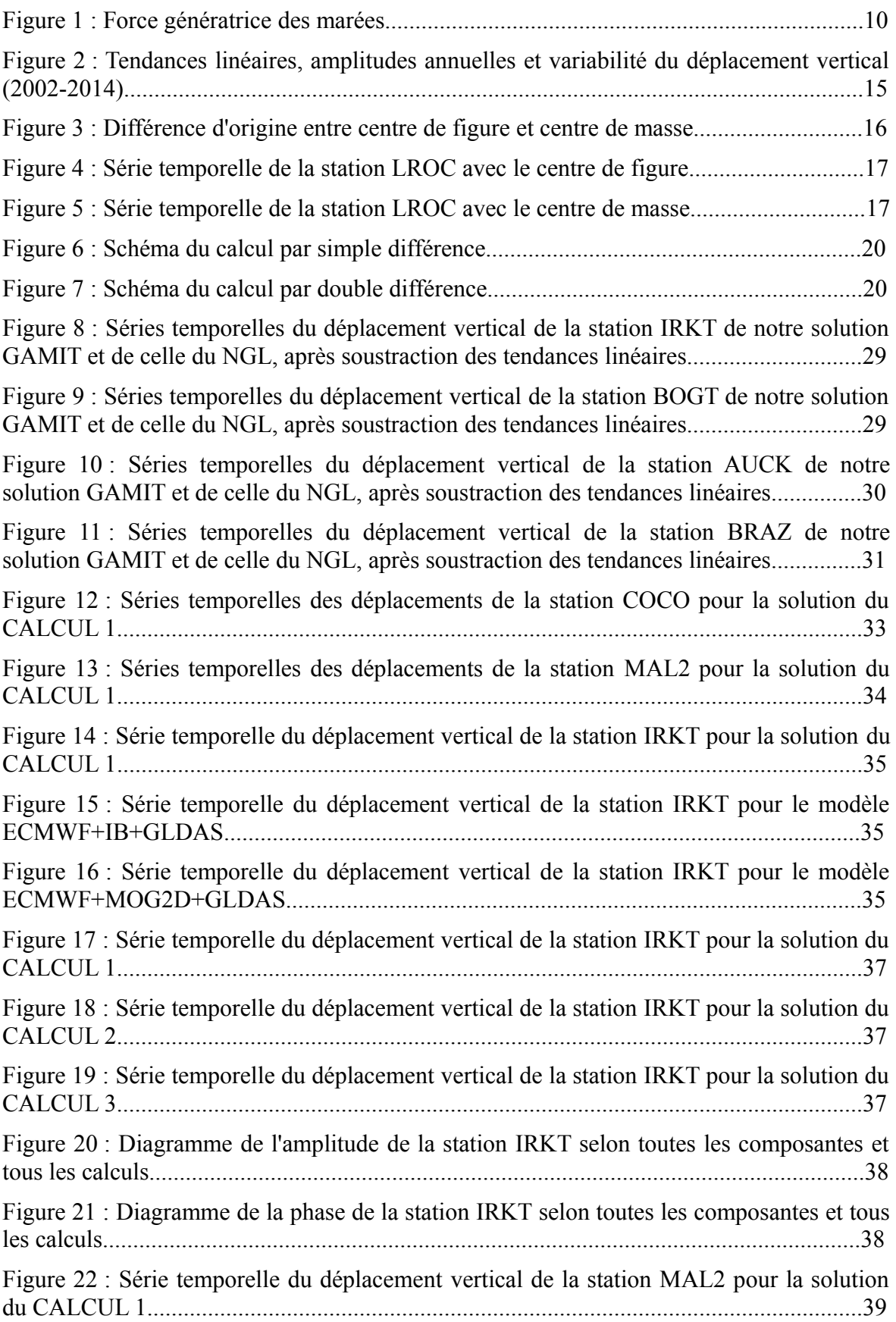

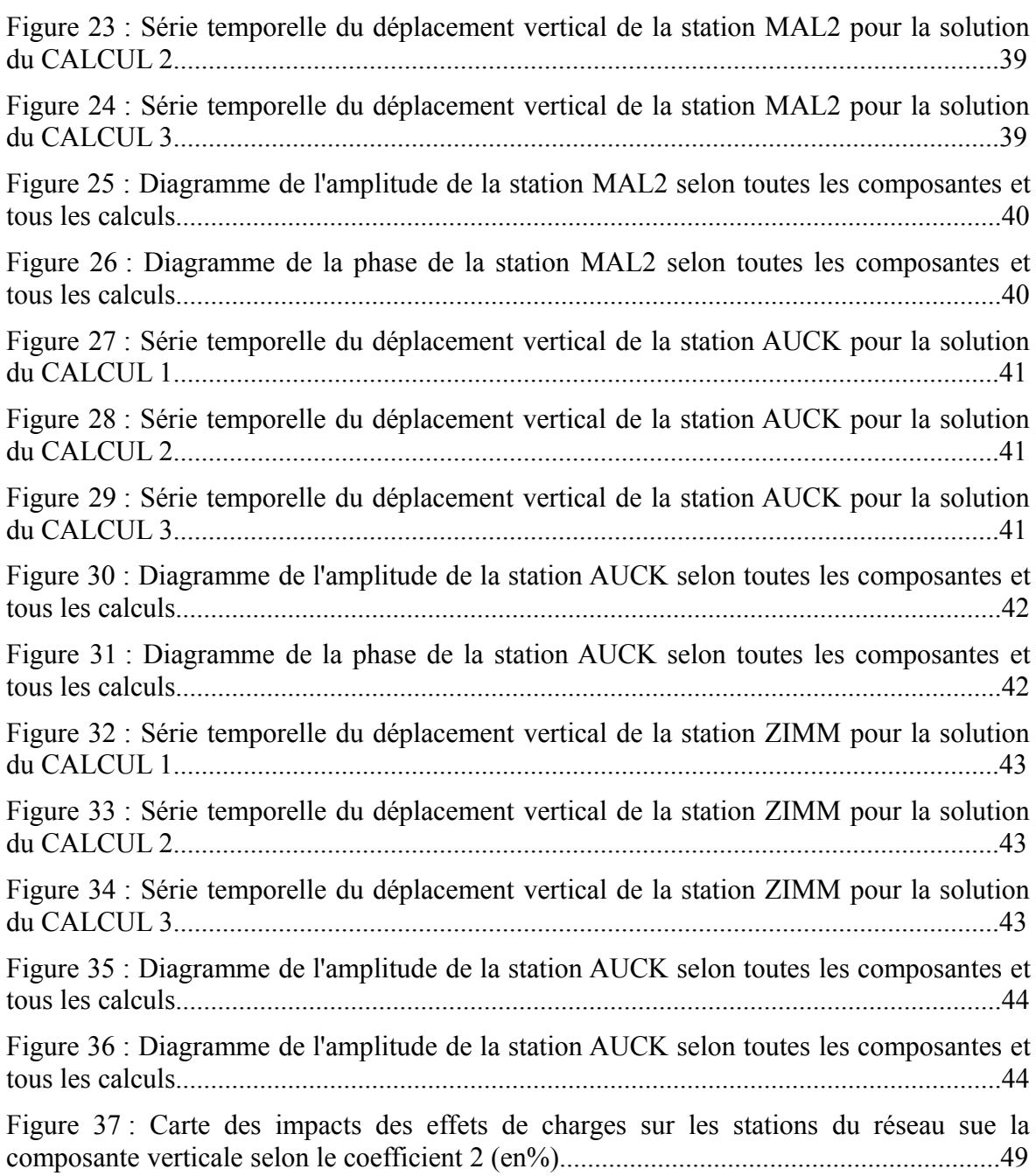

## **Liste des tableaux**

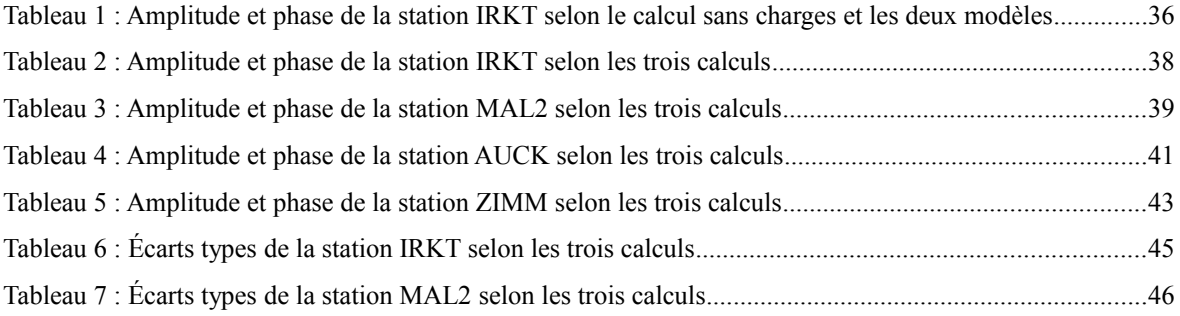

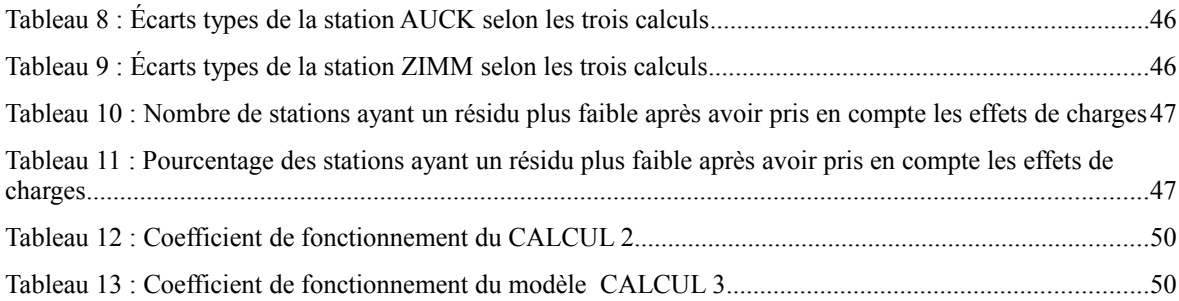

# **Table des annexes**

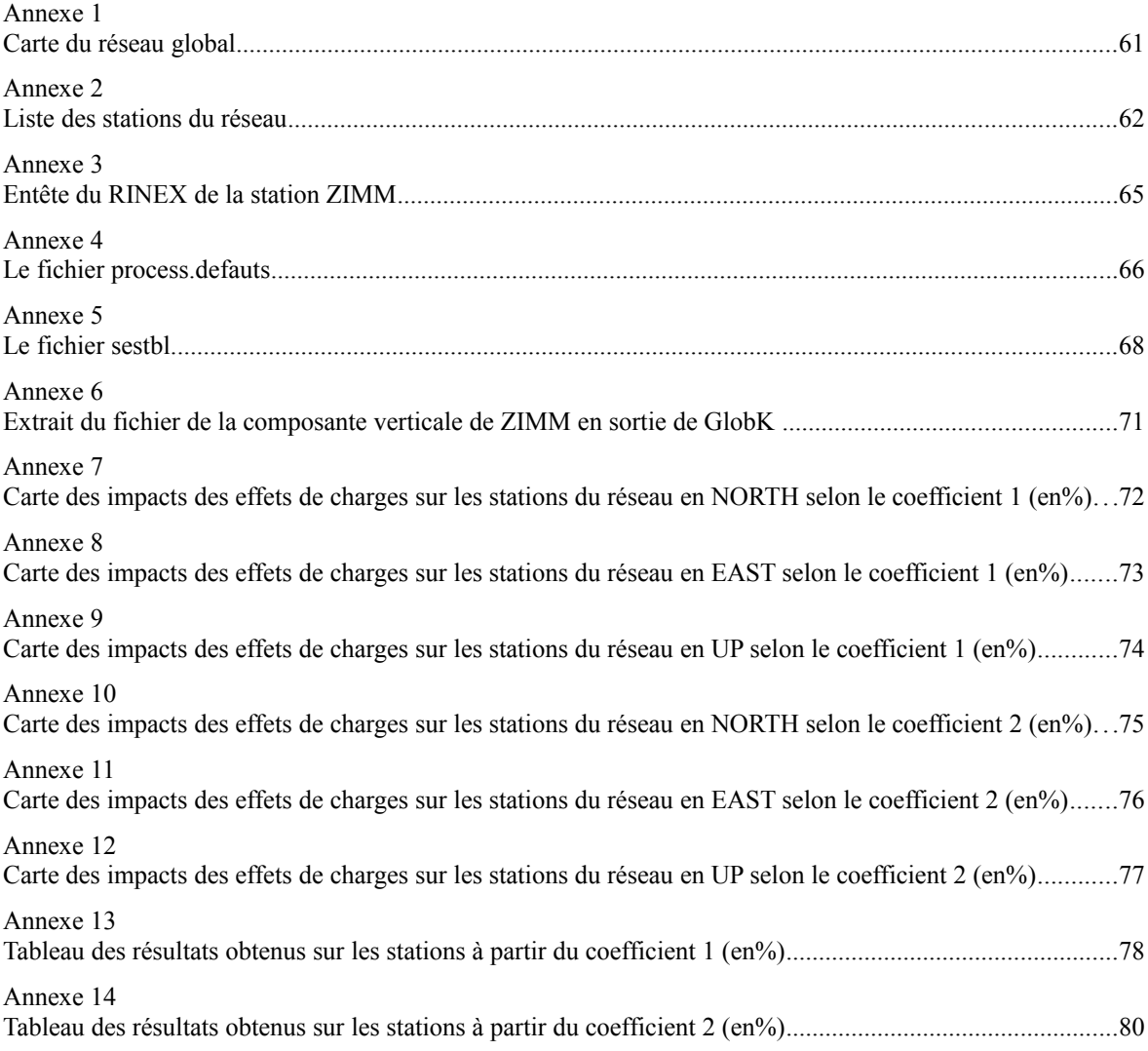

*La prise en compte des effets de charges dans le traitement des données GPS*

# ANNEXES

<span id="page-61-0"></span>**Annexe 1 Carte du réseau global**

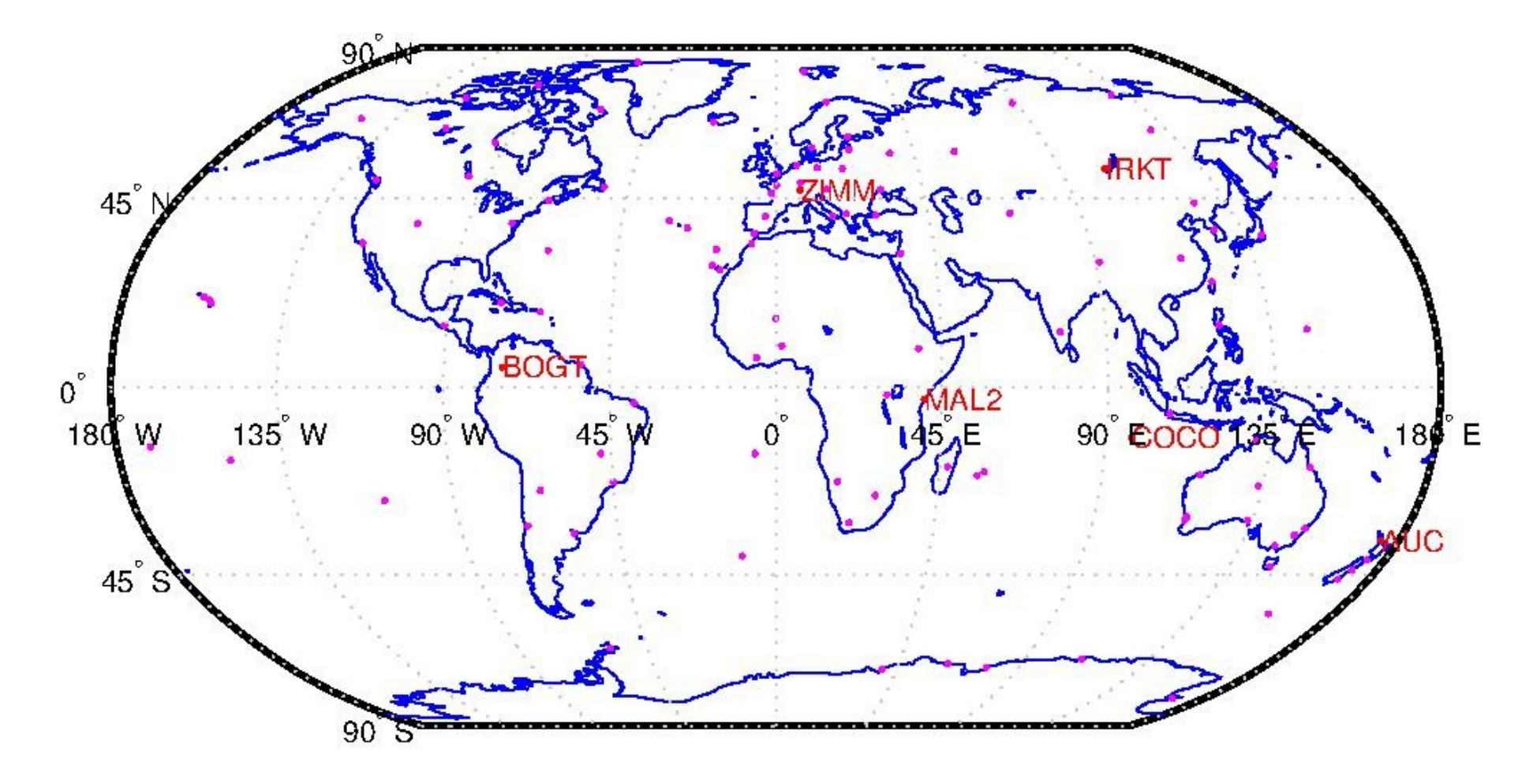

# <span id="page-62-0"></span>**Annexe 2 Liste des stations du réseau**

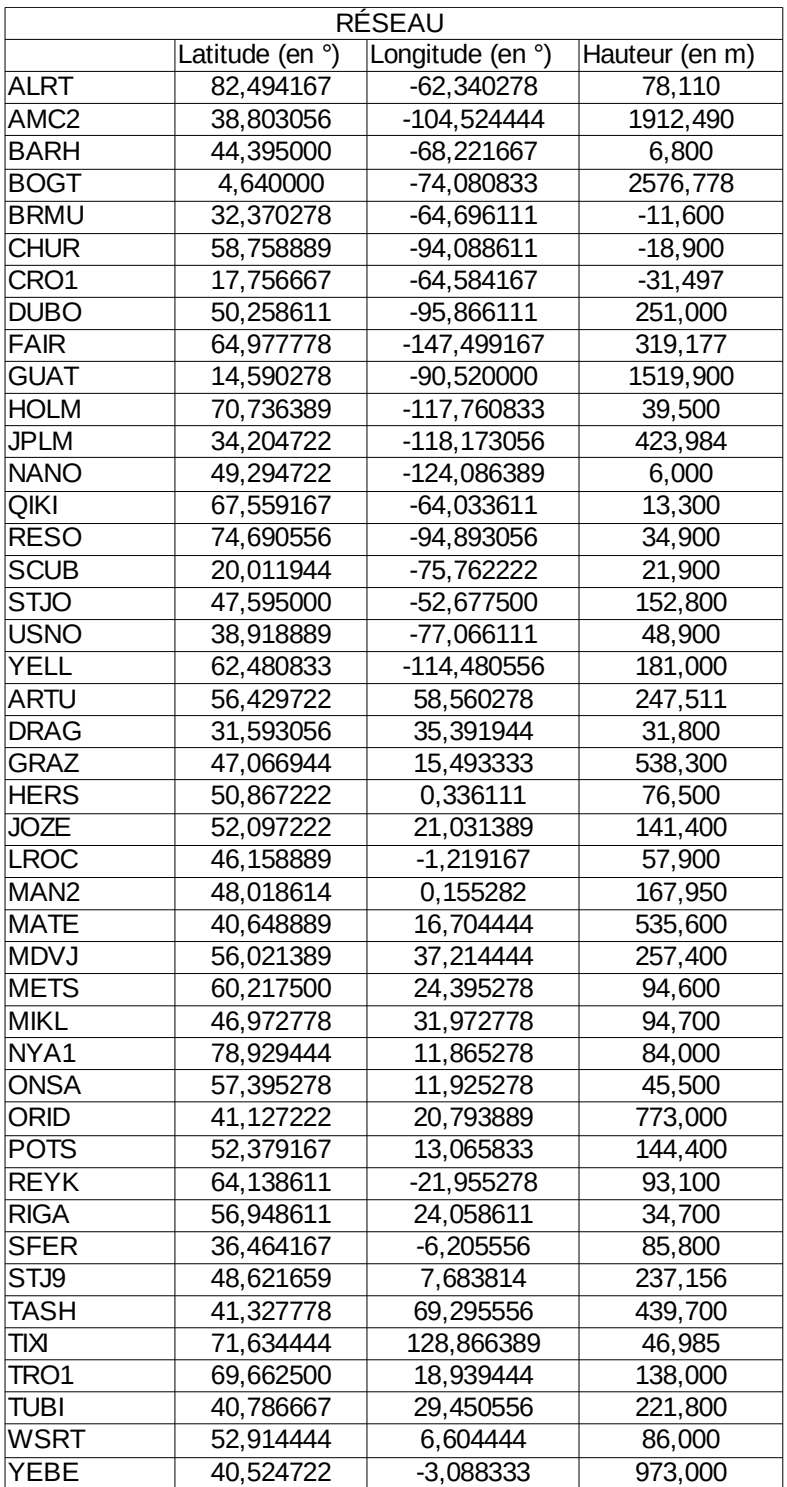

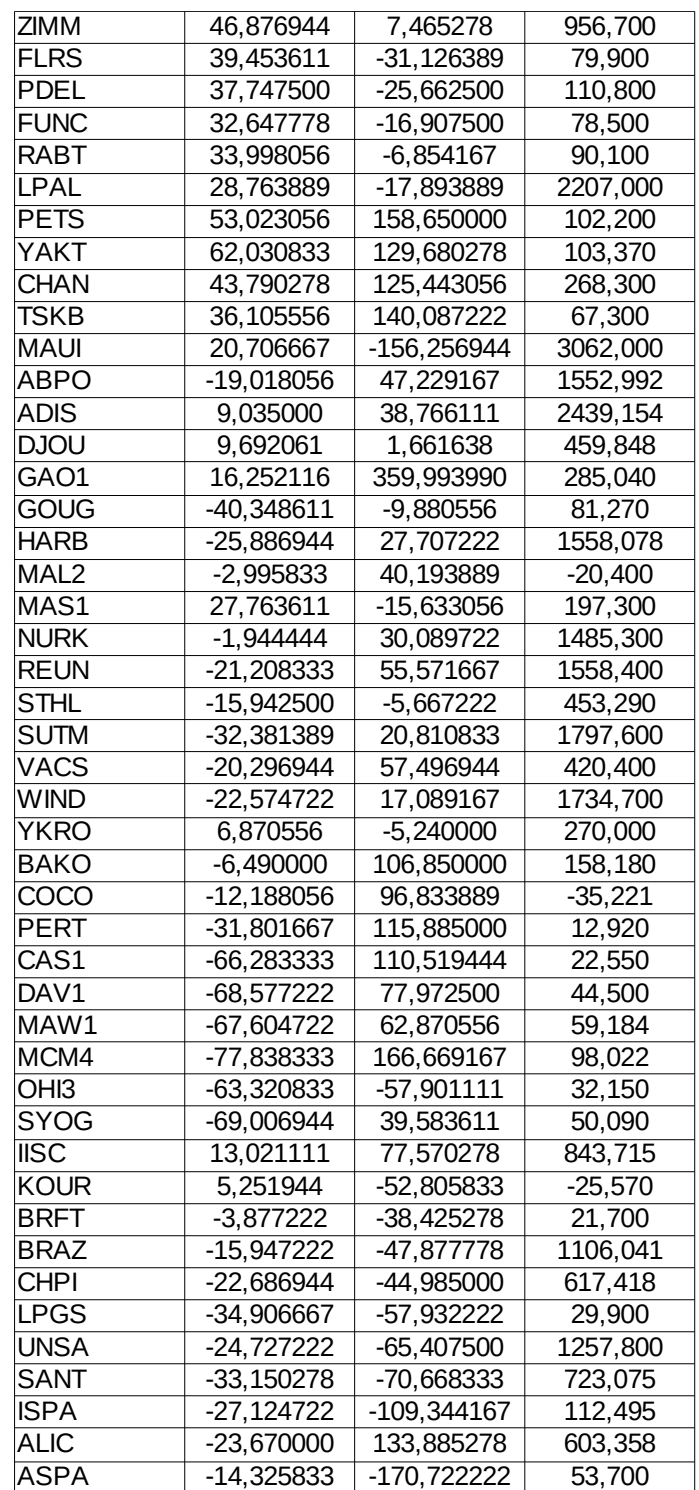

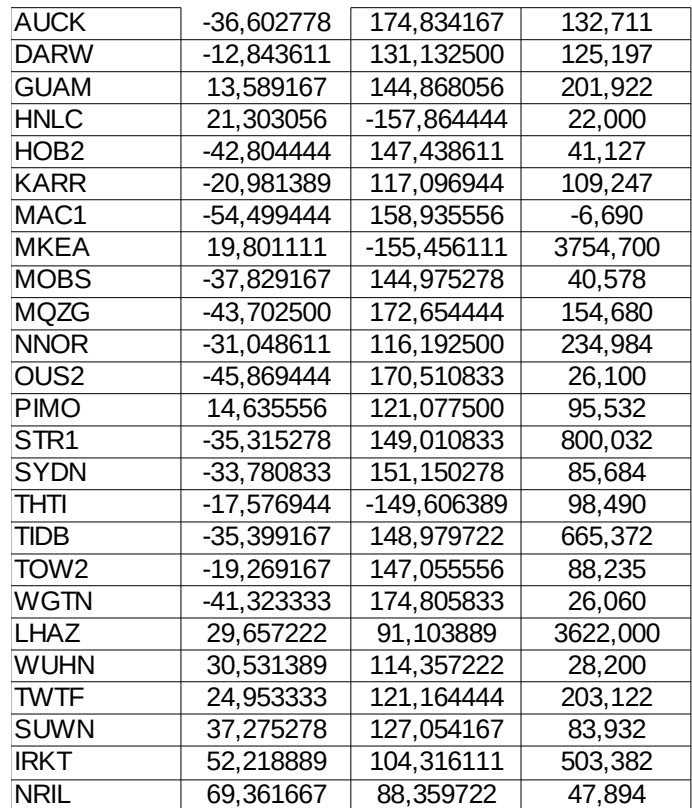

## <span id="page-65-0"></span>**Annexe 3 Entête du RINEX de la station ZIMM**

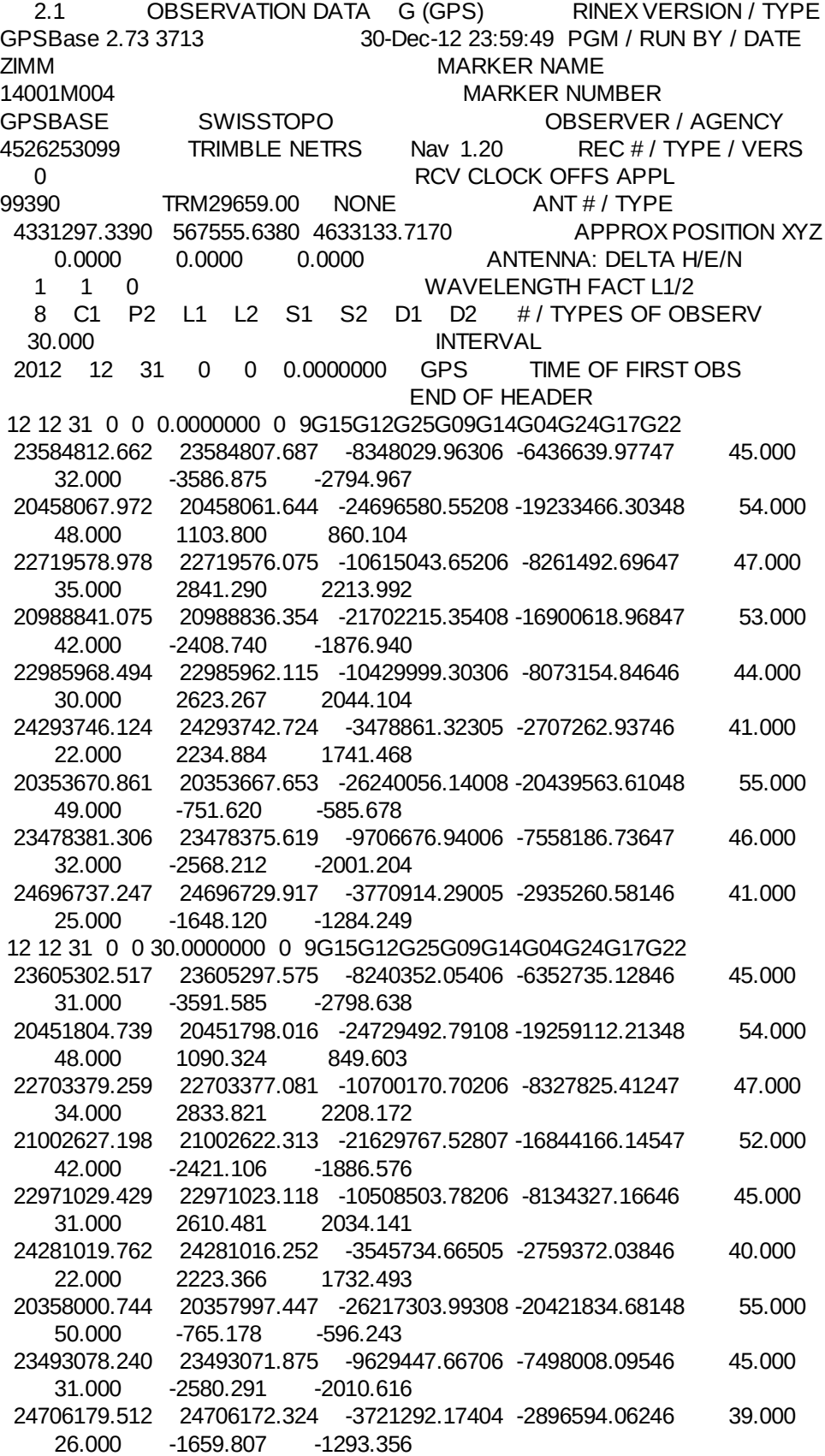

### <span id="page-66-0"></span>**Annexe 4 Le fichier process.defauts**

# process.defaults

#

# Do not remove any of these entries. To by-pass a function, set the value to null: ""

**## LOCAL DIRECTORIES** # Directory for translation of raw data set rawpth = "\$procdir/raw" # Directory path for raw archives (search all levels); e.g. /data18/simon set rawfnd = "" # Input files for RINEX translators set mpth = "\$procdir/mkrinex" # RINEX files directory set rpth = "\$procdir/rinex" # Directory path for RINEX archives (search all levels); e.g. /data18/simon set rnxfnd = "" # Broadcast orbit directory set bpth = "\$procdir/brdc" # IGS files directory set ipth = "\$procdir/igs" # G-files directory set gpth = "\$procdir/gfiles" # GAMIT and GLOBK tables directory set tpth = "\$procdir/tables" # Output gifs directory set gifpth = "\$procdir/gifs" # Globk solution directory set glbpth = "\$procdir/gsoln" # Globk binary h-file directory set alfpth  $=$  "\$procdir/albf" # Directory path for other h-files (LA, LB, LC options; search all levels) # e.g. "/raid1/tah/SIO\_GLL"; ( /raid6/ftp/pub/MIT\_GLL/H07 /raid2/simon/gps\_analysis/cgps\_hfiles ) set  $h$ fnd  $=$  "" # Template files set templatepth = "\$procdir/templates" # Place to store temporary control files set cpth = "\$procdir/control" # Archive root directory (cannot be null) set archivepth = "\$procdir/archive" **## FTP INFO FOR REMOTE FILES** # Raw data archive # set rawarchive = 'chandler.mit.edu' # set rawdir = 'pub/continuous/mitnet'

# set rawlogin = "anonymous simon@chandler.mit.edu"

# Addresses for CDDSI, SOPAC, IGSCB, UNAVCO, BKG, IGN, USNO are given in template/ftp\_info

##GAMIT ## RESOURCES **## SYSTEM-DEPENDENT SETTINGS**  $# HP$ # HP set machine = '' # Set sampling interval, number of epochs, and start time for processing set  $sin t = '30'$ set nepc = '2880' set stime = '0 0' # Variables for updating tables set stinf unique  $=$  "-u" set stinf\_nosort = "-nosort" set stinf  $slthgt = "2.00"$ # Set "Y" to use RINEX header coordinates not in lfile or apr file set use  $rxc = "N"$ # Broadcast orbits set brdc = 'brdc' # Minimum x-file size to be processed (Def. 300 blocks; most OS use 1 Kb blocks) set minxf = '300' # Set search window for RINEX files which might contain data for day - default check the previous day set  $rx$  doy  $plus = 0$ set  $rx$  doy minus = 1 # Default globk .apr file set aprf = itrf08\_comb.apr # Set compress (copts), delete (dopts) and archive (aopts) options. (Don't forget to set the archivepth.) # Possible d-, c-, and a- opts: D, H, ao, ac, as, b, c, d, e, g, h, i, j, k, l, m, o, p, q, t, x, ps, all" set dopts  $= (c)$ set copts  $= (x \times a)$ set aopts = '' # Set the rinex ftp archives (defined in ftp\_info) you would like to look for data in. # (Default archives searched are: sopac, cddis and unavco). set rinex ftpsites = (sopac cddis unavco) # Minimum raw disk space in Mbytes set minraw = '100' # Minimum rinex disk space in Mbytes set minrinex = '100' # Minimum archive disk space in Mbytes set minarchive = '100' # Minimum working disk space in Mbytes set minwork = '500' # UNIX df command must be set to return the correct form # Most machines ( set udf = 'df -mk'  $#$  but note that if you have free  $> 1$  Tb, you will need to change this to Mb  $#$  set udf = 'df -m'  $#$  set udf = 'bdf' # UNIX mail command # Most machines set umail = 'mail -s' # set umail = 'mailx -s' # Mail address for sending the processing report (if " will default to `whoami` in sh\_gamit) set mailto = '' # Host name for email and anonymous ftp password use (if " will default to `hostname` in sh\_gamit) # Ghostscript path set aspath = '/usr/bin' # ImageMagick path fir gif conversion 67

### <span id="page-68-0"></span>**Annexe 5 Le fichier sestbl.**

Processing Agency = MIT Satellite Constraint =  $Y \rightarrow Y/N$  (next two lines are free-format but 'all' must be present) all a e i n w M rad1 rad2 rad3 rad4 rad5 rad6 rad7 rad8 rad9; 0.01 0.01 0.01 0.01 0.01 0.01 0.01 0.01 0.01 0.01 0.01 0.01 0.01 0.01 0.01

Session Table

<< Controls must begin in column 1 >>

```
Choice of Experiment = BASELINE ; BASELINE/RELAX./ORBIT 
Type of Analysis = 1-ITER ; 1-ITER(autcln prefit and conditional redo) / 0-ITER (no postfit autcln) / PREFIT 
AUTCLN redo = Y ; Y/N; 3rd soln only if needed, assume 'Y' if 'Type of analysis = 1-ITER' 
Choice of Observable = LC_AUTCLN ; LC_AUTCLN (default), LC_HELP (codeless L2), L1_ONLY (L1 soln from dual freq),
                       L2 ONLY (L2 soln from dual freq), L1,L2 INDEPENDENT (L1 + L2 from dual freq)
                       L1&L2 (same as L1,L2_INDEPENDENT but with ion constraint);
                       L1_RECEIVER (must add 'L1only' in autcln.cmd)
Station Error = ELEVATION 10 5 ; 1-way L1, a^{**}2 + (b^{**}2)/(sin(e/e))^{**}2) in mm. default = 10. 0.
AUTCLN reweight = Y ; Y/N; reweight data from autcln rms; replaces 'Use N-file' in releases < 10.32
AUTCLN Command File = autcln.cmd ; Filename; default none (use default options) 
Decimation Factor = 4 ; FOR SOLVE, default = 1Quick-pre decimation factor = 10 ; 1st iter or autcln pre, default same as Decimation Factor 
Quick-pre observable = LC_ONLY ; for 1st soln, default same as Choice of observable
Ionospheric Constraints = 0.0 mm + 8.00 ppm 
Ambiguity resolution WL = 0.15 0.15 1000. 99. 15000. ; for LC_HELP, ignored for LC_AUTCLN
Ambiguity resolution NL = 0.15 0.15 1000. 99. 15000.; allow long baselines with LC_AUTCLN
Zenith Delay Estimation = Y; Yes/No (default No)
Interval zen = 2 ; 2 \text{ hrs} = 13 \text{ knots/day} (default is 1 \text{ ZD} per day)
Zenith Constraints = 0.50 ; zenith-delay a priori constraint in meters (default 0.5)
Zenith Variation = 0.02 100. ; zenith-delay variation, tau in meters/sqrt(hr), hrs (default .02 100.) 
Elevation Cutoff = 0 ; default 0 to use value in autcln.cmd
Atmospheric gradients = Y ; Yes/Np (default No)
Number gradients = 2 ; number of gradient parameters per day (NS or ES); default 1
Gradient Constraints = 0.01 ; gradient at 10 deg elevation in meters; default 0.03 m
Update T/L files = L_ONLY \therefore T_AND_L (default), T_ONLY, L_ONLY, NONE
Update tolerance = .3 ; minimum adjustment for updating L-file coordinates, default .3 m
Met obs source = GPT 50 ; hierarchical list with humidity value at the end; e.g. RNX UFL GPT 50; default GTP 50
                         if [humid value] < 0, use RNX, UFL(VMF1), or GPT2 if available
```
 Gradient Variation = .01 100 ; gradient variation Output met =  $N$  ; write the a priori met values to a z-file (Y/N)<br>Use met list =  $N$  : not vet supported Use met.list =  $N$  ; not yet supported<br>Use met.orid =  $N$  : not yet supported ; not yet supported DMap = GMF ; GMF(default)/VMF1/NMFH; GMF now invokes GPT2 if gpt.grid is available (default)<br>WMap = GMF ; GMF(default)/VMF1/NMFW; GMF now invokes GPT2 if gpt.grid is available (defau ; GMF(default)/VMF1/NMFW; GMF now invokes GPT2 if gpt.grid is available (default) Use map.list = N ; VMF1 list file with mapping functions, ZHD, ZWD, P, Pw, T, Ht Use map.grid = N ; VMF1 grid file with mapping functions and ZHD Yaw Model =  $Y$  ;  $Y/N$  default =  $Y$ Radiation Model for ARC = BERNE ; SPHRC/BERNE/BERN1,BERN2/UCLR1/UCLR2/SRDYB/SVBDY/NONE default = BERNE Earth radiation model = NONE ; NCLE1/NCLE2/TUME1/TUME2/NONE default = NONE; MIT repro2 = NCLE1 Antenna thrust model = NONE ; ANTBK/NONE default = NONE; MIT repro2 = ANTBK Inertial frame = J2000 ; J2000/B1950 default = J2000 ; J2000/B1950 default = J2000 Reference System for ARC = EGM08 ; WGS84/EGM96/EGM08/EGR08 default = EGM008; MIT repro2 = EGR08 (relativity) Tides applied = 31 ; Binary coded: 1 earth 2 freq-dep 4 pole 8 ocean 16 remove mean for pole tide  $: 32$  atmosphere  $:$  default =  $31$ Use otl.list = N ; Ocean tidal loading list file from OSO Use otl.grid = Y ; Ocean tidal loading grid file, GAMIT-format converted from OSO Etide model = IERS03 ; IERS96/IERS03<br>Earth Rotation = 11 ; Diurnal/Semidiruna Earth Rotation = 11 ; Diurnal/Semidirunal terms: Binary coded: 1=pole 2=UT1 4=Ray model; 8=IERS2010 16=include libration terms; default=11<br>Apply atm loading = N ; Y/N for atmospheric loading Apply atm loading = N ; Y/N for atmospheric loading Use atml.list =  $N$  ; Atmospheric (non-tidal) loading list file from LU Use atml.grid = N  $\qquad$ ; Atmospheric (non-tidal) loading grid file from LU, converted to GAMIT format Use atl.list = N  $\qquad$ : Atmospheric tides, list file, not yet available : Atmospheric tides, list file, not yet available Use atl.grid = N ; Atmospheric tides, grid file Antenna Model = AZEL ; NONE/ELEV/AZEL default = ELEV Use AZEL for IGS absolute ANTEX files SV antenna model = ELEV ; NONE/ELEV default = NONE Use ELEV for IGS ANTEX files SV antenna off = N : Y/N to estimate satellite antenna offsets (default N) Delete AUTCLN input C-files = Y ; Y/N ; default Y to force rerun of MODEL Scratch directory = /tmp << List of additional controls not commonly - blank first column to indicate a comment >> Simulation con : s-file name<br>Inertial frame = B1950 ; B1950/J2  $B1950/J2000$  (default = J2000) Initial ARC ; Y/N default = Yes Final ARC ; Y/N default = No Radiation Model for ARC ; SPHRC/BERNE/SRDYB/SVBDY default = SPHRC<br>Reference System for ARC ; WGS72/WGS84/MERIT/IGS92/EGM96/EGM08(in ; WGS72/WGS84/MERIT/IGS92/EGM96/EGM08(incremental\_updates) (default = EGM08) Reference System for ARC = EGM08 ; WGS72/WGS84/MERIT/IGS92/EGM96/EGM08/EGR08 default = EGM008; MIT repro2 = EGR08 (relativity) Tabular interval for ARC ; 900. seconds (new default), 1350. seconds (old default) Stepsize for ARC : 75. seconds (new default), 168.75 seconds (old default) Arc debug flag  $\therefore$  Turn on various print and test options (see arc.f) (default = 0) Earth Rotation ; Diurnal/Semidirunal terms: Binary coded: 1=pole 2=UT1 4=Ray model; 8=IERS2010 ; default=11 Estimate EOP ; Binary coded: 1 wob 2 ut1 4 wob rate 8 ut1 rate<br>Wobble Constraint = 3. 0.3 ; Default 3. (arcsec) 0.3 (arcsec/dav) ; Default 3. (arcsec) 0.3 (arcsec/day) UT1 Constraint = 0.00002 0.02 ; Default .00002 (sec) 0.02 (sec/day) Number Zen = 4 ; number of zenith-delay parameters (default 1)<br>Zenith Constraints = 0.50 ; zenith-delay a priori constraint in meters (de ; zenith-delay a priori constraint in meters (default 0.5) Zenith Model = PWL ; PWL (piecewise linear)/CON (step) Zenith Variation = 0.02 100. ; zenith-delay variation, tau in meters/sqrt(hr), hrs (default .02 100.) Gradient Constraints =  $0.03$  : gradient at 10 deg elevation in meters Tropospheric Constraints = NO ; YES/NO (spatial constraint) Ion model = NONE ; NONE/GMAP (default NONE) use 2nd/3rd order ionsopheric corrections Mag field = IGRF12 : IGRF12/IGRF11/IGRF10/DIPOLE (default IGRF12) Yaw Model : YES/NO default = YES  $I-file = N$  ; Use I-file  $(Y/N)$  (default Y)

```
H-file solutions ; ALL ; LOOSE-ONLY
 AUTCLN Postfit = Y ; Assume 'Y' if 'Type of analysis = 1-ITER' (autcln.cmd.postfit file also)
 Delete AUTCLN input C-files = Y ; YES/NO/Intermediate (default no) 
 AUTCLN Command File ; Filename; default none (use default options)
Delete eclipse data = POST ; ALL/NO/POST (Default = NO)<br>SCANDD control : BOTH (default) /NONE/FIRST/FU
                          ; BOTH (default) /NONE/FIRST/FULL/IFBAD see manual sec. 5.2
Iteration ; CFILES / XFILES (default)
Edit AUTCLN Command File ; YES/NO; default = NO (For clocks, no longer needed)
 Ambiguity resolution WL ; default = 0.15 0.15 1000. 10. 500.
Ambiguity resolution NL ; default = 0.15 0.15 1000. 10. 500.
 Type of Biases : IMPLICIT (default for quick), EXPLICIT (default for full) 
Skip loose : Y / N (default) sometimes necessary for short baselines
Station Error = BASELINE 10. 0. ; 1-way L1, a**2 + (b**2)(L**2) in mm, ppm, default = 10. 0.
Station Error = UNIFORM 10. \therefore 1-way L1 in mm, default = 10.
Station Error = ELEVATION 4.3 7.0 ; 1-way L1, a^{**}2 + b^{**}2/sin(elev)**2 in mm, default = 4.3 7.0
Satellite Error = UNIFORM 0. \therefore 1-way L1 in mm (added quadratically to station error) default = 0.
Select Epochs ; Enter start and stop epoch number (applies only to SOLVE)
Decimation Factor ; FOR SOLVE, default = 1
Elevation Cutoff = 15. ; For SOLVE, overrides the MODEL or AUTCLN values if they are lower
 Correlation print ; Threshhold for printing correlations (default 0.9999)
Export Orbits ; YES/NO default = NO
Orbit id ; 4-char code read only if Export Orbits = YES
Orbit Format ; SP1/SP3 (NGS Standard Products)
 Orbit organization ; 3-char code read only if Export Orbits = YES 
Reference System for Orbit = ITR93; ITR92/ITR91/ITR90/WGS84/MERIT (for SP3 header)
 Reference System for ARC = EGM08 ; WGS84/EGM96/EGM08/EGR08 default = EGM008; MIT repro2 = EGR08 (relativity)
Lunar eclipses = Y \cdot ; Set = N to turn off lunar eclipses in ARC to match model of GAMIT < 10.2 (default Y)
                       (no longer supported: see arc_debug below)
 Delete all input C-files ; YES/NO default = NO
 Delete MODEL input C-files ; YES/NO default = NO
 Delete AUTCLN input C-files ; YES/NO default = NO 
Update T/L files ; T_AND_L (default), T_ONLY, L_ONLY, NONE
                      (Applies only to update for final solution after initial )
 Update tolerance ; minimum adjustment for updating L-file coordinates, default .3 m
SOLVE-only = YES ; YES/NO default = NO
 X-compress = YES ; Uncompress/compress X-files default = NO 
SCANDD control ; FULL (default), FIRST, BOTH, IFBAD, NONE
Run CTOX = YES ; Make clean X-files from C-files default = NO
Bias apriori = 100. : Optional constraint on biases for LC_AUTCLN (default 0 -> no constrint)
SOLVE print = Y ; Turn on SOLVE output to screen (default N)
Bias apriori = 1000. \qquad; Optional constraint on biases for LC_AUTCLN (default 1000, 0 -> constraint)
Bias rcond = 10000. : Condition number ratio for fixing dependent biases (default 10000.)
```
## <span id="page-71-0"></span>**Annexe 6**

## **Extrait du fichier de la composante verticale de ZIMM en sortie de GlobK**

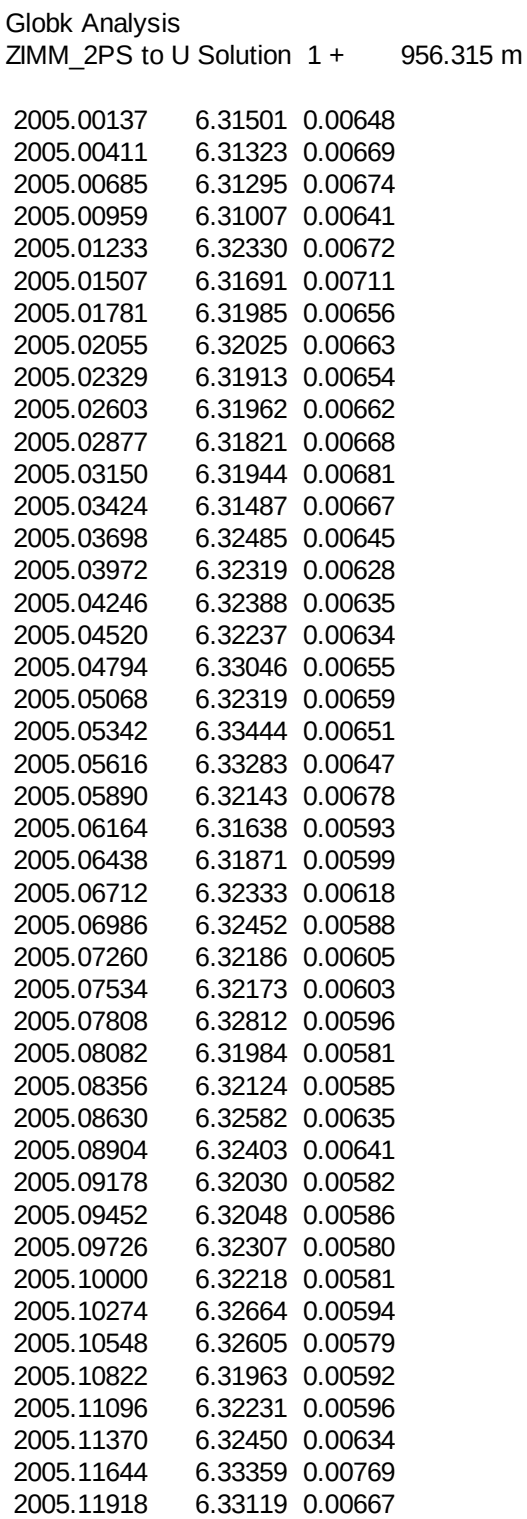
**Annexe 7 Carte des impacts des effets de charges sur les stations du réseau en NORTH selon le coefficient 1 (en%)**

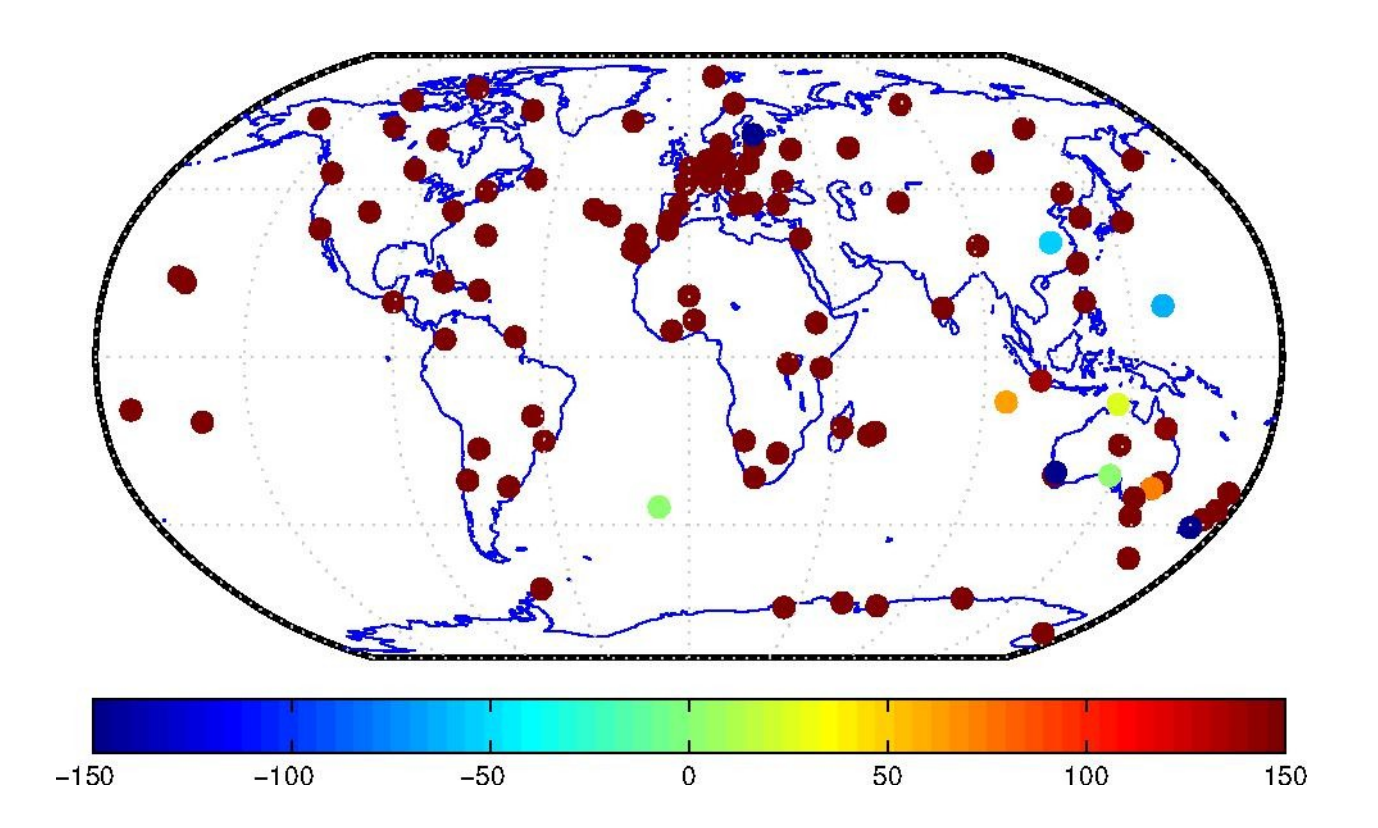

**Annexe 8 Carte des impacts des effets de charges sur les stations du réseau en EAST selon le coefficient 1 (en%)**

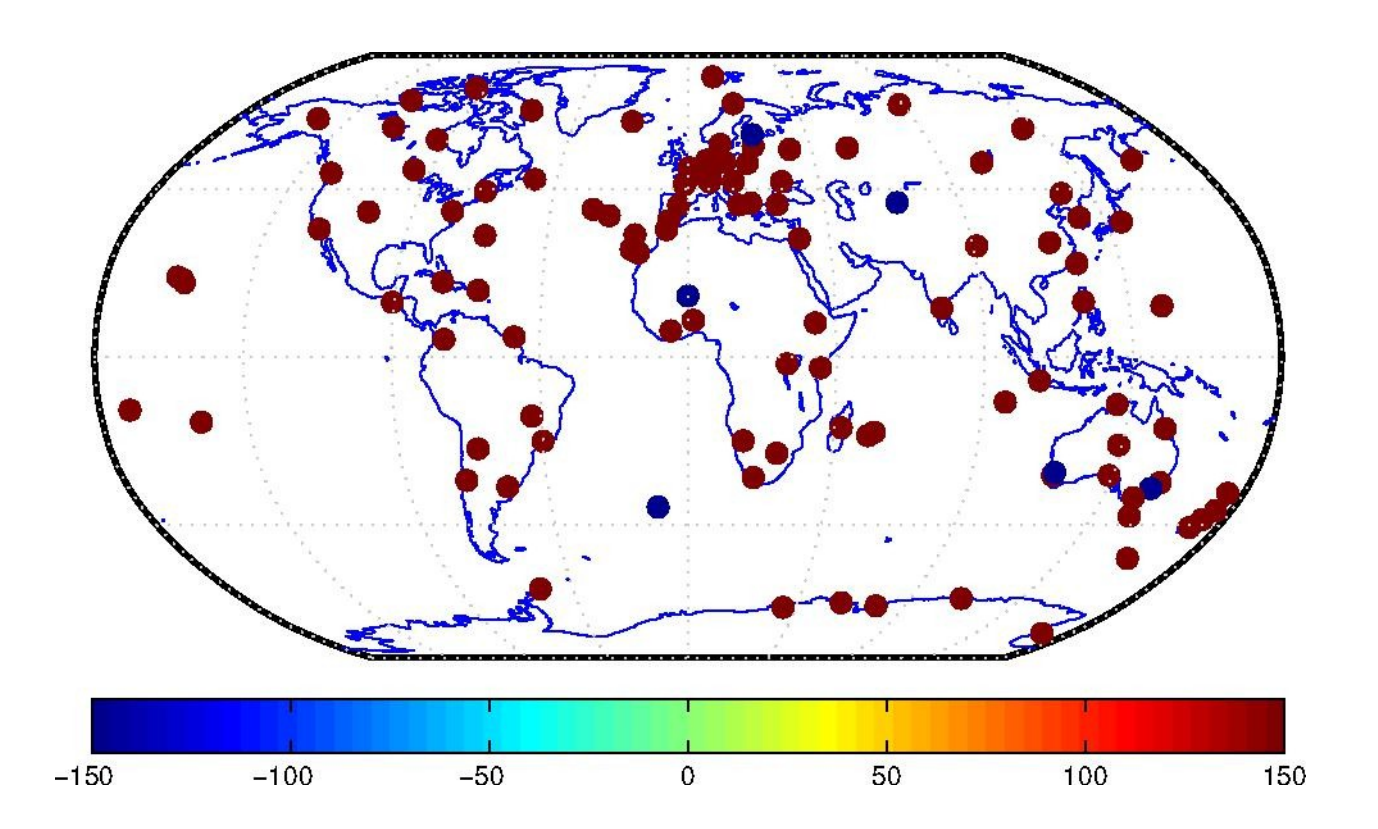

**Annexe 9 Carte des impacts des effets de charges sur les stations du réseau en UP selon le coefficient 1 (en%)**

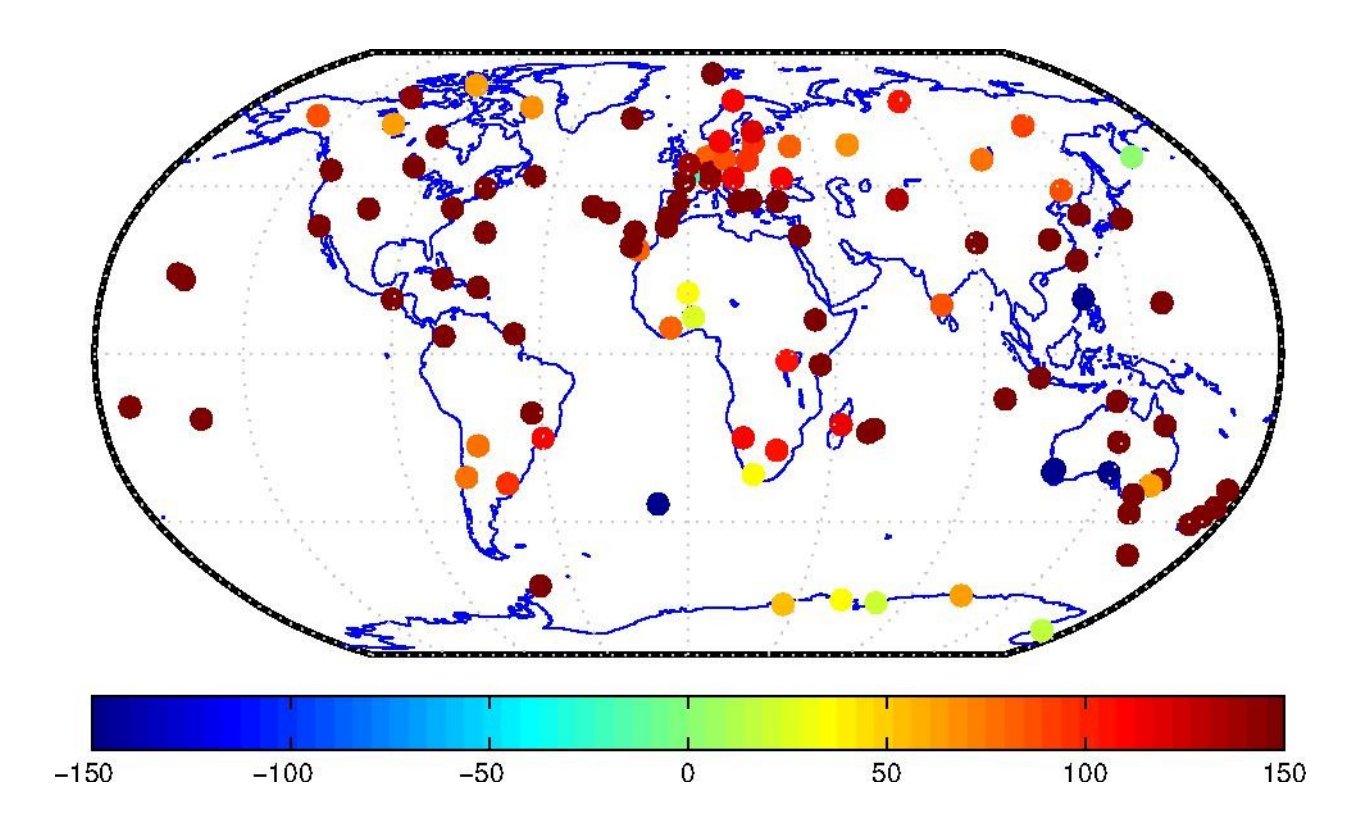

**Annexe 10 Carte des impacts des effets de charges sur les stations du réseau en NORTH selon le coefficient 2 (en%)**

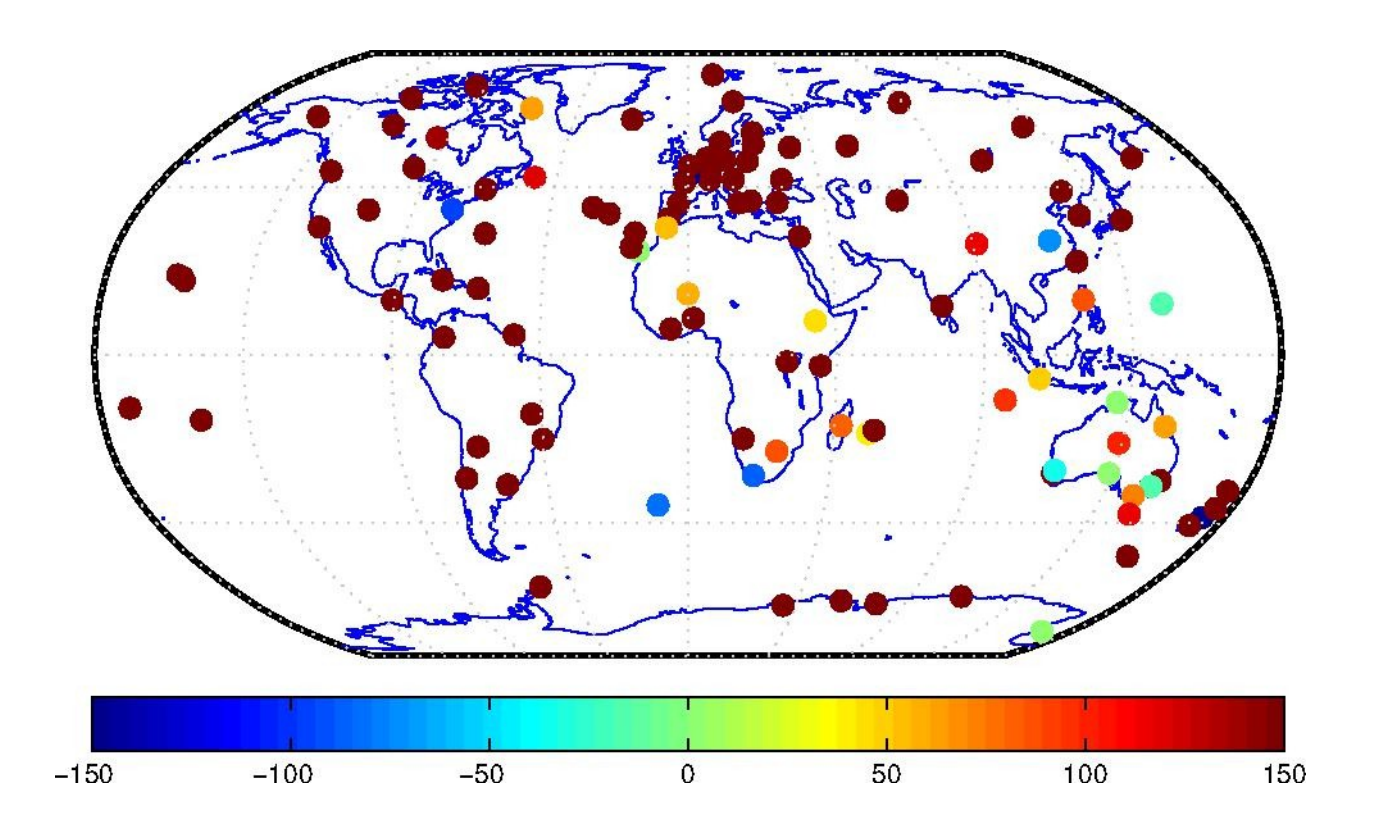

**Annexe 11 Carte des impacts des effets de charges sur les stations du réseau en EAST selon le coefficient 2 (en%)**

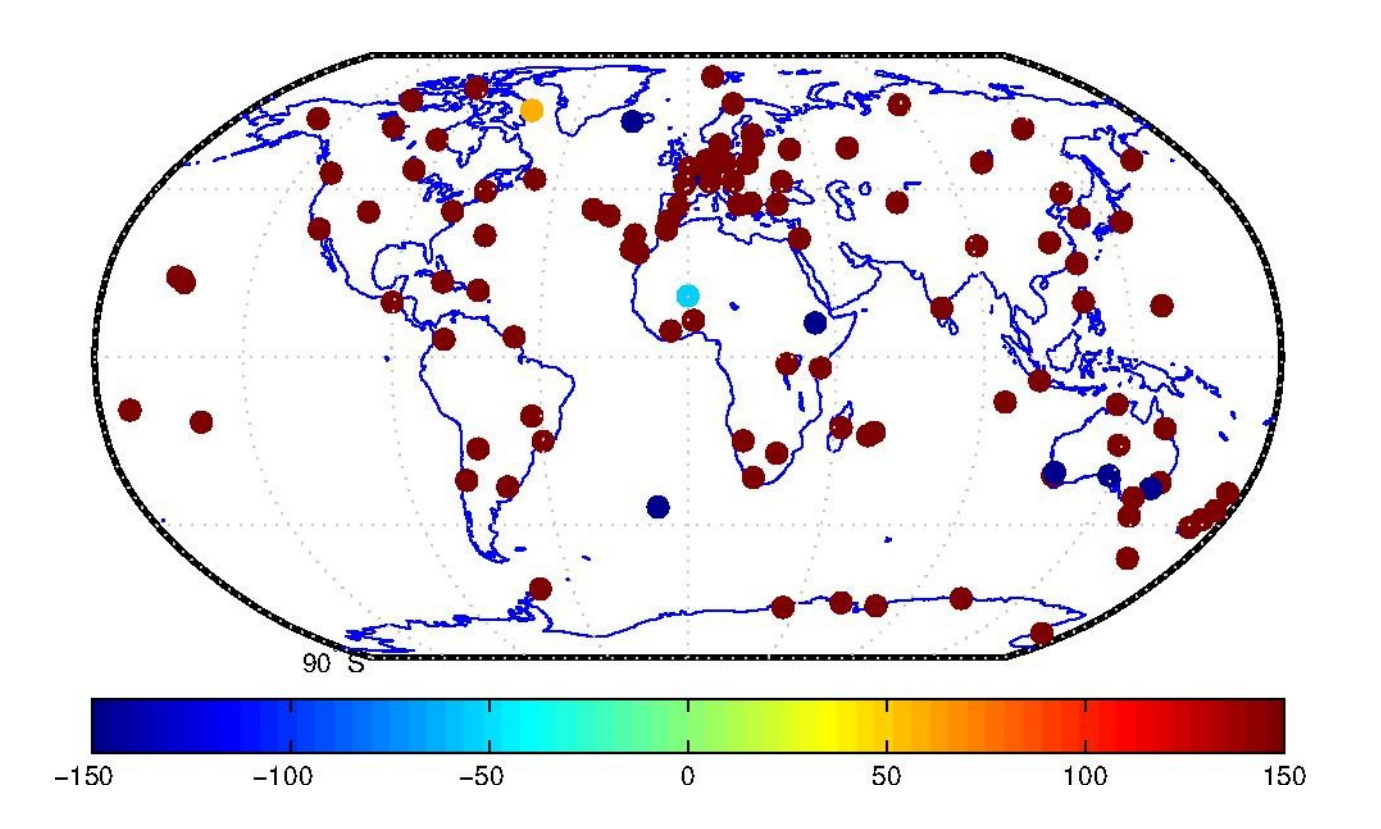

**Annexe 12 Carte des impacts des effets de charges sur les stations du réseau en UP selon le coefficient 2 (en%)**

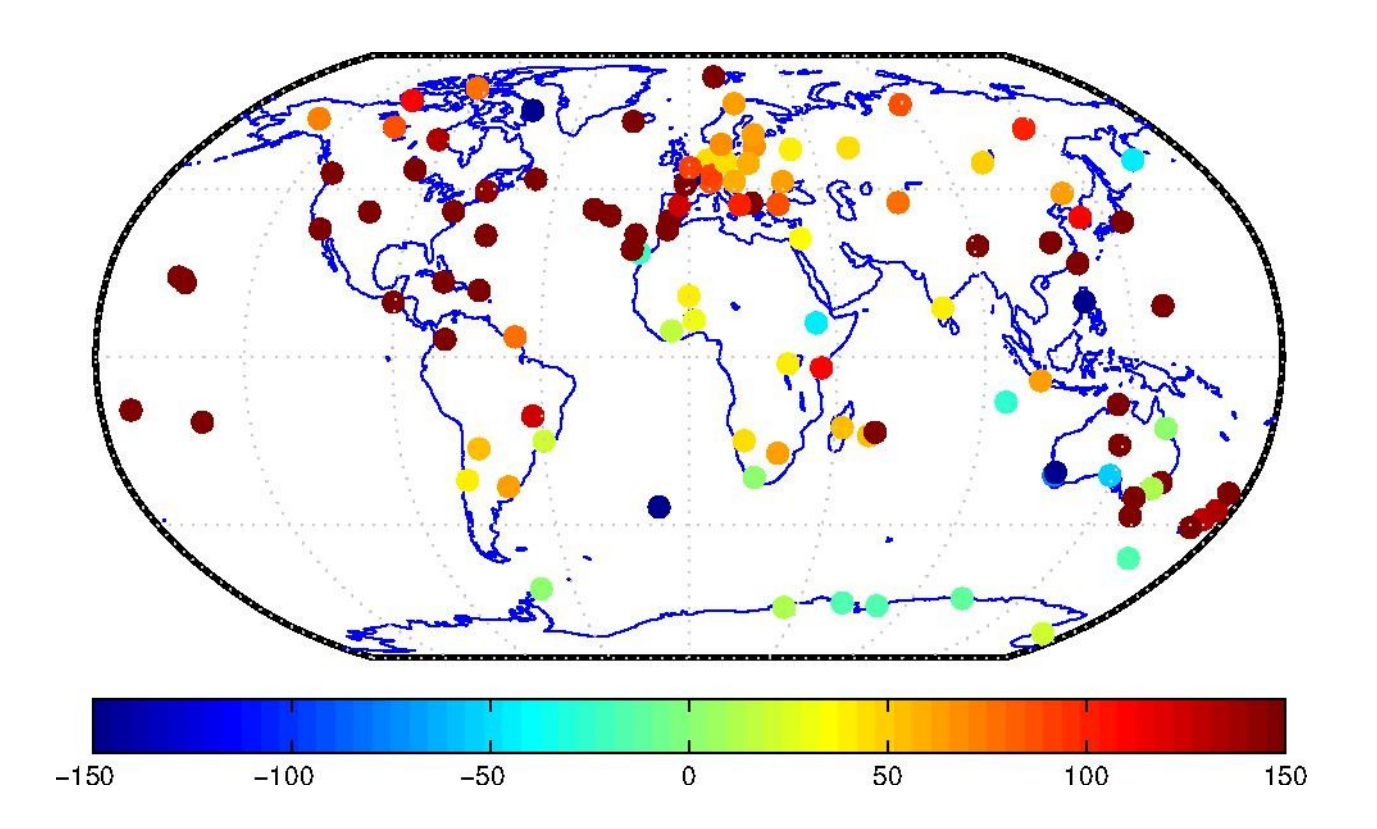

### **Annexe 13**

### **Tableau des résultats obtenus sur les stations à partir du coefficient 1 (en %)**

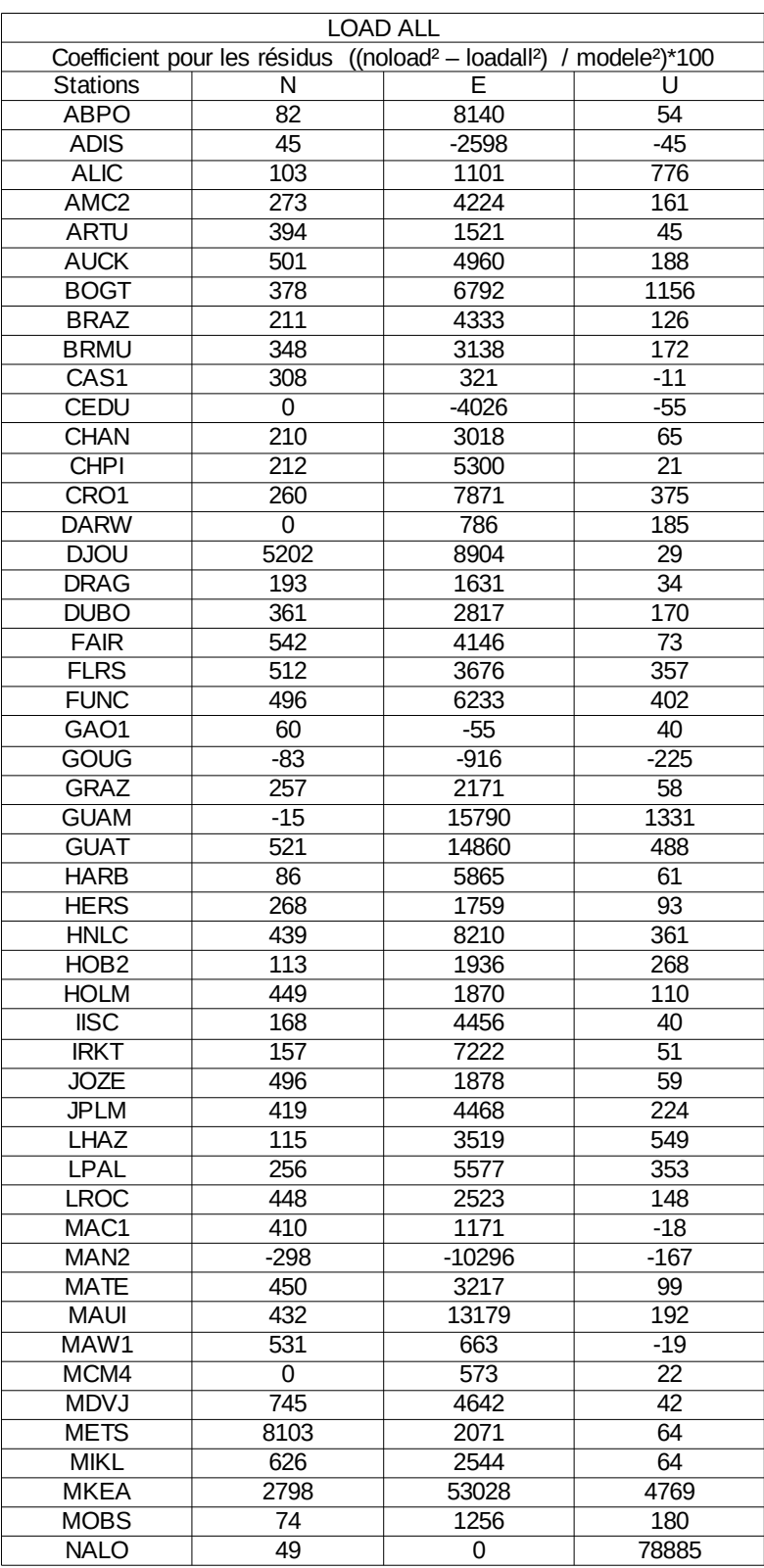

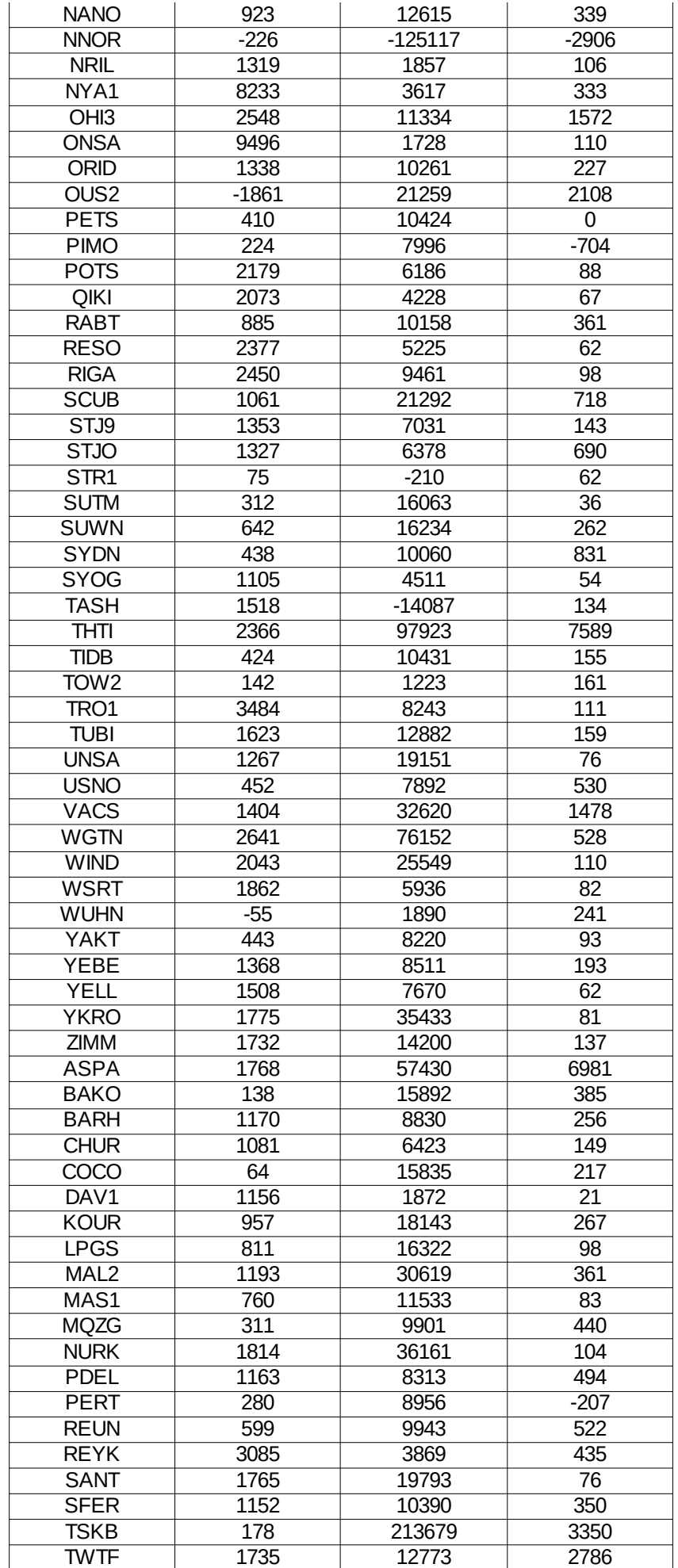

79

# **Annexe 14**

# **Tableau des résultats obtenus sur les stations à partir du coefficient 2 (en %)**

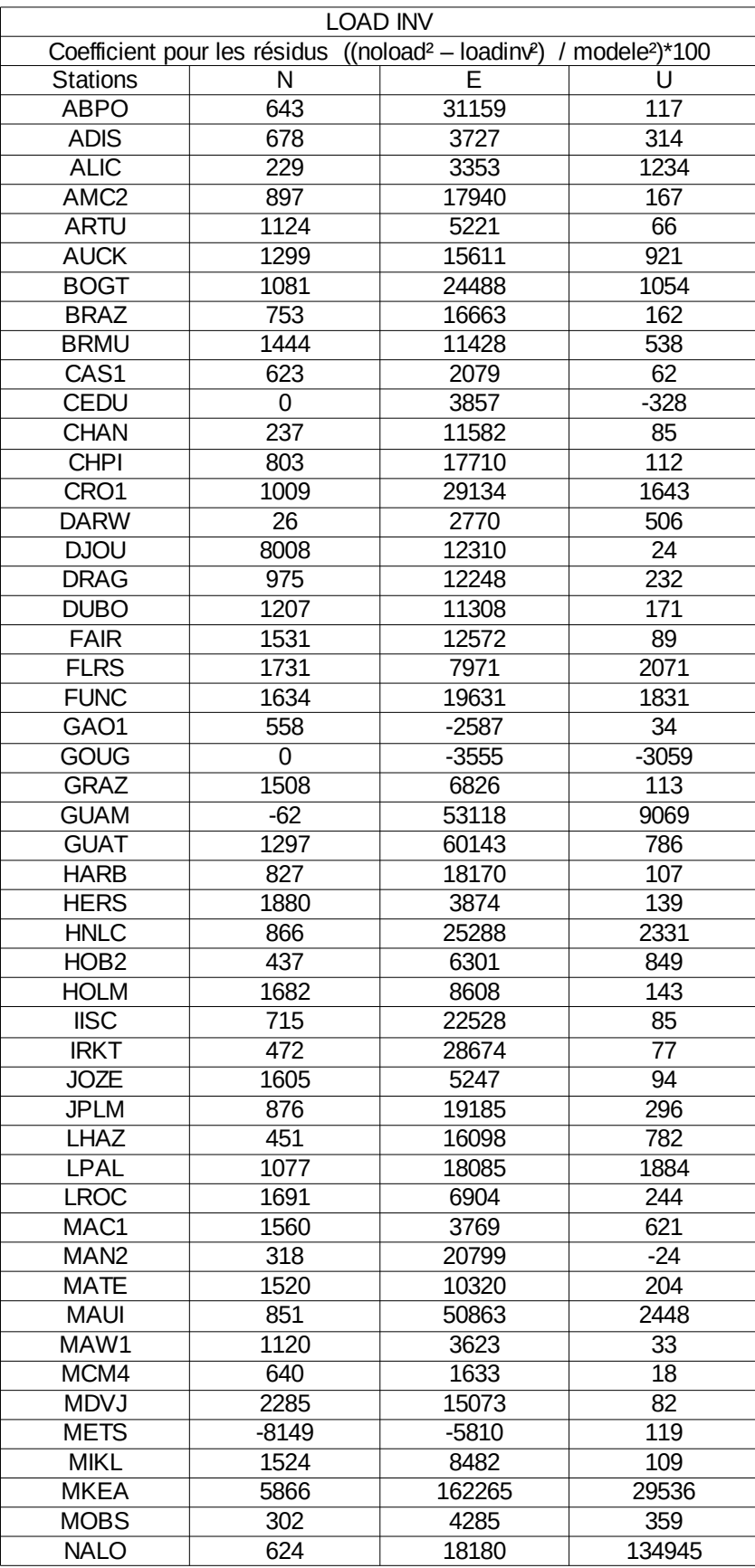

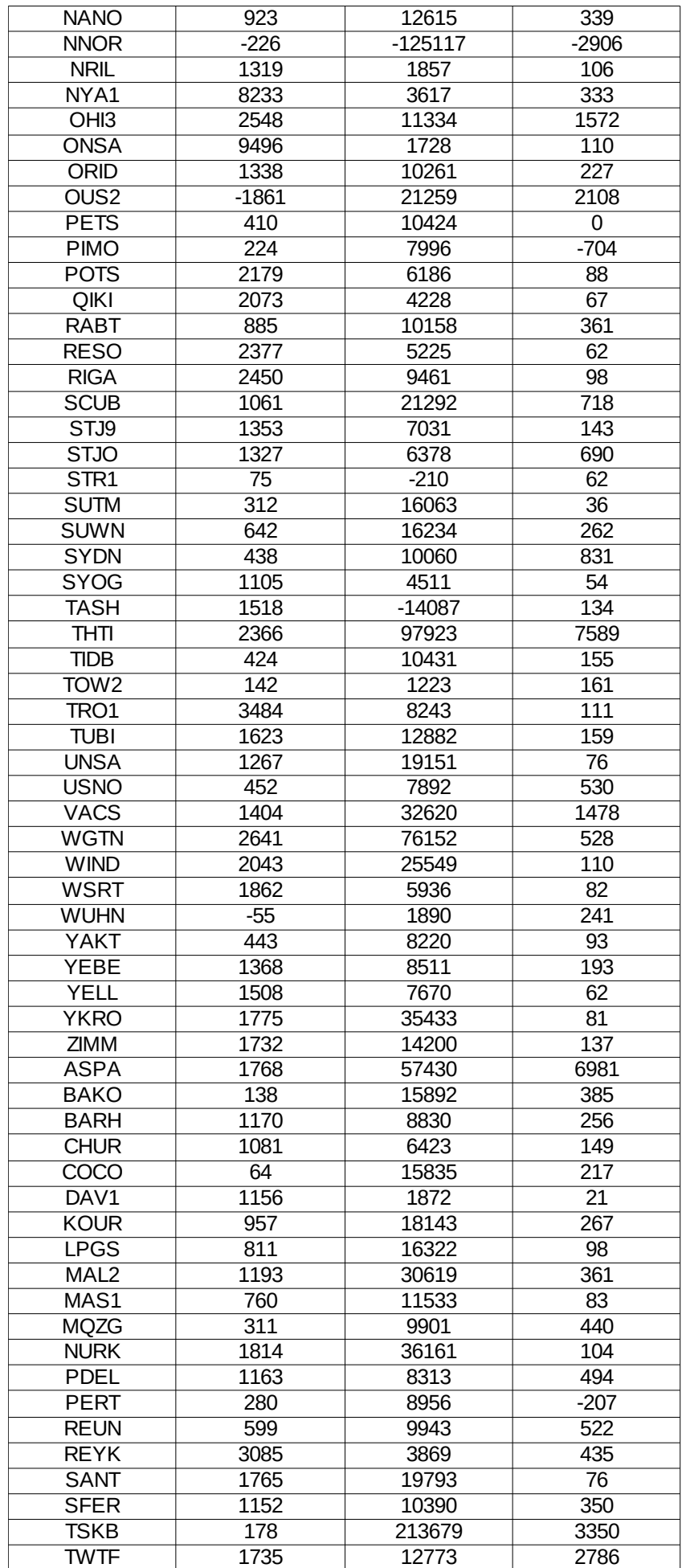

#### **La prise en compte des effets de charges dans le traitement des données GPS.**

### **Mémoire d'Ingénieur C.N.A.M., Le Mans 2016**

#### **RESUME**

**\_\_\_\_\_\_\_\_\_\_\_\_\_\_\_\_\_\_\_\_\_\_\_\_\_\_\_\_\_\_\_\_\_\_\_\_\_\_\_\_\_\_\_\_\_\_\_\_\_\_\_\_\_\_\_\_\_\_\_\_\_\_\_\_\_**

La croûte terrestre subie des déformations au cours du temps. Ces déformations sont dues aux effets de charges et influent sur la position de points GPS. Le but de notre étude est donc de définir, de quantifier et de corriger les variations à l'aide de modèle de charges préalablement définis.

Le réseau étudié est composé de 115 stations, dont nous avons étudié les différentes variabilité en cours d'une période de 10 ans (1e janvier 2005 au 31 décembre 2015), à l'aide du logiciel GAMIT.

Nous avons effectué trois calculs, un calcul GPS brut et deux avec deux modèles différents. Après analyse des séries temporelles des stations de notre réseau il en résulte que la prise en compte des effets de charges dans le traitement des données GPS, permet de gagner en précision de quelques millimètres sur les trois composantes Nord, Est et Élévation.

**Mots clés : Déformations, effets de charges, GPS, modèles de charges, logiciel GAMIT, séries temporelles, précision.**

#### **SUMMARY**

 $\mathcal{L} = \{ \mathcal{L} \mathcal{L} \$ 

Crustal deformation sustained over time. These distortions are due to the loading effects and affect the position of GPS points. The aim of our study is to identify, quantify and correct variations using loading model previously defined.

The studied network consists of 115 stations , we studied the different variability over a period of 10 years (January  $1<sup>st</sup>$ , 2005 to December 31<sup>th</sup>, 2015), using the software GAMIT.

We conducted three calculations, gross GPS calculation and two with two different models. After analysis of time series of stations in our network as a result, taking into account the loading effects in the GPS data processing, allows to gain precision of a few millimeters on the three components of North, East, and Up.

**Key words : Deformations, loading effects, GPS, loading model, software GAMIT, time series, precision.**